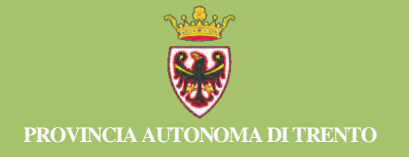

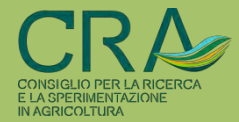

Gianfranco SCRINZI, Fabrizio CLEMENTEL

# **"CASTADIVA": UN SISTEMA SOFTWARE DI SUPPORTO DECISIONALE PER LA STIMA SINTETICA DEI PARAMETRI DENDROMETRICI DI POPOLAMENTO NELLA NPFAT**

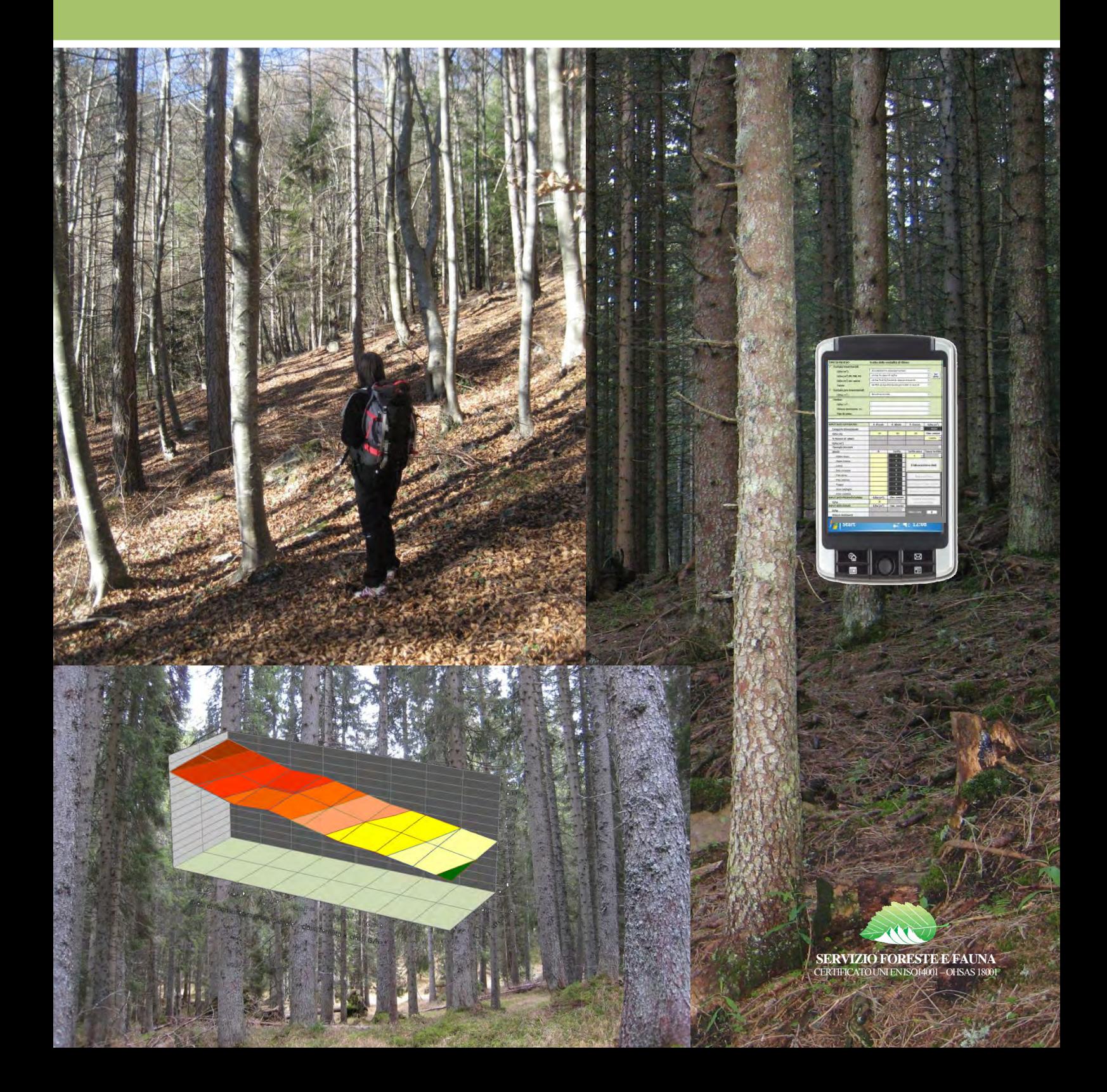

#### **© 2014 Provincia Autonoma di Trento Servizio Foreste e Fauna**

Tutti i diritti sono riservati.

Non è consentita la riproduzione, la memorizzazione in qualsiasi forma, senza autorizzazione scritta della Provincia Autonoma di Trento

Progettazione e composizione grafica: Elisa Pieratti Copertina: Fabrizio Clementel

Stampa: Centro Duplicazioni P.A.T.

**ISBN 978-88-7702-382-7** 

Questo contributo è stato approntato nell'ambito della Convenzione di ricerca SMARTFOR, stipulata tra Servizio Foreste e Fauna della Provincia Autonoma di Trento (SFF/PAT) e Unità di ricerca per il Monitoraggio e la Pianificazione forestale del Consiglio per la Ricerca e la sperimentazione in Agricoltura (CRA-MPF) di Trento, con finanziamento della Provincia Autonoma di Trento. I dati di base utilizzati sono stati forniti dal SFF/PAT e derivano da 37 Piani di assestamento aziendali di nuovo tipo, redatti tra il 2010 e il 2012 secondo lo standard NPFAT.

Lo studio è stato realizzato dal CRA-MPF di Trento e in particolare da Gianfranco Scrinzi (responsabilità del progetto e direzione scientifica, strategia metodologica, approcci statistici e dendrometrici) e da Fabrizio Clementel (elaborazione dei dati, creazione dei database, implementazione dell'applicativo *software* CASTADIVA e del suo addendum). I testi e l'iconografia sono stati predisposti da Elisa Pieratti e Gianfranco Scrinzi.

Il lavoro è stato sviluppato in stretta collaborazione e confronto con il Personale dell'ufficio Pianificazione e Selvicoltura SFF/PAT coordinato dal dott. Alessandro Wolynski. In particolare il dott. Massimo Miori si è occupato della definizione degli indicatori tariffari di cui al paragrafo 3.1.4 (Tab. 10).

**L'applicativo CASTADIVA e il suo addendum** possono essere richiesti agli Autori, presso il CRA-MPF di Trento (mpf@entecra.it), oppure al Servizio Foreste e Fauna della Provincia Autonoma di Trento (serv.foreste@provincia.tn.it ).

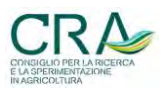

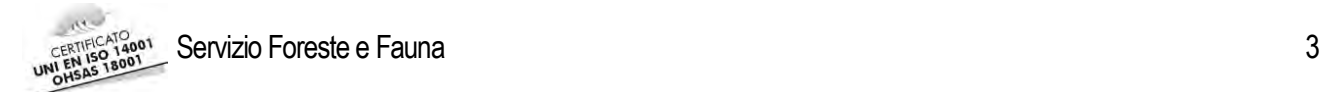

# **Sommario**

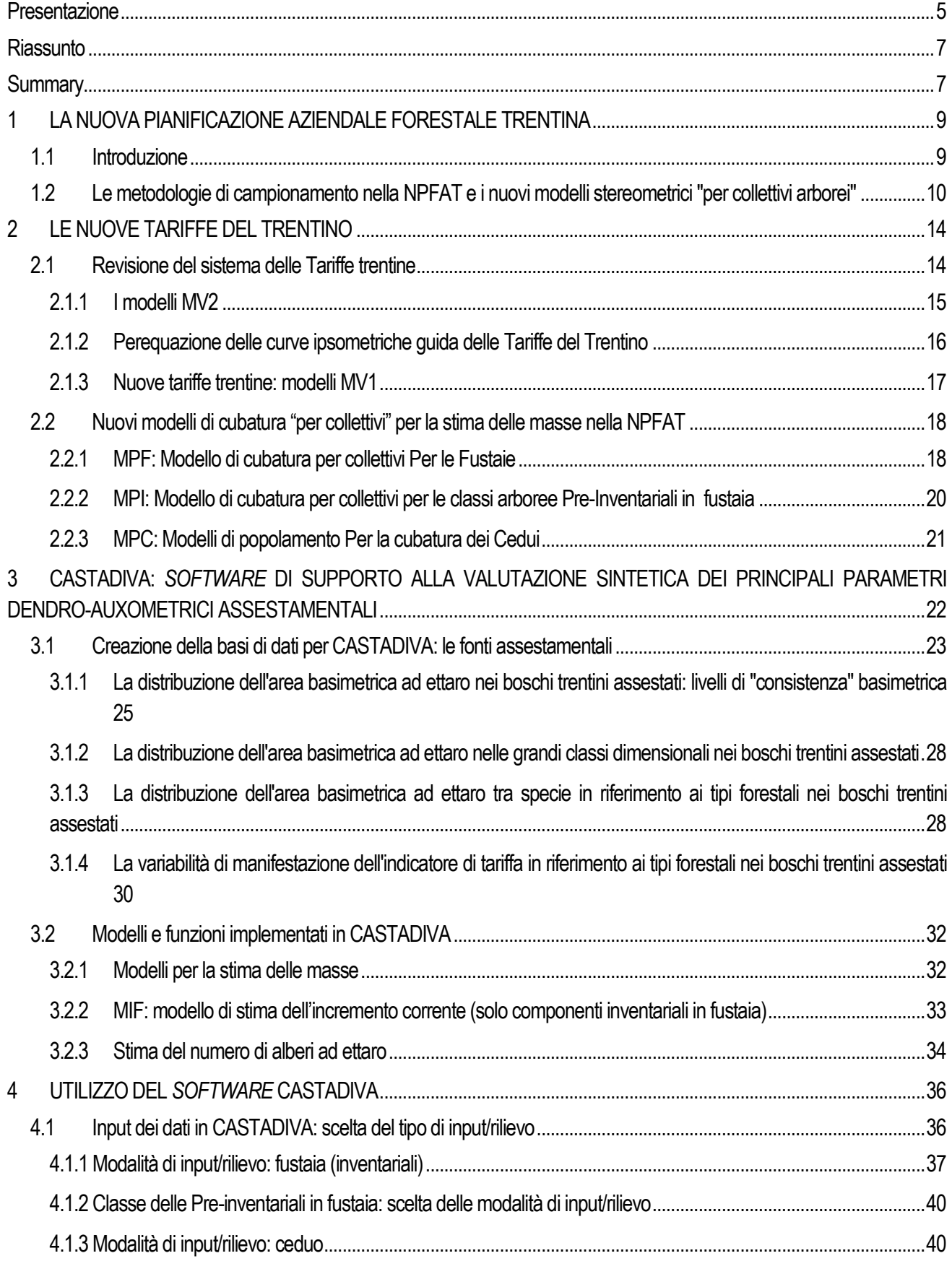

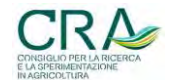

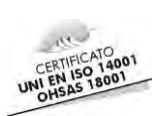

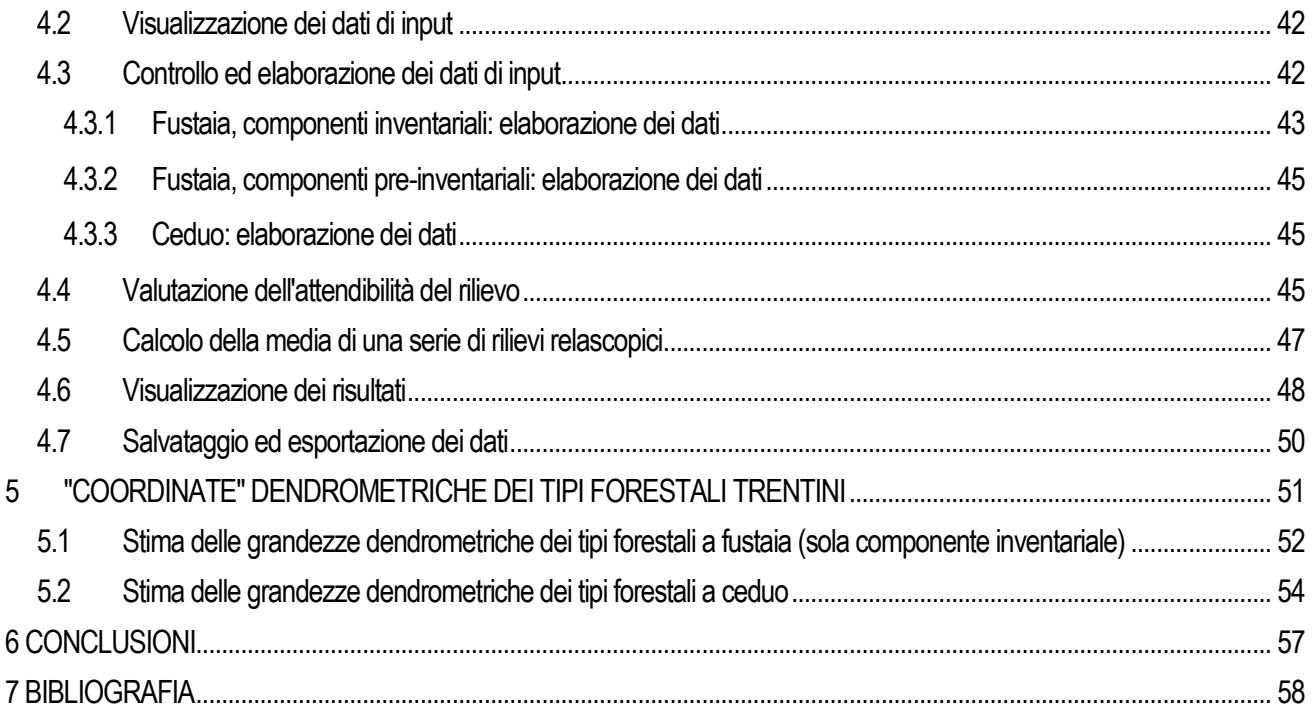

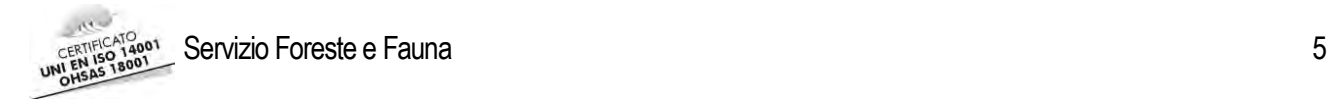

### <span id="page-4-0"></span>**Presentazione**

Nell'ambito del lavoro intrapreso negli ultimi anni per l'ammodernamento della pianificazione forestale trentina, in particolare al livello della singola proprietà silvopastorale, CASTADIVA va ad aggiungersi agli strumenti sin qui introdotti e resi disponibili agli operatori del settore.

Pensato quale ausilio per la definizione sintetica delle principali grandezze dendrometriche di popolamenti omogenei, tipicamente - ma non esclusivamente - le unità forestali individuate dai Piani di Gestione Forestale Aziendale, ha come destinatari principali i tecnici che per conto dell'Amministrazione pubblica o nella libera professione operano in campo selvicolturale o debbano avvalersi di dati di stima dei parametri di popolamento quali basi per successive valutazioni ed elaborazioni.

Attivo su un comune foglio di calcolo e utilizzabile anche su *tablet* direttamente in bosco, il sistema di supporto CASTADIVA fornisce per la fustaia una stima dei valori di volume, area basimetrica e numero di piante, distinti per grandi classi diametriche inventariali (piccole, medie e grosse) e per la eventuale componente preinventariale, nonché l'incremento corrente e percentuale, ed infine la definizione delle categorie dimensionali. Per i cedui viene fornita un'indicazione del volume ad ettaro.

I valori di questi parametri vengono prodotti dal software sulla base di alcuni dati essenziali (area basimetrica, tipo forestale e tariffa per la fustaia; area basimetrica, altezza dominante e tipo dendrometrico per il ceduo), immessi in input dall'operatore per stima diretta oppure richiesti al sistema stesso: CASTADIVA è in grado infatti di suggerire anche i parametri in input rielaborando i dati dei nuovi Piani di Gestione Forestale Aziendale disponibili al 31/12/2012, opportunamente trattati dal punto di vista statistico. Inoltre, per ogni parametro in input sono possibili più modalità di stima da parte dell'operatore o di elaborazione da parte del sistema, ciascuna con una diversa affidabilità; di conseguenza il sistema è in grado di produrre anche un'autodiagnosi dell'attendibilità della stima complessiva, espressa secondo quattro classi di punteggio.

Funzione accessoria del software, particolarmente interessante nel concreto delle operazioni di inventario tematico, è il calcolo dei valori medi di area basimetrica e volume, corredati del rispettivo errore standard, quando il tecnico opti per l'esecuzione di una serie di rilievi relascopici soggettivi all'interno del popolamento.

Sempre dall'elaborazione della base dati dei Piani di gestione forestale aziendale si sviluppa infine, quale ulteriore elaborato collaterale, la caratterizzazione dendrometrica dei tipi forestali trentini, che va a costituire un utile inquadramento dei valori attendibili per popolamenti omogenei alle diverse condizioni di fertilità, densità e sviluppo.

In sintesi, CASTADIVA rappresenta uno strumento di supporto per irrobustire la stima dei parametri di popolamento, in particolare in fase di inventario tematico, ma è già oggi applicabile anche in altre operazioni di stima e valutazione tecnica dei soprassuoli, ed ampliabile in futuro a nuovi scenari che gli stessi Autori prefigurano nella presente pubblicazione.

A loro va la nostra stima, con la soddisfazione per aver reso disponibile uno strumento pratico ed agile, capace ancora una volta di valorizzare la pianificazione forestale che, oggi con forme nuove e tecnologicamente più avanzate, ciascuna proprietà silvopastorale continua ad applicare capillarmente nella nostra Provincia.

> dott. Maurizio Zanin Dirigente del Servizio Foreste e Fauna della Provincia Autonoma di Trento

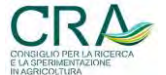

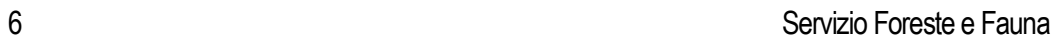

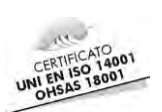

CRA

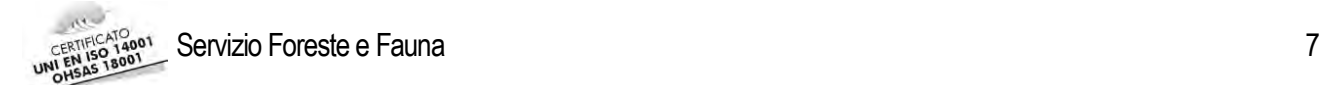

#### <span id="page-6-0"></span>**Riassunto**

A partire dal 2007, il Servizio Foreste e Fauna della Provincia Autonoma di Trento (SFF-PAT) ha intrapreso un processo di revisione dei criteri metodologici e tecnologici di realizzazione dei Piani di assestamento aziendale in Provincia di Trento (Nuova Pianificazione Forestale Aziendale Trentina, NPFAT). Ciò ha portato, da una parte, alla ridefinizione dell'impianto di strumenti dendrometrici (Tariffe) propri della pregressa pianificazione, ma soprattutto a nuovi criteri e metodologie per l'esecuzione dell'inventario forestale di piano. Tale inventario è infatti ora di tipo campionario e viene eseguito con l'impiego di tecniche relascopiche. Con la redazione dei piani secondo l'impostazione della citata NPFAT, è sorta l'esigenza di razionalizzare il "comportamento estimativo" dei Tecnici assestatori, soprattutto (ma non solo) laddove, come nelle aree assestate "fuori produzione", essi sono chiamati ad effettuare stime sintetiche dei principali parametri dendro-auxometrici ad ettaro dei popolamenti (Unità forestali o UFOR) in assenza di veri e propri inventari per campionamento (che riguardano solo le aree a piano suscettibili di utilizzazione o "aree in produzione"). Tale specifica esigenza ha costituito l'oggetto della convenzione SMARTFOR, stipulata nel 2012 tra SFF-PAT e CRA-MPF di Trento. Nell'ambito di detta convenzione CRA-MPF ha messo a punto un impianto criteriale, tradotto in un *software* di facile utilizzo, per la stima delle masse assestamentali e dell'incremento corrente a partire da valutazioni di massima di dati di area basimetrica/ha, di fertilità e di tipologia forestale. Ne è risultato quello che può essere considerato un **DSS**  (*Decision Support System*) **di orientamento alla stima sintetica dei parametri dendrometrici a livello di popolamento**. Tale strumento informatico è in grado di fornire stime di masse e incrementi (seppur con minore affidabilità del risultato) anche qualora il Tecnico fornisca solo indicazioni e valutazioni di larga massima sul tipo di popolamento (tipologia forestale, classe dimensionale - P, M, G - di appartenenza dei soggetti arborei più ricorrenti, classe di "consistenza" o dotazione provvigionale su base grossolanamente ordinale). In questo contributo viene descritto in dettaglio lo sviluppo, il funzionamento e i determinismi interni di tale DSS, denominato in acronimo CASTADIVA.

#### <span id="page-6-1"></span>**Summary**

#### *CASTADIVA: DSS (decision support system) for the evaluation of dendrometric parameters in the NPFAT*

Since 2007 the Forestry and Wildlife Service - Autonomous Province of Trento (Office of Forest Planning and Forestry), has undertaken a revision process of the methodological and technological criteria to carry out the forest management plans in the Province of Trento (New Forest Planning in Trentino Area, NPFAT). This has led to the redefinition and reorganization of the "historical" volume models (called Tariffe) but, most of all to new stereometric approaches and methodologies to perform the forest inventory.

The assumption of these new criteria in the forest management plans (based on the relascope technique), has led the Foresters to ask for a simple operative tool to estimate, in field, the wood mass according to the new methodologies (with special regard to the forest surfaces of low productive capacity). The SMARTFOR research convention was signed in 2012 between SFF-PAT and CRA -MPF of Trento) to fulfill this specific requirement. Under this agreement, CRA-MPF has developed a user-friendly *software* (called CASTADIVA) for the tree volumes and the annual growing estimation, using, as input data, the basal area (m<sup>2</sup>/ha), the forest species and the fertility class. The result might be considered a DSS (Decision Support System) to support the Foresters in the estimation of dendrometric parameters at stand level. This *software* tool is able to provide the tree standing volume (per unit area) and the annual growing estimation even starting from a general level of information on the forest type, fertility (high, medium, low) and class size - small, medium, big - . In this report detailed information on the structure, content and development of the DSS are reported. In chapter 4 a CASTADIVA user guide has been described.

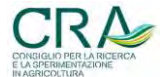

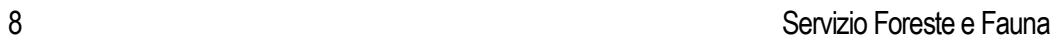

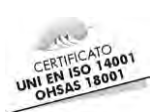

CRA

### <span id="page-8-0"></span>**1 LA NUOVA PIANIFICAZIONE AZIENDALE FORESTALE TRENTINA**

### <span id="page-8-1"></span>**1.1 Introduzione**

"*L'assestamento forestale si prefigge soprattutto di conservare le risorse boschive, di migliorarle e di raggiungere la perpetuità e la costanza delle utilità che da esse derivano ai proprietari ed alla collettività. In tale sua accezione generale, l'assestamento non risulta solo proteso ad incrementare la produzione legnosa ed il reddito dell'azienda forestale, bensì anche a migliorare qualsiasi tipo di funzione prevalente o esclusiva che venga razionalmente assegnata ad un determinato bosco o ad una sua parte*" (MAZZEI L., 1986).

La realizzazione di un Piano di Assestamento Forestale è una procedura complessa che prevede la redazione di un documento a validità pluriennale (10-20 anni), nel quale vengono definite le informazioni relative alle masse legnose presenti nel complesso assestamentale, ai loro incrementi periodici, agli obiettivi colturali da perseguire nel medio periodo, ai mezzi selvicolturali per raggiungerli, alla quantificazione del prelievo legnoso ammissibile ("**ripresa**") e alla sua distribuzione spazio-temporale nei comparti assestamentali e nel periodo di validità del piano. Lo scopo primario del piano è quello di fornire le informazioni necessarie per una gestione responsabile delle foreste, in modo da assicurare, da un lato, una ripresa che garantisca la produzione annua di materiale legnoso da opera e/o da combustione e dall'altro la conservazione e l'accrescimento del patrimonio boschivo anche in termini di servigi eco-sistemici che tale patrimonio è in grado di garantire alla Collettività.

La moderna pianificazione della gestione delle foreste pubbliche in Trentino iniziò già nel dopoguerra, attraverso la realizzazione di inventari e piani assestamentali a scala aziendale (singola proprietà pubblica di Comuni od altri Enti pubblici e grandi proprietà private). Fino al 2009, la realizzazione degli inventari assestamentali era basata essenzialmente sul **cavallettamento totale** (su base particellare), e sul **metodo del bilancio di massa** ("metodo del controllo") per la stima dell'incremento periodico.

Nel 2007, sulla base dell'esigenza di ridurre i costi per la realizzazione degli inventari, diventati ormai economicamente insostenibili, è iniziata una campagna di studi per attuare una completa revisione dei criteri di realizzazione dei piani (WOLYNSKI ed AL., 2008).

Questa attività di revisione, realizzata dal SFF-PAT con la consulenza scientifica del Consiglio per la Ricerca e la sperimentazione in Agricoltura - Unità di Ricerca per il Monitoraggio e la Pianificazione Forestale (CRA-MPF), sviluppatasi attraverso una serie di convenzioni di ricerca, si è concretizzata nella messa a punto di un complesso di nuovi approcci e metodologie per la realizzazione dei piani, accompagnata dalla rielaborazione e riorganizzazione dei vecchi modelli dendrometrici di passaggio alle masse assestamentali (Tariffe trentine). Notevole è stato anche l'impianto tecnologico (GPS, LiDAR) e informatico (*mobile*-GIS), messo a punto per la realizzazione degli inventari assestamentali ed in generale per la redazione dei **Piani di nuovo tipo**.

A seguito della realizzazione dei primi piani di assestamento con i metodi della Nuova Pianificazione Forestale Aziendale Trentina (NPFAT), si è manifestata l'esigenza di dotare i Tecnici forestali libero professionisti di strumenti pratico-operativi che consentissero loro di attuare stime attendibili dei parametri dendrometrici per unità di superficie, in riferimento ai popolamenti (Unità forestali o UFOR) presenti nelle aree del compendio assestamentale non sottoposte agli inventari per campionamento statistico relascopico (aree di piano "fuori produzione").

Per soddisfare questa richiesta, nel 2012 è stata attivata tra SFF-PAT e CRA-MPF la convenzione SMARTFOR (**S**istemi, **M**odelli, **A**pplicazioni per il **R**ilievo **T**ematico **FOR**estale), con l'obiettivo di produrre supporti praticooperativi, da utilizzare sul campo o a posteriori rispetto al rilievo, in grado di fornire un orientamento alla stima dei valori dendro-auxometrici per unità di superficie relativi ad una qualsiasi unità forestale del compendio assestamentale identificata nel processo del cosiddetto "**inventario tematico**", che, nella NPFAT, precede la formazione degli **strati di campionamento** e la progettazione del campionamento stesso.

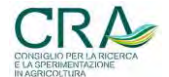

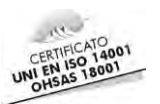

È stato così ideato e sviluppato un DSS (Decision Support System) e relativo *software* applicativo, denominato CASTADIVA (**CA**ratterizzatore **ST**ereo-**A**uxometrico **D'I**ndirizzo per le **V**alutazioni **A**ssestamentali). In esso sono stati implementati tutti i modelli dendrometrici realizzati per la NPFAT unitamente ad una nuova funzione per il calcolo dell'incremento corrente periodico (modello MIF, vedi oltre).

In questo contributo verrà descritto in dettaglio il processo di realizzazione di CASTADIVA, le funzioni implementate, i dati di input e i risultati ottenibili dal DSS.

Per la comprensione di tale impianto criteriale e metodologico di orientamento alle stime assestamentali è richiesta un minimo di conoscenza degli aspetti salienti della NPFAT, che verranno di seguito brevemente descritti.

# <span id="page-9-0"></span>**1.2 Le metodologie di campionamento nella NPFAT e i nuovi modelli stereometrici "per collettivi arborei"**

Per il dettaglio esaustivo relativo a quanto descritto nel paragrafo che segue si faccia riferimento alla letteratura specifica (SCRINZI ed AL., 2011).

Sia per motivi di ordine economico che tecnico, nella nuova pianificazione trentina sono stati abbandonati i tradizionali metodi di inventario e cioè il cavallettamento totale ai fini della determinazione delle masse e il metodo dl bilancio di massa o "del controllo" per la determinazione dell'incremento. Nella NPFAT, la stima delle masse assestamentali avviene invece attraverso inventari dendrometrici di tipo **campionario** "**stratificato**", con l'utilizzo della tecnica cosiddetta "relascopica". ll **Relascopio** di Bitterlich (BITTERLICH W., 1984), attraverso il quale i principi della **Relascopia** vengono implementati, è uno strumento che consente, in modo rapido e soprattutto efficiente, di stimare varie grandezze dendrometriche per unità di superficie, tra cui l'area **basimetrica** (*G*/ha, espressa in m<sup>2</sup> ) e, con determinati accorgimenti, il **numero di alberi** ad ettaro, in riferimento ad un definito punto di campionamento e quindi al soprassuolo forestale che lo circonda. Si definisce PNA (**prova di numerazione angolare**) la misurazione delle variabili dendrometriche con il relascopio.

L'inventario effettuato con la tecnica della relascopia rappresenta un buon compromesso tra precisione delle stime che ne derivano e rispettivi costi di realizzazione. L'approccio relascopico è in particolare statisticamente molto più efficiente - minor costo a parità di errore campionario, o, errore più contenuto a parità di costo rispetto a qualsiasi altro tipo di unità campionaria (ADS, aree di saggio a raggio fisso), laddove la variabile oggetto di stima è principalmente l'area basimetrica per ettaro (e/o il volume per ettaro), come accade appunto negli inventari assesta mentali.

Nella NPFAT l'**inventario dendrometrico** finalizzato alla stima delle masse di tipo campionario si esplica (e si differenzia per intensità) all'interno di **strati** di soprassuolo definiti nell'ambito del cosiddetto **inventario tematico**. La nuova metodologia inventariale della NPFAT prevede infatti che nel compendio assestamentale venga innanzitutto realizzato un inventario tematico esaustivo (cioè esteso a **tutta** la superficie assestata). Le **unità forestali (UFOR)** che l'inventario tematico porta a riconoscere e georeferenziare evidenziandone i confini (solo digitalmente su supporto GIS), sono l'esito di un processo **analitico** teso al riconoscimento di caratteri tendenzialmente omogenei di manifestazione locale dei soprassuoli (per governo, composizione, struttura, ed eventualmente anche densità e fertilità) tali che il tratto boschivo compreso nell'ambito di una UFOR, possa essere ritenuto omogeneo al suo interno e differenziato dai soprassuoli limitrofi.

In un successivo processo **sintetico** di accorpamento delle UFOR in **strati inventariali,** il Tecnico assestatore, **limitatamente** alle superfici "in produzione" del piano, attribuisce ciascuna UFOR individuata nell'ambito di tale comparto ad un proprio strato di pertinenza, che ospiterà tutte le unità forestali ritenute simili o molto simili sotto il profilo della loro natura (per certi tipi di superficie/usi del suolo) e della loro struttura/composizione per le unità ospitanti soprassuoli arborei. Il processo di stratificazione è peraltro in qualche modo progettualmente

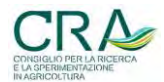

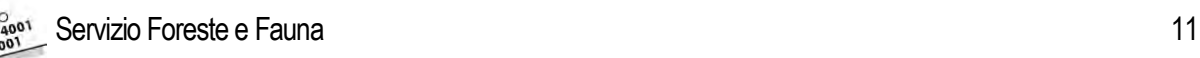

**sovraordinato** allo stesso inventario tematico (anche se di fatto viene concretizzato dopo quest'ultimo) nel senso che il numero e il tipo dei diversi strati viene "pensato" dal Tecnico, nella sua articolazione progettuale, già prima dell'inventario tematico e quindi impiegato per "ispirare" fin dall'inizio la stessa tematizzazione delle unità forestali.

Generalmente gli strati (circa 10, in media, per piano, estesi mediamente intorno ai 50 ettari l'uno) non si manifestano in un unico elemento territorialmente accorpato, ma in zone di varia estensione che, pur essendo localizzate in aree non contigue, sono analoghe dal punto di vista forestale.

Il Tecnico assestare ha poi il compito di attribuire ad ogni strato individuato il valore di **BAF** (**Basal Area Factor** o **K relascopico** o **Fattore di numerazione** - 2; 3; 3.0625 ; 4) da adottare uniformemente nella realizzazione delle PNA di ogni specifico strato, con l'obiettivo di determinare, dato il tipo di soprassuolo presente nello strato, l'ampiezza di esplorazione relascopica "ideale" delle PNA nello strato. Questa viene in genere dimensionata in modo che, **mediamente**, ciascuna PNA includa 10-12 soggetti "**IN**" (cioè selezionati dal Relascopio) circostanti. Tale numerosità si ritiene rappresenti il miglior compromesso tra costo ed efficienza statistica delle PNA e inoltre che costituisca anche un optimum per la realizzazione materiale delle prove relascopiche rispetto a problemi di visibilità (vegetazione bassa) e di frequenza di sovrapposizione visuale dei soggetti arborei, che tali tipi di unità campionarie in genere comportano.

Il Tecnico assestatore assegna poi a ciascuno strato il suo **peso inventariale** (quantità di risorse inventariali da dedicare allo strato in funzione della sua "importanza" nell'ambito del piano), analizzando i seguenti aspetti:

- **utilizzazioni**: interpreta una previsione di intensità di prelievo legnoso teorico (ripresa) ipotizzata dal Tecnico per quello strato, nel periodo di validità del piano; il parametro assume valori da 1 a 3 con i seguenti significati: 1- intensità di prelievo <30 m<sup>3</sup>/ha; 2-intensità di prelievo tra i 30 e i 60 m<sup>3</sup>/ha; 3intensità di prelievo > 60m<sup>3</sup> /ha;
- **variabilità**: interpreta l'omogeneità o la disomogeneità del soprassuolo in termini di densità, struttura, variabilità dimensionale dei soggetti, frequenza di addensamenti o vuoti di soprassuolo, aventi influenza sull'efficienza del campionamento (maggiore variabilità, maggiore errore di campionamento a parità di PNA realizzate). I valori possibili sono: 1-poco variabile; 2-mediamente variabile; 3-molto variabile;
- **struttura**: facilità di definire, visivamente, la struttura del soprassuolo: 1 alta (soprassuoli monoplani); 2 - media (soprassuoli monoplani di transizione tra classi cronologiche); 3 - bassa (soprassuoli multiplani). Il parametro viene considerato in quanto dal campionamento si desumono **anche** indicazioni sulla **struttura** del popolamento (distribuzione dell'area basimetrica per ettaro nelle tre grandi classi dimensionali dei soggetti arborei Piccoli, Medi e Grossi); strutture più complesse avranno quindi bisogno di più risorse inventariali per essere "colte" dal campionamento.

Sulla base del BAF, del peso inventariale e dell'estensione di ogni strato, una procedura di dimensionamento campionario individua il numero di PNA da realizzare negli strati. La posizione dei punti di campionamento nei quali materializzare le PNA avviene attraverso un'altra procedura automatica di selezione pseudo-casuale in ambiente GIS.

In [Figura 1](#page-11-0) si riporta, a titolo di esempio, l'esito delle procedure descritte in precedenza in riferimento al Piano della proprietà forestale del Comune di S. Martino di Castrozza (TN).

Qualora venga realizzato l'inventario statistico, esso, dopo opportune elaborazioni, fornirà esiti **per ciascuno strato** e per **l'intero insieme degli strati** sottoposti a inventario. Vengono elencate, in Tabella 1, le variabili dendrometriche elaborate.

Il passaggio dai dati di area basimetrica alle rispettive masse viene attuato nella NPFAT attraverso modelli "**per collettivi**" o "**di popolamento**", in quanto i dati forniti dal campionamento relascopico non forniscono parametri

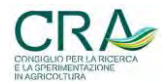

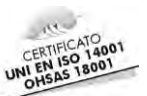

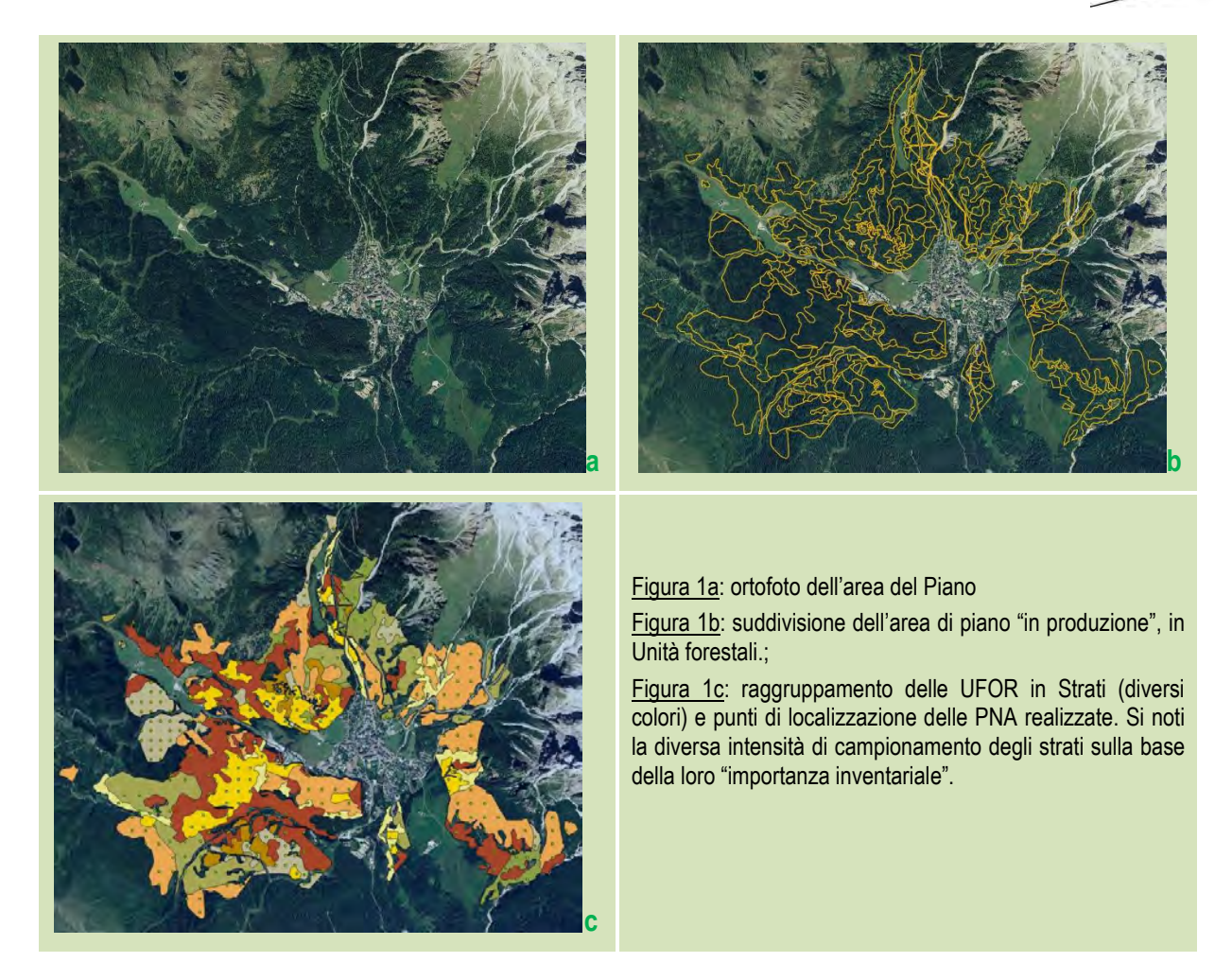

<span id="page-11-0"></span>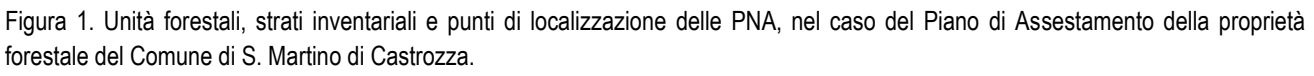

individuali dei singoli soggetti coinvolti nelle unità campionarie come avviene invece nel caso dell'approccio per aree di saggio con cavallettamento dei soggetti presenti.

Gli approcci di stima dendrometrica per passare dai dati di *G*/ha delle varie componenti arboree delle PNA ai volumi assestamentali sono stati attuati:

- per le componenti arboree delle fustaie e dei cedui/fustaia con diametro ad 1,3 m di altezza ≥ 17,5 cm, viene adottato il nuovo modello di cubatura per collettivi arborei denominato **MPF** (Modello Per le fustaie) di cui al successivo paragrafo [2.2.1;](#page-17-2)
- per i cedui e per la componente <17,5 cm di diametro ad 1,3 m di altezza dei cedui/fustaia, vengono adottati i modelli "di popolamento" (SOTTOVIA L., TABACCHI G., 1996) di passaggio ai volumi per i cedui trentini (**MPC**, Modello Per i Cedui) di cui al successivo paragrafo [2.2.3;](#page-20-1)
- per i soggetti pre-inventariali (diametro ad 1,3 tra 7.5 cm e < 17.5 cm) delle fustaie viene invece adottato il modello di passaggio ai volumi a partire dall'area basimetrica ad ettaro di tale componente arborea (**MPI,** Modello Pre-Inventariali) di cui al successivo paragrafo [2.2.2.](#page-19-1)

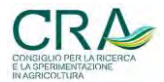

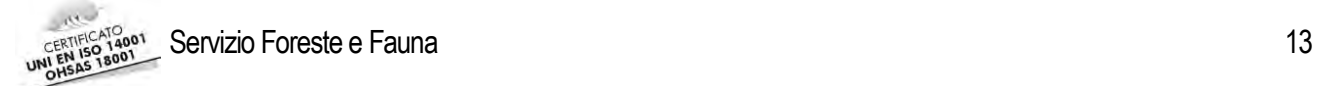

Tabella 1. Variabili dendrometriche determinate a seguito dell'elaborazione dell'inventario dendrometrico di strato.

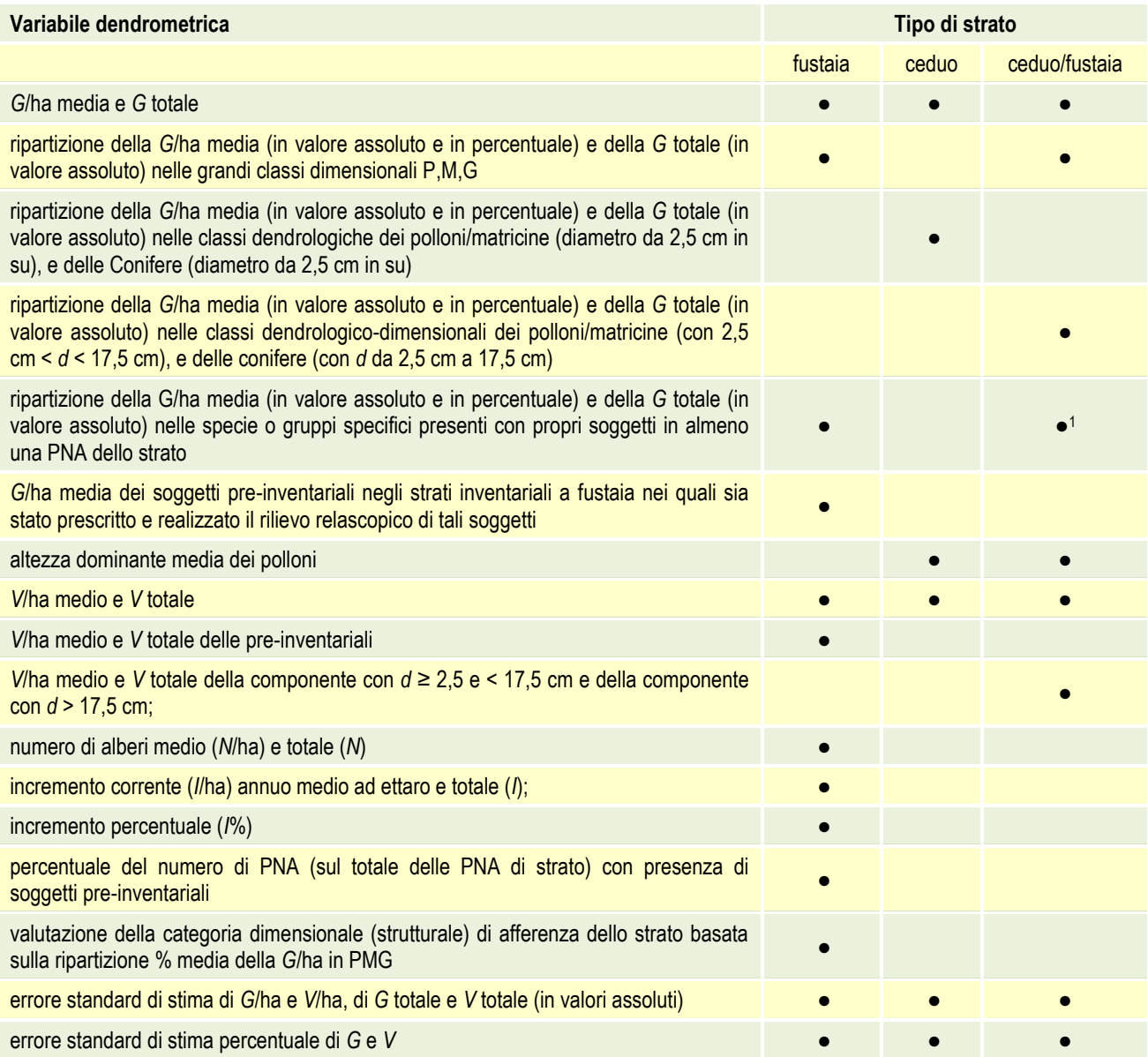

1

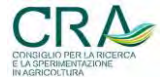

<sup>1</sup> Per il ceduo/fustaia si considerano le classi dimensionali con *d* ≥ 17,5cm.

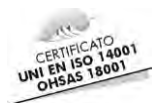

# <span id="page-13-0"></span>**2 LE NUOVE TARIFFE DEL TRENTINO**

# <span id="page-13-1"></span>**2.1 Revisione del sistema delle Tariffe trentine**

Il processo di revisione del metodo di campionamento ha prodotto, come "effetto collaterale", anche la revisione e il riordino dei modelli dendrometrici storici trentini (le cosiddette **Tariffe**).

Il tradizionale sistema di cubatura (elaborato da Cristofolini negli anni '50) era costituito da tavole per ogni specie arborea di interesse assestamentale che consentono di determinare il volume cormometrico del singolo soggetto arboreo, noto il diametro e "la tariffa" (indicatore da 1 a 9). L'indicatore di tariffa sottende una specifica (e ogni volta diversa) "**curva ipsometrica guida**" e cioè una sequenza di valori ipsometrici correlati a ciascun diametro. Gli indicatori di tariffa, quanto più bassi sono, tanto più sono associati ad alti livelli evolutivi del rapporto *h*/*d*. Viceversa per gli indicatori di tariffa alti. Ai valori di diametro (*d*) e altezza (*h*) così individuati sono associati i rispettivi valori di volume cormometrico<sup>2</sup> desunti *tout court* dalle tavole della specie appropriata della raccolta tedesca di Grunder-Schwappach curata da R. Schober (GRUNDER-SCHWAPPACH, 1952), nel seguito, tavole GS. È bene evidenziare che le curve ipsometriche guida utilizzate come riferimento, non erano funzionalmente individuate in senso matematico ma erano semplici sequenze di valori puntuali medi derivati da rilievi in campo su larga scala, perequati soggettivamente "a mano". Tale circostanza rendeva difficile l'integrazione dei dati nei numerosi impianti informatici implicati nella NPFAT e inoltre i valori stereometrici erano limitati al *range* diametrico 15-80 cm. Con la NPFAT è sorta perciò l'esigenza di disporre di strumenti stereometrici più aggiornati, pur mantenendo la continuità con il sistema tariffario precedente attraverso una transizione metodologica non traumatica nei riferimenti, anche mentali, per le masse dell'assestamento trentino. Si è cercato quindi in primo luogo di dare un formalismo matematico sia alle originarie tavole a doppia entrata (nemmeno le tavole della raccolta GS erano "matematizzate") che alle curve ipsometriche guida tariffarie e quindi, implicitamente, alle serie stereometriche tariffarie.

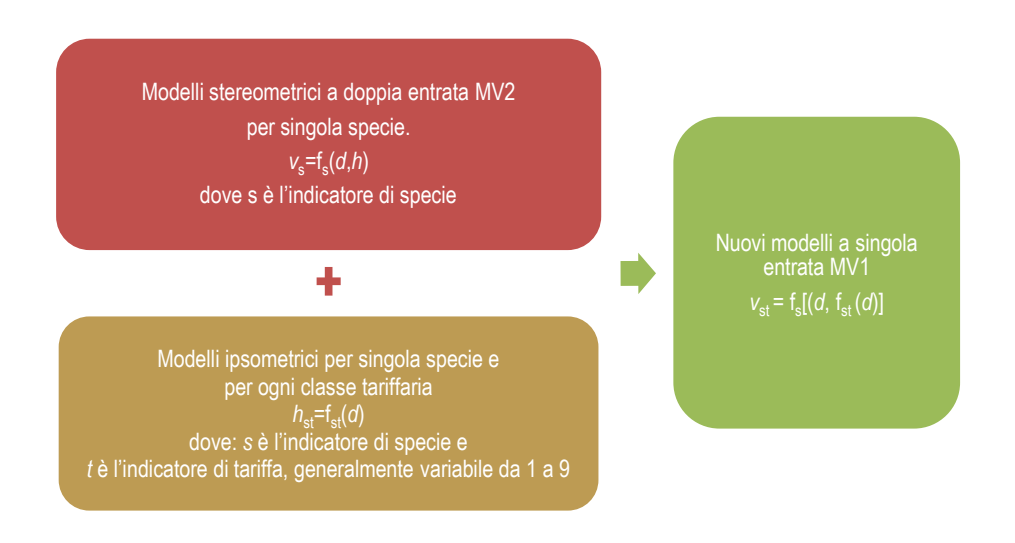

<span id="page-13-2"></span>Figura 2. Schema del processo di revisione dei modelli stereometrici trentini.

Operando quindi sulla raccolta GS, è stato realizzato dapprima un modello di volume (MV2) a doppia entrata [*v* = f(*d*,*h*)] per ogni specie di interesse assestamentale presente nella raccolta GS, per poi passare ad interpretare matematicamente, una per una, tutte le curve ipsometriche guida delle vecchie Tariffe trentine, per ogni singola

<sup>2</sup> Comunemente, per volume cormometrico si intende il volume del fusto con corteccia svettato a 7 cm di diametro. Nelle tavole di GS, per volume cormometrico, si intende il volume del fusto **e** della massa dei rami fino al diametro di 7 cm.

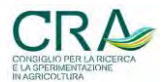

1

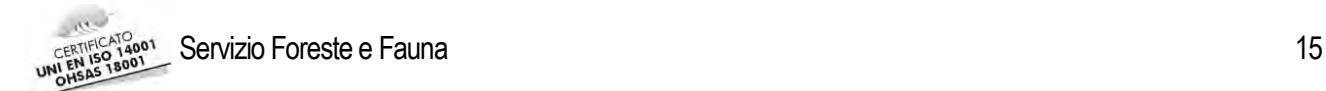

specie. Dall'integrazione dei due gruppi di modelli, per ogni specie assestamentale, si sono così ottenute le serie di modelli di cubatura (MV1) elementari [*v* = f(*d*)] ad una sola entrata, in corrispondenza di ciascuno degli andamenti ipsometrici guida [*h* = f (*d*)] [\(Figura 2\)](#page-13-2).

## <span id="page-14-0"></span>**2.1.1 I modelli MV2**

I modelli MV2, elaborati per ogni specie di interesse assestamentale in base ai valori del volume cormometrico proprio della rispettiva tavola a doppia entrata della raccolta delle tavole GS, forniscono la stima del volume di un soggetto arboreo in funzione del suo diametro ad 1,3 m di altezza e della sua altezza totale e hanno una struttura matematica del tipo:

$$
v = a(d - d_0)^b h^c
$$

dove:

1

- *v*: volume cormometrico (m<sup>3</sup>) del soggetto arboreo considerato;
- *d*: diametro ad 1,3 m (cm);
- $d_0$ : diametro ad 1,3 m (cm) di azzeramento della massa cormometrica<sup>3</sup>;
- *h*: altezza totale (m);
- a, b, c: coefficienti specifici del modello per la specie considerata (ved[i Tabella 2\)](#page-14-1).

<span id="page-14-1"></span>Tabella 2. Valori dei parametri a,b,c e *d*0 dei modelli MV2 per le diverse specie arboree di interesse assestamentale [Abete rosso (AR), Abete bianco (AB), Larice (LA), Faggio (FA), Pino silvestre (PS), Pino cembro (PC), Pino nero (PN)].

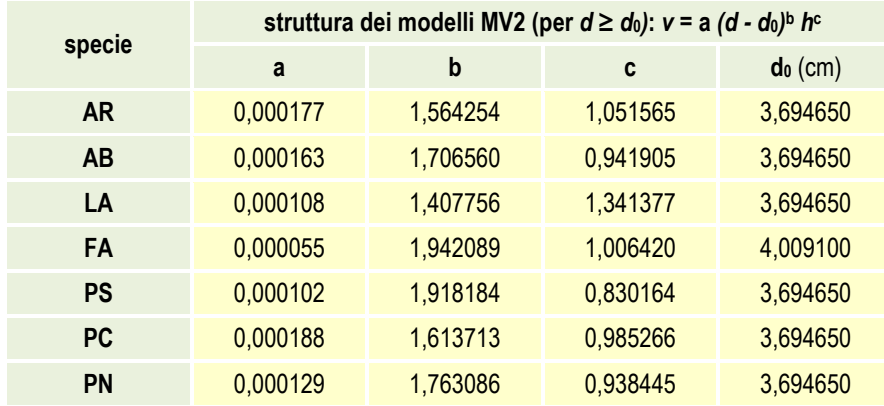

I valori di *d*0 sono stati elaborati utilizzando (in funzione inversa) le relazioni generali per Conifere e Latifoglie desunte dagli esiti del primo Inventario Forestale Nazionale (CASTELLANI ed AL., 1985) che calcolano il diametro probabile ad 1,3 m di altezza, di un soggetto arboreo, dato il diametro di 7 cm alla ceppaia (sezione di taglio):

$$
d = a_1 + a_2 \cdot d_c
$$

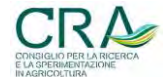

<sup>3</sup> Il diametro di azzeramento *d*0 è il particolare valore del diametro a 1,3 m dal suolo, al quale corrisponde un diametro alla sezione di taglio (ceppaia) pari a 7 cm. E' evidente che in corrispondenza di un diametro ad 1,3 m pari a d<sub>0</sub>, nemmeno tra 1,3 m e la sezione di taglio può esistere massa definibile cormometrica in riferimento alla convenzione propria della raccolta di tavole GS. Generalmente  $d_0$ = 3,7 cm per le conifere e 4 cm per le latifoglie.

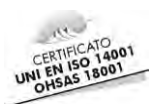

dove:

- *d* è il diametro a 1,3 m espresso in cm;
- $-d_c$  è il diametro medio in cm (pari a 7) alla sezione di taglio (ceppaia);
- $-$  a<sub>1</sub> :  $-$  2,42525 per le conifere e  $-1,43966$  per le latifoglie;
- <span id="page-15-0"></span> $-$  a<sub>2</sub> : 0,874266 per le conifere e 0,77839 per le latifoglie.

## **2.1.2 Perequazione delle curve ipsometriche guida delle Tariffe del Trentino**

Le curve ipsometriche guida utilizzate dal sistema delle vecchie Tariffe trentine erano frutto di una perequazione soggettiva, priva di una struttura funzionale. Come esempio, si riporta in [Figura 3,](#page-15-1) il fascio di spezzate che uniscono i valori singolari isolati propri delle curve ipsometriche dell'Abete rosso.

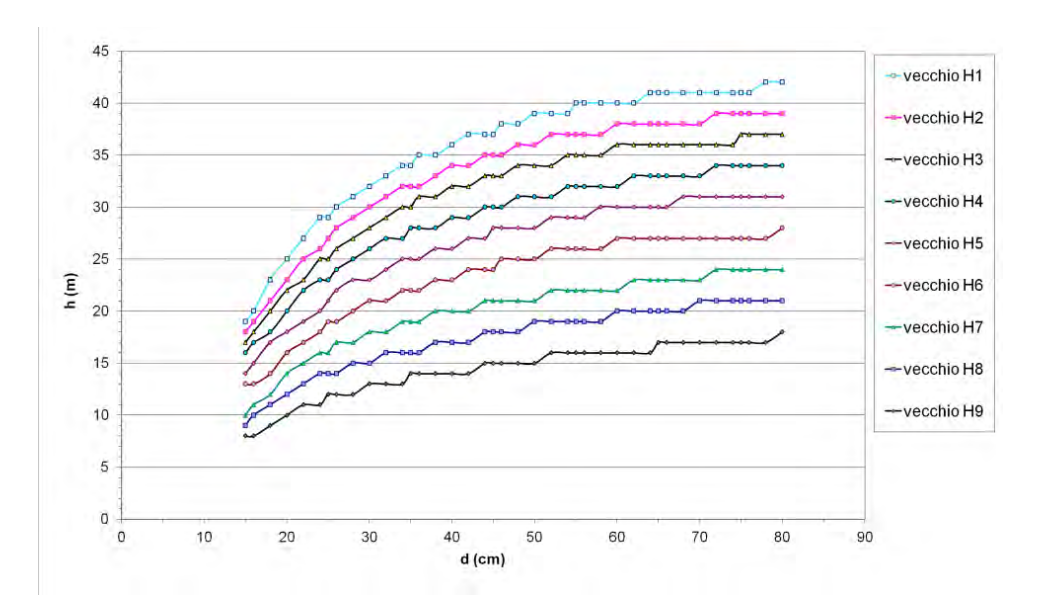

<span id="page-15-1"></span>Figura 3. Abete rosso: curve ipsometriche del vecchio sistema tariffario.

Si nota chiaramente che l'andamento è interferito addirittura da banali problemi di approssimazione. Si è proceduto quindi alla perequazione isolata di ciascuna delle curve ipsometriche guida per ciascuna specie, attraverso funzioni polinomiali (di quarto/quinto grado), del tipo:

$$
h = 1.3 + b_1 d + b_2 d^2 + \dots + b_n d^n
$$

dove :

- *h*: altezza del soggetto arboreo (m);
- *d*: diametro a 1,3 m (cm);
- $-$  b<sub>n</sub>: parametri dell'equazione di stima, diversi per ogni specie e per ogni curva guida.

Le serie ipsometriche ottenute per singola specie hanno un andamento regolare e un ambito di validità più ampio (Figura 4).

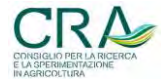

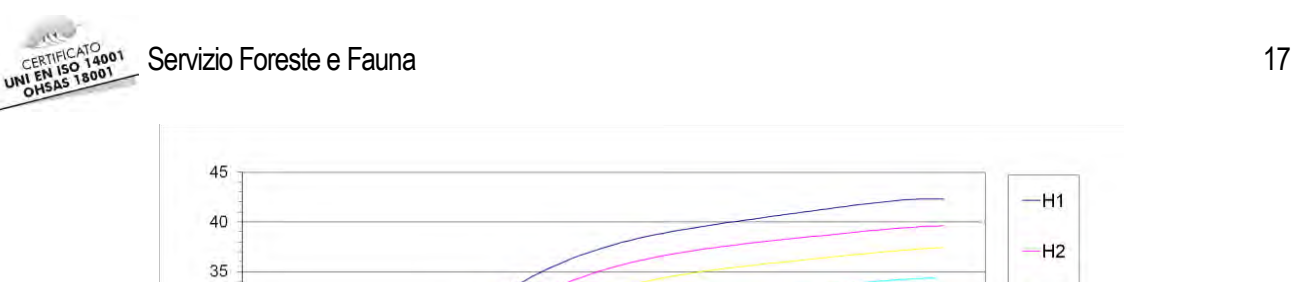

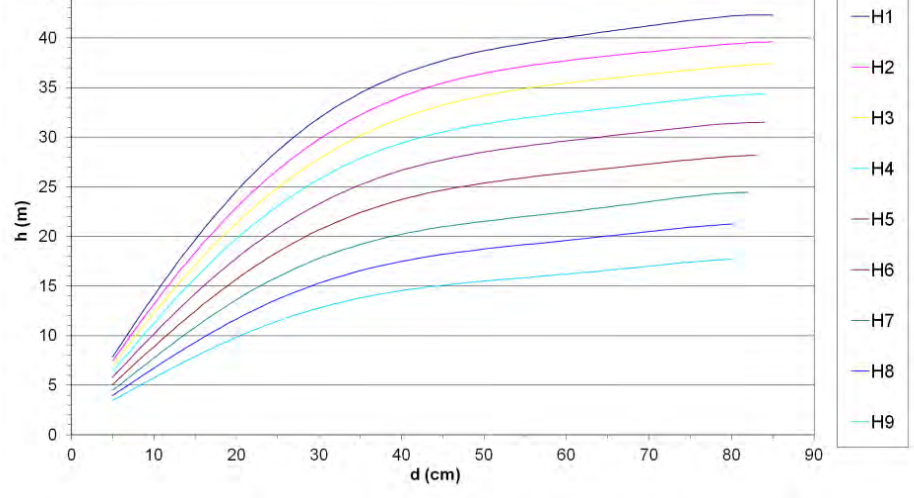

Figura 4. Abete rosso: curve ipsometriche guida delle Nuove tariffe trentine.

### <span id="page-16-0"></span>**2.1.3 Nuove tariffe trentine: modelli MV1**

In una terza e ultima fase di elaborazione dei nuovi sistemi stereometrici della NPFAT, sulla base dei modelli MV2 e delle nuove curve ipsometriche, sono state ridefinite le serie stereometriche tariffarie (Nuove tariffe trentine o modelli MV1). Ovviamente, per ciascuna specie si è trattato soltanto di recepire il corretto modello ipsometrico *h* = f(*d*) nel modello MV2 appropriato (per il significato dei simboli vedi sopra).

$$
v = a (d-d_0)^b h^c = a (d-d_0)^b \cdot [f(d)]^c
$$

pervenendo al rispettivo modello MV1 ad un'entrata (*d*) in grado di fornire, una volta definita la tariffa, la stima del volume del soggetto arboreo in funzione del solo diametro.

Per maggiori dettagli sulla costruzione delle nuove tariffe di cubatura trentina, sulle capacità interpretative dei modelli MV2 e MV1 rispetto ai valori tabellari originali nonché sui valori dei parametri dei diversi modelli, si rimanda alla monografia specifica (SCRINZI ed AL., 2010).

Va chiarito che il ruolo delle Nuove tariffe nella NPFAT permane **diretto** nelle procedure di martellata e cubatura dei lotti, nelle quali si stimano le masse dei singoli soggetti, nonché nella quantificazione dell'incremento con metodi diretti a livello degli alberi modello auxometrici (stima della massa tariffaria individuale) (SCRINZI ed AL., 2011). Assume invece valenza **solo indiretta** nelle stime di provvigione effettuate nell'ambito degli inventari dendrometrici di piano. Come si è già sottolineato in precedenza, l'adozione di metodi di campionamento statistico stratificato per prove di numerazione angolare "**adiametriche"**, implica l'assenza di misure diametriche individuali sui singoli soggetti delle unità campionarie e quindi la necessità di definire un sistema di cubatura (per il passaggio alle masse) basato su approcci di tipo **collettivo** o "**di popolamento**".

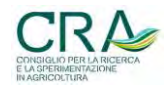

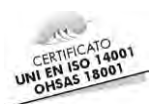

# <span id="page-17-0"></span>**2.2 Nuovi modelli di cubatura "per collettivi" per la stima delle masse nella NPFAT**

Per rispondere al problema evidenziato nel paragrafo precedente si sono dovuti mettere a punto due nuovi modelli "per collettivi arborei" (per le componenti arboree a fustaia, sia inventariali che pre-inventariali), mentre per le componenti arboree a ceduo sono stati semplicemente adottati nella NPFAT i già citati modelli di (SOTTOVIA L., TABACCHI G., 1996). Tali impianti modellistici utilizzano il valore dell'area basimetrica ad ettaro e altre informazioni inventariali relative alla composizione specifica e dimensionale del soprassuolo, alla tariffa e, nel caso dei cedui, all'altezza dominante e al tipo dendrometrico di ceduo. I modelli forniscono direttamente una stima della massa ad ettaro senza transitare per sommatorie di masse individuali.

Nei successivi paragrafi verranno descritti brevemente i modelli sviluppati o adottati nella NPFAT. Per informazioni più dettagliate, errori di stima, esempi e tabelle si rimanda alla pubblicazione specifica (SCRINZI ed AL., 2010).

# <span id="page-17-2"></span><span id="page-17-1"></span>**2.2.1 MPF: Modello di cubatura per collettivi Per le Fustaie**

Frutto di un approccio dendrometrico inusuale e pragmatico, il modello MPF è stato sviluppato elaborando i dati di oltre 10.000 casi di cavallettamento totale particellare, derivanti dall'archivio storico dei dati dei Piani Economici Forestali (PEF) della P.A.T.(Provincia Autonoma di Trento). MPF è stato quindi messo a punto **senza rilevare alcun dato sperimentale**, ma recuperando e valorizzando l'immensa quantità di informazione dendrometrica residente negli archivi assestamentali provinciali e sottostante a migliaia di cavallettamenti totali su base particellare eseguiti in tutta la provincia dagli anni '50 ad oggi.

La grandezza dendrometrica sottoposta a modellizzazione è stata la massa ad ettaro (*V*/ha) da intendersi quale variabile dipendente (o in stima) del modello.

Il modello MPF è in grado di fornire, per le componenti arboree inventariali in fustaia, una stima **molto accurata** del volume ad ettaro (m<sup>3</sup> /ha) **come se** fosse stato calcolato a partire dallo storico approccio tariffario individuale sulla base di un cavallettamento totale.

Si ricorda che dal rilievo inventariale della NPFAT sono sempre desumibili i seguenti dati:

- valore stimato di G/ha (area basimetrica espressa in m<sup>2</sup>);
- aliquote relative di *G*/ha ascrivibili alle tre "grandi" classi dimensionali di alberi (vedi oltre);
- aliquote relative di *G*/ha riferite alle specie presenti.

Il modello è in grado di restituire il valore del volume ad ettaro per l'area in esame (in m<sup>3</sup> ), totale, suddiviso per classe dimensionale e per specie.

La struttura generale del modello di stima MPF del volume tariffario è la seguente:

$$
V = b_0 + (b_1 \cdot G) + (b_2 \cdot G \cdot P_s) + (b_3 \cdot G \cdot P_s \cdot I_t) + (b_4 \cdot G \cdot P_s \cdot B_d)
$$

Con:

- V, volume ad ettaro espresso in m<sup>3</sup>;
- b<sub>0</sub>, b<sub>1</sub>, b<sub>2</sub>, b<sub>3</sub>, b<sub>4</sub> coefficienti di regressione: b<sub>0</sub> = -1,94605; b<sub>1</sub> = -0,72941; b<sub>2</sub> = 17,240; b<sub>3</sub> = -1,295;  $b_4 = 2,914$ ;
- *G*, area basimetrica ad ettaro, espressa in m<sup>2</sup> ;
- *P*s*, I*t, *B*d, indici sintetici secondari (vedi oltre);

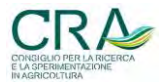

In sede di utilizzo previsionale, sulla base dei dati di una singola PNA, la struttura del modello prevede il calcolo preventivo di una serie di indici sintetici (si tratta di combinazioni lineari di vari dati distributivi dell' area basimetrica ad ettaro con alcuni parametri fissi) utilizzati come variabili esplicative in combinazione con quelle di base. Gli indici sintetici diventano quindi funzione delle caratteristiche del soprassuolo nel quale la PNA è localizzata ed assumono quindi valori diversi ad ogni elaborazione per il calcolo della massa ad ettaro riferibile ad una determinata PNA.

In particolare:

- l'indice *Ps,* o **indice di potenzialità stereometrica di specie**, deriva dall'elaborazione dei valori di area basimetrica ad ettaro riferibili alle specie presenti nella PNA ed esprime la capacità delle specie presenti di produrre una massa complessiva più o meno elevata a parità delle altre condizioni. Può assumere valori compresi fra 0,8 e 1, dove il valore minore rappresenta la situazione di un bosco puro di Larice (specie con il più basso potenziale stereometrico tra quelle di interesse assestamentale) mentre quello più alto si verifica in boschi edificati unicamente da soggetti di Abete rosso e/o Abete bianco (specie con il più elevato potenziale stereometrico). Nel calcolo dell'indice si adottano i valori relativi di area basimetrica ad ettaro delle specie presenti rispetto all'area basimetrica totale ad ettaro:

$$
P_{\rm S} = (Grel_{AR} + Grel_{AB}) \cdot 1.0 + (Grel_{PS} + Grel_{PN} + Grel_{PC} + Grel_{FA} + Grel_{AL}) \cdot 0.9 + Grel_{LA} \cdot 0.8
$$

con:

*Grel* specie = (*G*specie */ G*totale )

- l'indice *I*<sup>t</sup> o **indice tariffario a ponderazione basimetrica***,* deriva dall'elaborazione della variabile *G*/ha suddivisa per specie e dalle tariffe assegnate alle stesse in sede assestamentale in riferimento alla particella nella quale ricade la PNA considerata. *It* fornisce una pseudo-indicazione della fertilità della particella, tenuto conto delle specie presenti. L'indice *It* si ottiene ponderando l'indicatore di tariffa delle specie presenti in base alla loro ripartizione relativa in termini di area basimetrica. La variabile può avere valori teorici compresi fra 1 (fertilità massima) e 9 (fertilità minima). Per ogni PNA, noti i valori di area basimetrica ad ettaro relativi (*Grel* specie) delle specie presenti nella PNA e il corrispondente indicatore di tariffa (*I*t specie, da 1 a 9) desunto dai PEF della particella di collocazione della PNA, per ciascuna specie presente, l'indice *I*t sarà pari a:

$$
I_{t} = (Grel_{AR} \cdot I_{tAR}) + (Grel_{AB} \cdot I_{tAB}) + (Grel_{L} \cdot I_{tL}) + (Grel_{PS} \cdot I_{tPS}) + (Grel_{PN} \cdot I_{tPN}) + (Grel_{PC} \cdot I_{tPC})
$$
  
+ (Grel\_{FA} \cdot I\_{tFA}) + (Grel\_{AL} \cdot I\_{tAL})

Con:

- *Grel* specie = (*G* specie */ G* totale)

- $I<sub>t</sub>$ <sub>specie</sub> = indicatore di tariffa della specie in esame.
- l'indice *B*<sup>d</sup> o **indice di baricentro dimensionale***,* deriva dall'elaborazione della variabile *G*/ha suddivisa in classi dimensionali (*G*<sub>PP</sub>, *G*<sub>PM</sub>, *G*<sub>PG</sub>, dove PP: piante piccole, PM: piante medie, PG: piante grosse) ed esprime la capacità del popolamento, a parità di area basimetrica ad ettaro, composizione specifica e tariffa applicata, di produrre una massa maggiore all'aumentare della dimensione media dei soggetti presenti nella PNA. Può assumere valori compresi fra 0,167 e 0,833, dove il valore minimo si verifica per

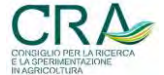

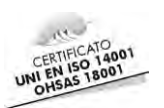

un bosco composto esclusivamente da piante piccole e il valore più alto per un bosco edificato esclusivamente da piante grosse. Nel calcolo dell'indice si adottano, come sopra, i valori di area basimetrica relativi:

$$
B_{\rm d} = Grel_{\rm PP} \cdot 0.167 + Grel_{\rm PM} \cdot 0.5 + Grel_{\rm PG} \cdot 0.833
$$

Per i dettagli sulla costruzione del modello e sul calcolo dei diversi indici si rimanda alla monografia specifica (SCRINZI ed AL., 2010). Si riporta in [Tabella 3](#page-19-2) un esempio di applicazione del modello MPF ai dati rilevati di una ipotetica PNA.

<span id="page-19-2"></span>Tabella 3. Esempio di calcolo del Volume ad ettaro con il modello MPF rispetto ai dati di una ipotetica PNA.

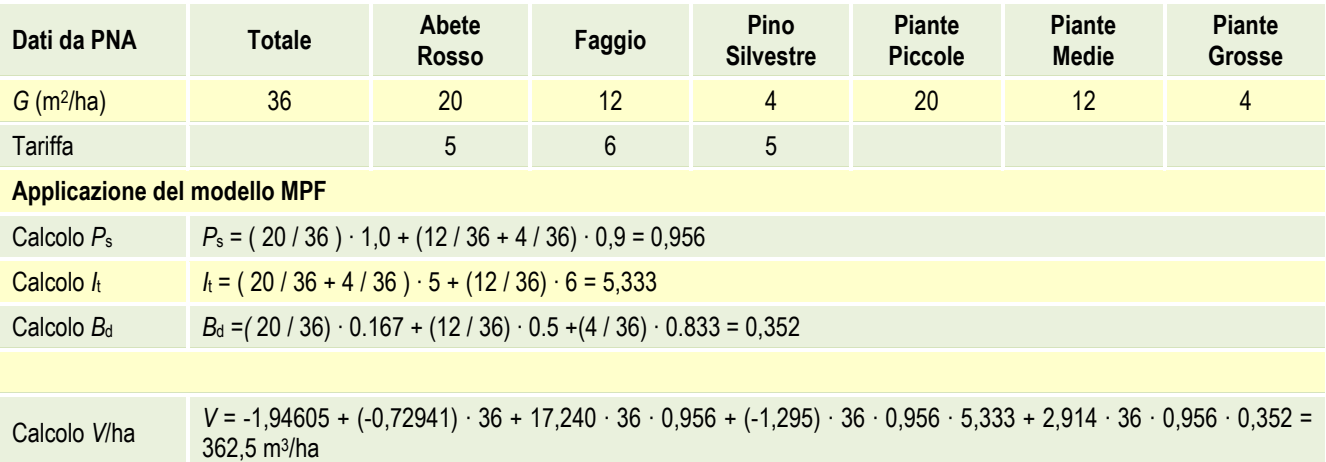

# <span id="page-19-1"></span><span id="page-19-0"></span>**2.2.2 MPI: Modello di cubatura per collettivi per le classi arboree Pre-Inventariali in fustaia**

Il modello, elaborato sulla base di rilievi specifici realizzati in circa 100 aree di saggio sperimentali di grandi dimensioni dislocate in tutto il territorio provinciale tenendo conto dell'importanza e della rappresentatività dei vari tipi forestali trentini è il seguente:

$$
V_{\text{PreInv}} = 5 \cdot G_{\text{PreInv}}
$$

Dove:

- V<sub>Prelnv</sub> = volume ad ettaro (m<sup>3</sup>) delle pre-inventariali;
- G<sub>Prelnv</sub> = area basimetrica ad ettaro (m<sup>2</sup>) delle pre-inventariali.

Il volume così calcolato si riferisce a quello del fusto, svettato a 7 cm e, in linea teorica, anche dei rami, nella loro parte di diametro superiore a 7 cm (componente praticamente inesistente nelle pre-inventariali).

Il modello viene adottato nell'elaborazione dei dati della NPFAT laddove è previsto e attuato l'inventario delle componenti pre-inventariali in fustaia, come avviene in pratica quasi sempre.

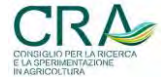

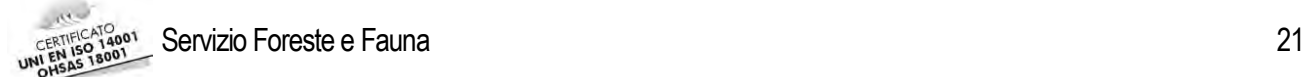

### <span id="page-20-1"></span><span id="page-20-0"></span>**2.2.3 MPC: Modelli di popolamento Per la cubatura dei Cedui**

Per la stima su base campionaria delle masse dei cedui trentini, si ricorre, nella NPFAT, ai citati modelli "di popolamento" studiati per i principali "tipi dendrometrici" di boschi cedui trentini da Sottovia e Tabacchi (SOTTOVIA L., TABACCHI G., 1996).

Si tratta di modelli derivati da un vasto impianto di aree di saggio sperimentali (777 aree), di 200 metri quadrati l'una, realizzate a metà degli anni '80 in tutto il Trentino, nell'ambito della proprietà forestale boschiva a ceduo, sia pubblica che privata. In tali aree è stata rilevata la massa (fino ad un diametro di svettamento di 3 cm) dei polloni, delle matricine e di eventuali conifere, da 2,5 cm di diametro in su. Furono rilevate altezze sufficienti a costruire una curva ipsometrica locale dei polloni e inoltre l'altezza dei due polloni più grossi ogni 100 m<sup>2</sup> (con esclusione di matricine e conifere).

I modelli ottenuti stimano la massa ad ettaro sulla base dell'accertamento preliminare di *G*/ha (per via relascopica) e dell'altezza dominante<sup>4</sup> (H<sub>d</sub>). La formula generale dei modelli è:

$$
V = c_0 + c_1 \cdot G \cdot H_d
$$

Dove:

1

- *V* = volume ad ettaro (m<sup>3</sup>/ha);
- *G* = area basimetrica ad ettaro (m<sup>2</sup>/ha);
- $H_d$  = altezza dominante (m);
- $-c_0$  e  $c_1$  = coefficienti che dipendono dal tipo dendrometrico di ceduo (vedi [Tabella 4\)](#page-20-2).

<span id="page-20-2"></span>Tabella 4. Valori dei parametri  $b_0 e b_1$  per i modelli di popolamento dei cedui.

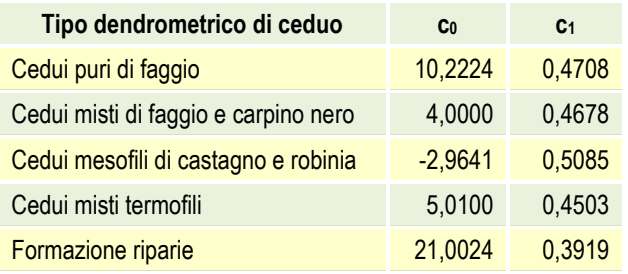

Per ogni altro approfondimento in relazione allo studio e all'applicazione dei modelli MPC si rinvia al lavoro originale di Sottovia e Tabacchi citato precedentemente.

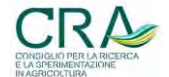

<sup>4</sup> La definizione canonica di **altezza dominante** è quella che fa riferimento "alla media dell'altezza dei 100 soggetti di diametro maggiore ad ettaro". Su base campionaria è corrente l'interpretazione di *H<sub>d</sub>* come "altezza del soggetto più grosso ogni 100 metri quadrati". Nell'applicazione pratica dei modelli MPC si è ritenuto che, in ceduo, considerata l'area di esplorazione circostante il punto di campionamento mediamente realizzata col relascopio, il parametro di ingresso *H*d possa tradursi nella misura dell'altezza dei due-tre polloni più grossi entro una distanza di 8 metri dal punto di campionamento e nel successivo calcolo del valor medio di tali altezze.

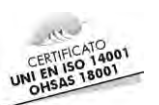

# <span id="page-21-0"></span>**3 CASTADIVA:** *SOFTWARE* **DI SUPPORTO ALLA VALUTAZIONE SINTETICA DEI PRINCIPALI PARAMETRI DENDRO-AUXOMETRICI ASSESTAMENTALI**

Per rispondere alle esigenze dei Tecnici forestali di disporre di una guida alla valutazione sintetica delle variabili dendro-auxometriche (in particolare, provvigione e incremento corrente per ettaro), specialmente nelle aree di piano non soggette ad inventario, sia direttamente in campo che, eventualmente, a posteriori, si è deciso di sviluppare un *software* di tipo DSS (*Decision Support System*) in grado di fornire opportune indicazioni in tal senso, per orientare il comportamento estimativo dei Tecnici.

I DSS sono sistemi criteriali e/o deterministici di supporto decisionale, in genere implementati in uno strumento *software* (di seguito SW). Tali strumenti aiutano gli operatori nel processo decisionale combinando informazioni contenute nel sistema con quelle di base fornite dall'utente. I DSS sono strumenti interattivi, flessibili, normalmente di facile utilizzo (adatti a diverse tipologie di utenti), efficaci nella gestione e analisi dei dati e nell'utilizzo di modelli (sia quantitativi che statistici) (DRUDZEL ed AL., 2002).

Le principali componenti di un DSS sono:

- **base di dati**: contiene dati e informazioni che, direttamente o indirettamente, interessano l'utente;
- **base di modelli**: contiene i modelli, ovvero le procedure, che consentono di risolvere il problema dell'utente (elaborando i dati di input forniti dall'utente stesso o estratti dalla base di dati);
- **sistema** *software*: contiene i programmi per la gestione e salvataggio dei dati, dei modelli e l'interfaccia utente.

Per rendere il sistema economico e accessibile ad un'ampia utenza, il DSS messo a punto per le valutazioni assestamentali sintetiche della NPFAT, denominato **CASTADIVA** (*CAratterizzatore STereo-Auxometrico D' Indirizzo per le Valutazioni Assestamentali*), è stato realizzato in ambiente Microsoft Excel con l'implementazione di un ingente complesso di sottostanti funzioni realizzate in linguaggio VBA (*Visual Basic for Applications*).

In CASTADIVA sono state implementati tutti i modelli dendrometrici individuali e per collettivi fin qui realizzati per la NPFAT (SCRINZI ed AL., 2011) ed inoltre è stato realizzato e aggiunto un nuovo modello per la stima previsionale dell'**incremento corrente**, denominato MIF. Il DSS contiene cinque database con diverse tipologie di dati (cui il DSS ricorre in presenza di indicazioni generiche dell'operatore per fornire comunque dati in input ai modelli anche se a minor grado di attendibilità), inerenti ad es. composizioni medie "standard" dei soprassuoli trentini data una certa tipologia forestale, articolazione di tariffe per livelli generici di fertilità sinteticamente dichiarata, ed altri dati di questo tipo. Tali database sono stati costruiti a partire dai dati dei 37 piani assestamentali redatti secondo i criteri e le metodologie della NPFAT dal 2010 al 2012, che costituivano l'intera base conoscitiva all'epoca della costruzione del DSS. L'intento è stato quello di costruire un impianto di assistenza alla stima sintetica dei principali dati assestamentali in grado di recepire indicazioni in input da parte dell'operatore anche largamente orientative, nell'ipotesi che il Tecnico, in alcuni casi, non è in grado o non ritiene opportuno fornire indicazioni specifiche di maggiore precisione e costo; ovviamente, in tal caso, con minore affidabilità delle previsioni del DSS. Il SW<sup>5</sup>, in ogni caso, sulla base di un' "autoanalisi" della qualità dei dati in input dispone di un criterio interno di valutazione della maggiore o minore affidabilità delle stime finali prodotte. Anche tale livello di affidabilità costituisce un output parallelo del sistema.

L'applicativo SW che traduce l'impianto criteriale e di dati di CASTADIVA prevede un'interfaccia *user-friendly*  per l'inserimento dei dati di input e la visualizzazione di valori in output. I valori in output ottenuti possono essere archiviati ed esportati in file indipendenti. Il *software* dovrebbe vedere il suo impiego elettivo

<sup>5</sup> Nel proseguo, con SW si intenderà indifferentemente il DSS e l'impianto *software* che lo traduce.

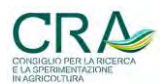

1

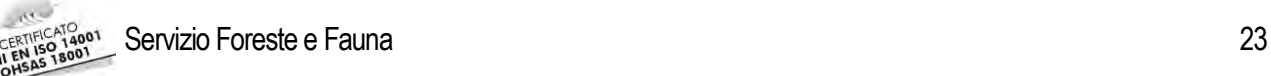

direttamente in campo, per stimare sinteticamente i valori dei principali parametri dendrometrici-auxometrici assestamentali e strutturali a livello della singola **unità forestale** in esame, nel corso del cosiddetto inventario tematico, ma potrebbe trovare interessanti ambiti di applicazione anche a livello di strato (supportato da sommari rilievi relascopici "indicativi") o, comunque, per la valutazione sintetica di tratti boschivi variamente configurati ad esempio nell'ambito di stime economiche per boschi privati.

Nei paragrafi e capitoli seguenti verrà descritto in dettaglio lo sviluppo di CASTADIVA e illustrato il suo utilizzo.

### <span id="page-22-0"></span>**3.1 Creazione della basi di dati per CASTADIVA: le fonti assestamentali**

In CASTADIVA sono implementati i modelli di stima della massa ad ettaro per collettivi MPF, MPI e MPC utilizzati nella NPFAT oltre al nuovo modello per l'incremento MIF. Era peraltro necessario allestire dei database interni da utilizzare qualora l'utente non fosse in grado di fornire le grandezze dendrometriche primarie coinvolte e richieste dai modelli citati e tali da consentire all'applicativo di attribuire **almeno dei valori medi di riferimento** sulla base di una generica individuazione del tipo di soprassuolo in esame.

I dati elaborati per la definizione dei database derivano da 37 Piani economici redatti secondo la NPFAT fino a fine 2012, costituiti globalmente da 423 Strati (*sensu* NPFAT) di cui 334 a fustaia, 41 a ceduo e 48 a ceduo/fustaia, per una superficie complessiva di 19.239 ha, distribuita sul territorio provinciale (Tabella 5 e [Figura 5\)](#page-24-1). La superficie è quella inventariata statisticamente (strati), mentre quella complessiva di piano è ben superiore.

In sostanza i citati database ospitano valori statistici medi derivanti dall'elaborazione di tutti i rilievi inventariali della NPFAT disponibili fino a tutto l'anno 2012<sup>6</sup> .

In larga maggioranza, l'articolazione dei dati nell'ambito del DSS avviene per **tipo forestale** che rappresenta quasi sempre la chiave di ingresso principale dei dati stessi. La **Tipologia forestale** utilizzata inizialmente nell'assestamento trentino (ODASSO M., 2002) era articolata in 67 tipi forestali. Una revisione dell'impianto iniziale, effettuata dal SFF/PAT contemporaneamente alla progressione degli studi che hanno portato alla messa a punto di Castadiva, ha determinato una riduzione del numero di tipi forestali mediante aggregazione di tipi il cui accorpamento non comportava particolari conseguenze sul piano pratico. Tale revisione (che è quella adottata in Castadiva) individua solo 36 tipi forestali di cui 20 riferibili a popolamenti riscontrabili esclusivamente come fustaie, 3 riferibili esclusivamente a cedui e 13 ricollegabili, a seconda dei casi, ad entrambi i tipi di governo.

I tipi forestali in questione sono peraltro frutto di un inquadramento scientifico e concettuale effettuato **esclusivamente su base ecologica, fitosociologica, e stazionale**. Sotto il **profilo dendrometrico** essi sono potenzialmente e praticamente in grado di esprimere sul terreno situazioni anche fortemente differenziate. Uno degli obiettivi di Castadiva era quindi quello di individuare le modalità operative più adatte per attribuire a ciascuno dei tipi forestali presenti in Trentino, sia a fustaia che a ceduo, un intervallo (o campo) di variazione delle grandezze dendrometriche (area basimetrica, numero di alberi, volume e incremento ad ettaro) che ciascun tipo può venire ad assumere in corrispondenza dei vari assetti cronologici, strutturali, di feracità stazionale, ecc. nelle varie situazioni assestamentali.

1

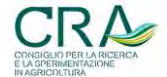

<sup>6</sup> E' evidente che potendo in futuro disporre di ulteriori dati derivanti dai nuovi piani progressivamente realizzati nella NPFAT, sarebbe altamente consigliabile procedere ad una revisione di alcuni valori dei database che potrebbero quindi assumere più ampia attendibilità e valenza. Tuttavia, sia la superficie assestamentale di riferimento dell'attuale base di dati che la distribuzione territoriale delle proprietà forestali coinvolte pare deporre per una accettabile attendibilità dei database finora messi a punto.

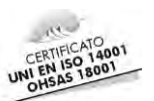

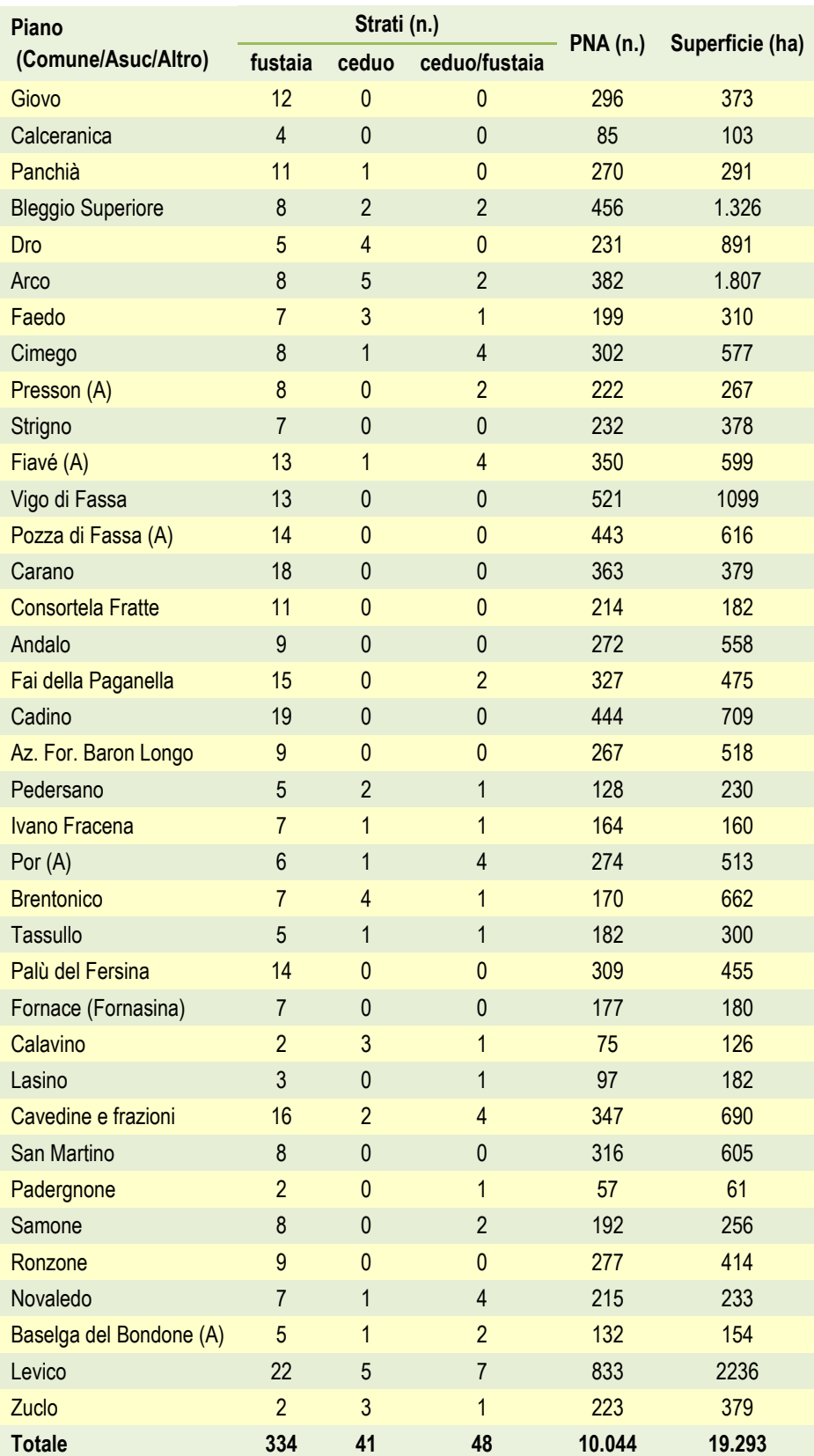

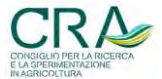

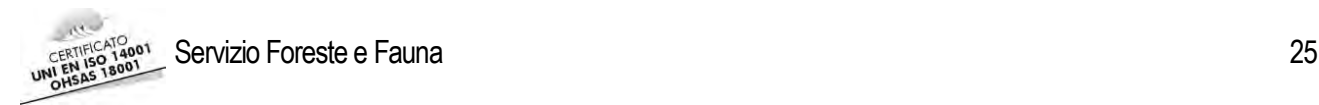

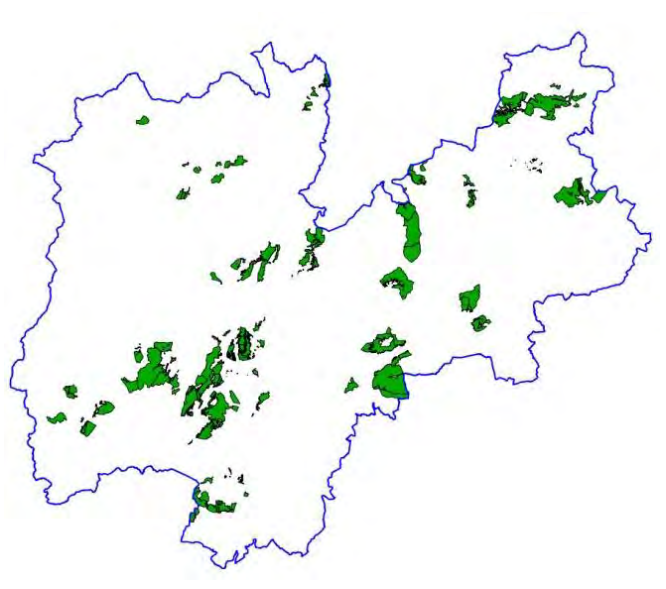

<span id="page-24-1"></span>Figura 5. Localizzazione dei 37 Piani Economici utilizzati per la creazione del database in CASTADIVA.

# <span id="page-24-0"></span>**3.1.1 La distribuzione dell'area basimetrica ad ettaro nei boschi trentini assestati: livelli di "consistenza" basimetrica**

L'obiettivo dell'elaborazione dei dati assestamentali NPFAT 2010/12 relativi ai valori di area basimetrica ad ettaro era quello di suddividere il *range* di possibile esplicazione reale dei valori ad ettaro in almeno tre classi, per consentire all'operatore di chiedere al sistema di individuare un valore standard di *G*/ha pur fornendo solo una indicazione molto generica sul popolamento (area basimetrica del popolamento alta, media o bassa) e senza ricorrere quindi ad una indicazione più precisa (sia pure derivante da stima oculare o anche da sommaria esecuzione di una o più PNA soggettive "indicative" - modalità, quest'ultime, peraltro previste dal DSS). Dette tre classi sono state sinteticamente definite "**classi di consistenza**" in quanto associate a valori di G/ha più o meno elevati a seguito delle combinazioni più varie di fattori cronologici e di densità e fertilità del popolamento.

Dai dati finali di elaborazione dei campionamenti di strato della NPFAT sono stati estratti i valori di *G*/ha, individuando poi i valori cospicui caratteristici della distribuzione di G/ha al 17°, 50° e 83° percentile [\(Figura 6\)](#page-25-0). Ovviamente è stato scelto il valore di *G*/ha corrispondente al 17° percentile in quanto considerato quello che "mediamente" interpreta le situazioni assestamentali trentine a bassa consistenza basimetrica (intermedio tra il 1° e il 33° percentile) della distribuzione globale delle *G*/ha medie di strato riscontrate nella NPFAT. Analoghe considerazioni possono essere fatte a carico della scelta del 50° e dell'87°percentile. Dall'elaborazione citata si è riscontrato come i valori cospicui di *G*/ha corrispondenti si sono rivelati rispettivamente:

- bassa consistenza basimetrica: *G*/ha = 25,91 m<sup>2</sup> /ha,
- media consistenza basimetrica: *G*/ha = 36,04 m<sup>2</sup> /ha,
- alta consistenza basimetrica: *G*/ha = 45,80 m<sup>2</sup> /ha.

In modo analogo si è proceduto per la componente arborea delle pre-inventariali nelle fustaie, estraendo i valori di *G*/ha da quegli strati a fustaia per i quali era stata rilevata anche la *G*/ha delle pre-inventariali (189 strati su 423). L'estrazione di valori relativi al 17°, 50° e 83° percentile della rispettiva distribuzione cumulata ha portato ad attribuire una consistenza media di 2,33 m<sup>2</sup>/ha alla classe bassa (17° p.), di 4,15 m<sup>2</sup>/ha alla classe media (50° p.) e di 7,96 m<sup>2</sup> /ha alla classe alta (83° p.), [\(Figura 7\)](#page-25-1).

I dati medi di *G*/ha elaborati sono stati riassunti in [Tabella 6.](#page-25-2)

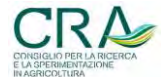

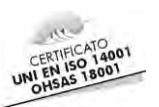

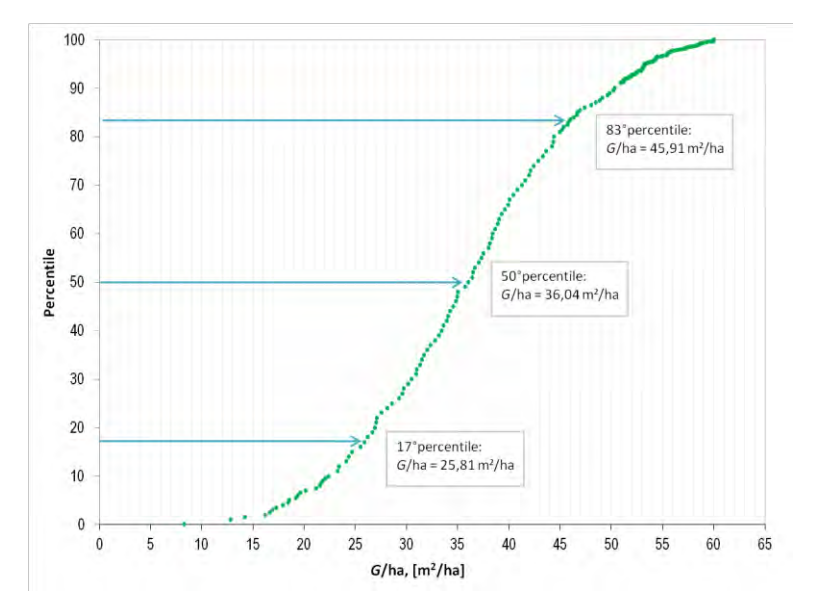

<span id="page-25-0"></span>Figura 6. Distribuzione relativa cumulata della variabile *G*/ha della componente arborea delle inventariali negli strati a fustaia della NPFAT.

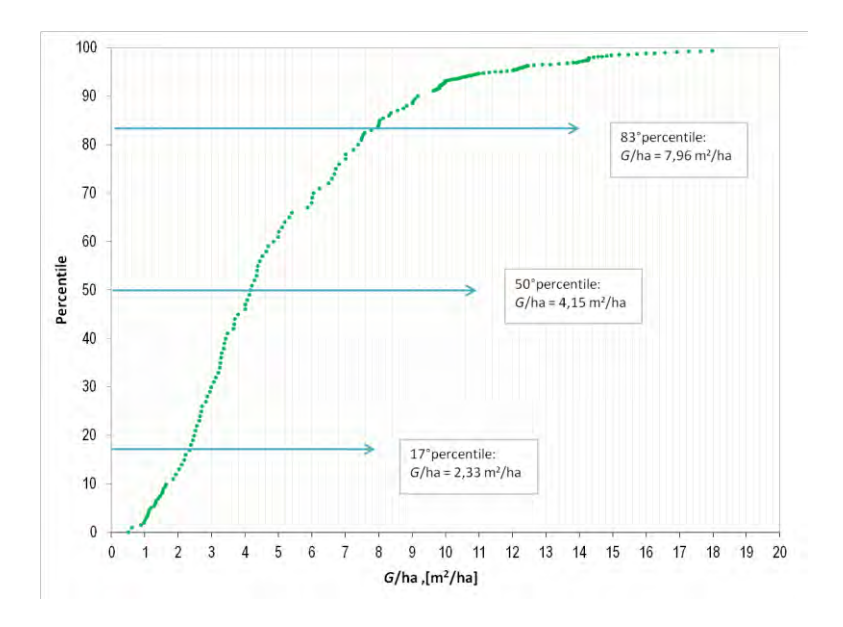

<span id="page-25-1"></span>Figura 7. Distribuzione relativa cumulata della variabile *G*/ha della componente arborea delle pre-inventariali negli strati a fustaia della NPFAT.

<span id="page-25-2"></span>Tabella 6. Valore medio di area basimetrica per ettaro per le componenti inventariali e pre-inventariali in fustaia per classi di "consistenza" basimetrica dei soprassuoli.

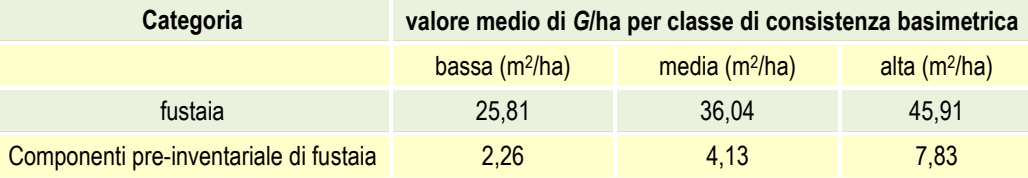

I dati fin qui evidenziati assumono valore di larga media generale cui il DSS fa riferimento in situazioni di **estrema genericità** dell'input. La circostanza può essere tollerata per la componente pre-inventariale delle fustaie, ma, per quanto riguarda le classi arboree inventariali, una declinazione dei valori di base per gruppi di tipi inventariali si è rivelata necessaria.

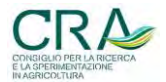

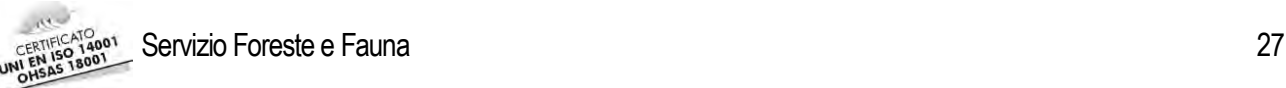

Nei dati dei piani della NPFAT non si è trovata un'articolazione di numerosità delle casistiche sufficiente a livello di **singolo** tipo forestale, per cui si è proceduto ad elaborare ed articolare il dato per **raggruppamenti di tipi** per i quali si sono individuati analoghi livelli di consistenza basimetrica (/provvigionale). In linea di massima tali raggruppamenti sono quelli cui Odasso si riferisce con il termine di "**categorie**" (n.d.r. "vegetazionali"). Si è proceduto quindi individuando dapprima gli strati caratterizzati da una suddivisione interna in Unità forestali ascrivibili in larghissima maggioranza allo stesso tipo forestale (241 strati in totale) per poi estrarre i valori cospicui percentili di *G*/ha soltanto per i raggruppamenti di tipi relativi agli Abieteti, alle Peccete, alle Pinete, alle Faggete, ai Larici-cembreti ed infine ad un residuo gruppo di tipi vari a Latifoglie.

In questo caso, calcolate le mediane generali di raggruppamento di tipo per la variabile *G*/ha, al valore ottenuto si è attribuito il riferimento alla classe di consistenza basimetrica **media**, mentre alle classi rispettivamente bassa e alta è stato attribuito uno scostamento rispettivamente di – 10 m<sup>2</sup>/ha e +10 m<sup>2</sup>/ha [\(Tabella 7\)](#page-26-0). In altre parole, per la definizione delle classi simmetriche bassa e alta, si è preso a riferimento lo scostamento di *G*/ha della classe bassa (25,81 m<sup>2</sup>/ha) e alta (45,91 m<sup>2</sup>/ha) rispetto al valore della classe mediana (36,04 m<sup>2</sup>/ha) riscontrato nell'elaborazione di tutti gli strati indistinti per tipo forestale (circa 10 m<sup>2</sup> /ha).

Per quanto riguarda la *G*/ha degli strati governati a ceduo, l'esiguità dei dati non ha permesso di individuare dati attendibili di distribuzione relativa di *G*/ha per singolo tipo forestale. È stato quindi individuato un unico valore per ciascuna classe di consistenza basimetrica valido per tutti i tipi forestali riferibili al ceduo. È inoltre opportuno sottolineare che, nei piani di assestamento esaminati, normalmente, apparivano sottoposti ad inventario solamente i cedui più produttivi, per cui i valori di *G*/ha estratti dai dati dei 32 strati a ceduo disponibili nella NPFAT 2010-2012, risultano presumibilmente superiori ai valori realmente "mediani" dei cedui in Trentino. Quindi i valori medi attribuiti alle classi di consistenza del ceduo potrebbero essere sovrastimati se riferiti a qualsiasi ceduo, mentre probabilmente attendibili per quelli dotati di buona produttività.

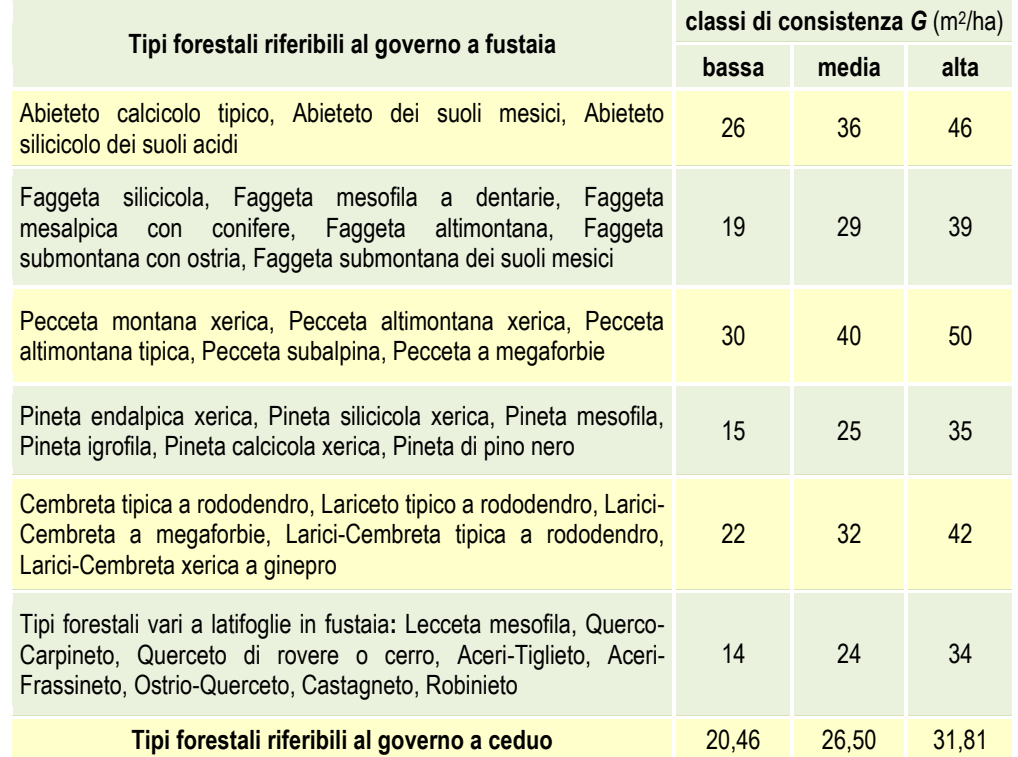

<span id="page-26-0"></span>Tabella 7. Valori di *G*/ha delle classi di consistenza attribuite alle tipologie forestali.

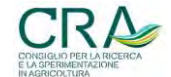

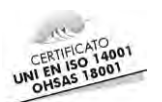

# <span id="page-27-0"></span>**3.1.2 La distribuzione dell'area basimetrica ad ettaro nelle grandi classi dimensionali nei boschi trentini assestati**

Per ciascuno degli strati a fustaia della NPFAT 2010/12 era noto il valore assoluto e percentuale di *G*/ha dei soggetti arborei inventariati afferenti alle tre grandi classi dimensionali dei<sup>7</sup> :

- soggetti piccoli (PP): 17,5 cm ≤ *d* < 27,5 cm;
- soggetti medi (PM): 27,5 cm ≤ *d* < 47,5 cm;
- soggetti grossi (PG): *d* ≥ 47,5 cm.

Gli strati a fustaia NPFAT sono stati quindi distinti in tre gruppi a seconda che la prevalenza relativa di *G*/ha fosse ascrivibile rispettivamente ai soggetti Piccoli, Medi o Grossi. Per ogni categoria dimensionale, sono stati calcolati i valori medi della percentuale di *G*/ha per singola classe dimensionale. I risultati delle suddette elaborazioni sono stati poi inseriti nel database di CASTADIVA [\(Tabella 8\)](#page-27-2).

A tali dati il DSS fa ricorso in alcune circostanze nelle quali l'operatore non ritiene di dover o poter fornire una indicazione più precisa (di quella generale in questione, derivante appunto da statistiche medie assestamentali) in riferimento alla distribuzione dell'area basimetrica ad ettaro delle grandi classi dimensionali per il popolamento in esame. In tali casi l'operatore fornisce al sistema solo una generica indicazione tesa a tradurre il solo dato di prevalenza nella distribuzione relativa di *G*/ha di una delle tre grandi classi previste.

<span id="page-27-2"></span>Tabella 8. Valori percentuali medi della distribuzione di *G*/ha negli strati assestamentali NPAFT 2010/12 ascrivibili alle situazioni di soprassuolo con prevalenza di piante piccole, medie e grosse.

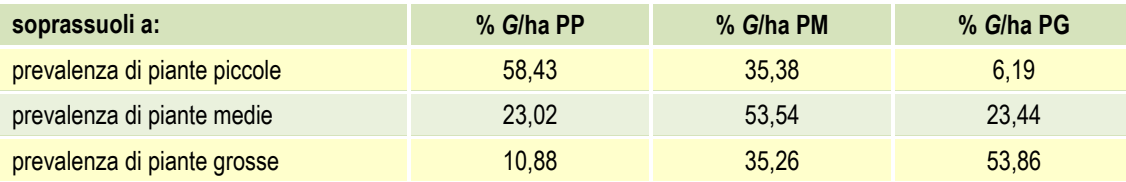

# <span id="page-27-3"></span><span id="page-27-1"></span>**3.1.3 La distribuzione dell'area basimetrica ad ettaro tra specie in riferimento ai tipi forestali nei boschi trentini assestati**

Come evidenziato al paragrafo 3.1, i tipi forestali trentini sono stati ridimensionati, in numero, a 36, da 67. Ciascuno dei 36 tipi forestali riporta lo spettro vegetazionale tipico delle componenti arboree, arbustive ed erbacee accompagnate da una valutazione della copertura di ciascuna, secondo la metodologia Braun-Blanquet<sup>8</sup> (BRAUN-BLANQUET J., 1964). La copertura dello strato arboreo così espressa andava in qualche modo resa compatibile alle espressioni dei modelli adottati dalla NPFAT, in quanto detti modelli utilizzano la ripartizione della copertura espressa in percentuale di *G*/ha delle sole specie o gruppi di specie aventi rilevanza

<sup>+ =</sup> specie "presente", ma sporadica, con copertura assai scarsa.

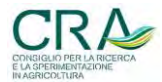

1

<sup>7</sup> Diametro in centimetri ad 1,3 m da terra.

<sup>8</sup> *Metodo di rilevamento della vegetazione di Braun-Blanquet*: è un metodo di facile esecuzione che consente lo studio della vegetazione e della sua struttura. Si basa tuttavia su valutazioni soggettive sintetiche; viene infatti attribuito un valore numerico intero alla presenza di una determinata specie secondo la seguente progressione*:*

<sup>5 =</sup> copertura dei soggetti della specie >75 %;

<sup>4 =</sup> copertura dei soggetti della specie da 50 - 75 %;

<sup>3 =</sup> copertura dei soggetti della specie da 25 - 50 %;

<sup>2 =</sup> copertura "abbondante", ma < 25 %;

<sup>1 =</sup> copertura "ben rappresentata" ma <  $5\%$ ;

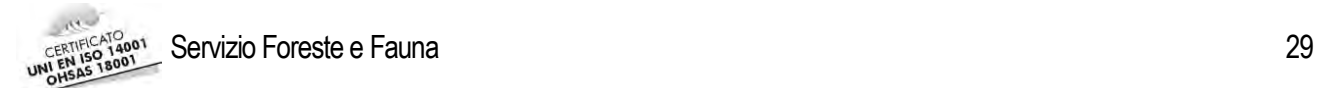

assestamentale (Abete rosso - AR, Abete bianco - AB, Larice - LA, Pino silvestre - PS, Pino nero - PN, Pino cembro - PC, Faggio - FA, Altre latifoglie - AL).

<span id="page-28-0"></span>Tabella 9. Elenco dei tipi forestali e dei relativi valori percentuali "standard" di copertura delle specie di rilevanza assestamentale.

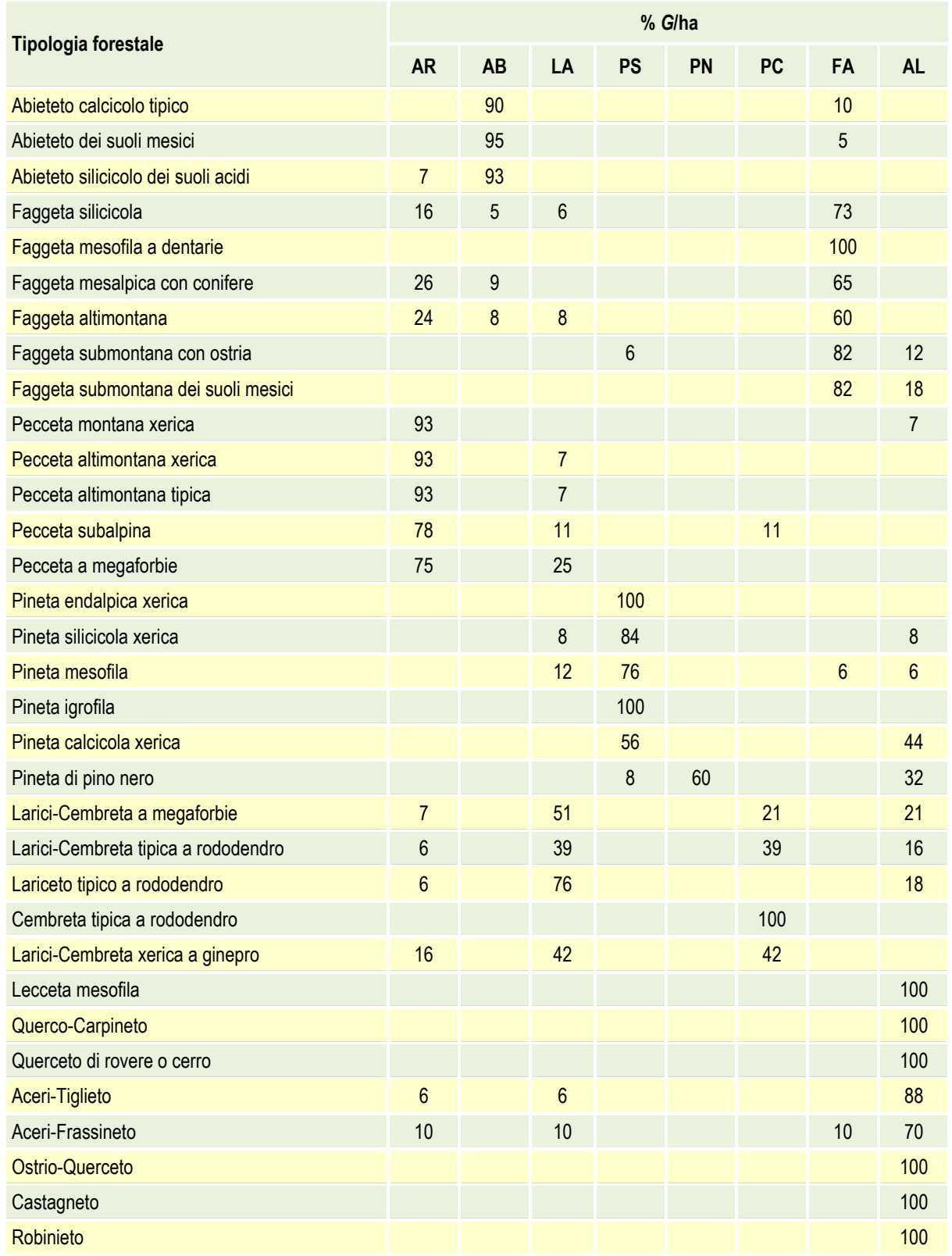

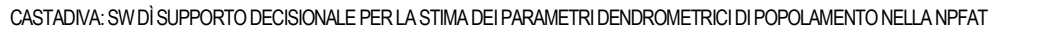

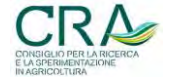

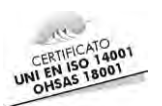

Si è reso quindi indispensabile trasformare, **per il solo strato arboreo**, le classi di copertura Braun-Blanquet in percentuali di copertura, presupponendo che i valori così trasformati potessero corrispondere con una buona approssimazione a percentuali di *G*/ha. Per effettuare la trasformazione del dato di copertura in % di *G*/ha, il valore delle scala di Braun-Blanquet assegnato ad ogni specie presente in un dato tipo forestale è stato sostituito con il valore percentuale centrale della classe Braun-Blanquet. Ad esempio: Abete rosso con copertura 2: %*G*/ha = 15% (ovvero la classe 2 corrisponde ad una copertura tra il 5% e il 25%, il cui valore centrale è 15%). La somma delle percentuali delle specie presenti in ogni tipologia è stata quindi proporzionalmente riportata a 100. Le latifoglie diverse dal faggio sono state inserite indistintamente nel gruppo "Altre latifoglie". Con tali elaborazioni si sono ottenuti, per il solo strato arboreo, spettri di composizione specifica tipica dello strato arboreo per ciascun tipo forestale, con valori caratteristici direttamente utilizzabili nei modelli NPFAT per l'elaborazione delle grandezze dendrometriche [\(Tabella 9\)](#page-28-0).

 CASTADIVA fa ricorso a tali dati qualora l'operatore non ritiene di dovere o potere fornire un'indicazione più precisa in riferimento alla distribuzione relativa dell'area basimetrica ad ettaro per le specie del popolamento in esame, ricorrendo quindi allo spettro specifico teorico nominale del tipo forestale considerato.

# <span id="page-29-1"></span><span id="page-29-0"></span>**3.1.4 La variabilità di manifestazione dell'indicatore di tariffa in riferimento ai tipi forestali nei boschi trentini assestati**

Per ciascuno dei 36 tipi forestali dell'assetto tipologico definitivo dei boschi trentini, si è reso necessario attribuire un "**campo di manifestazione**" del valore dell'indicatore di tariffa, in funzione di una valutazione sintetica del "livello di fertilità" del popolamento in esame. Si è deciso di suddividere il campo di possibile esplicazione assestamentale dell'indicatore in tre classi ordinali corrispondenti a valutazioni sintetiche di fertilità rispettivamente alta, media e bassa e di attribuire un indicatore standard di tariffa per classe (per tutte le specie presenti in ogni tipo forestale).

A tal fine sono stati esaminati due possibili approcci metodologici.

Secondo un primo approccio (metodo uno) l'assegnazione delle tariffe per le tre classi di fertilità, per ogni tipo forestale considerato e per ciascuna delle specie arboree presenti nell'assetto floristico standard del tipo, è stata attuata in modo soggettivo ricorrendo all'esperienza pratico operativa nel settore del Personale tecnico del SFF/PAT (vedi nota iniziale di questo studio). Detto Personale ha individuato "una forchetta" di tre valori [\(Tabella 10\)](#page-30-0) dell'indicatore di tariffa (per ogni specie dell'assetto floristico standard del tipo forestale) corrispondenti alle situazioni ritenute più ricorrenti quando la valutazione sintetica dell'utilizzatore di CASTADIVA propende per assegnare il soprassuolo in esame a una delle tre classi di fertilità. I valori dell'indicatore proposti e forniti dal DSS sono in genere in sequenza dal più basso al più alto in corrispondenza di fertilità decrescenti. In alcuni casi il valore dell'indicatore attribuito alla singola specie (nel tipo) risulta identico sia per la fertilità media che per quella bassa, in ciò implicitamente ammettendo che lo "**spread tariffario**" per il tipo forestale considerato è normalmente poco differenziato.

Il DSS ricorre al database tariffario così allestito nei casi in cui l'operatore fornisca al sistema soltanto una indicazione del tipo forestale cui ritiene di ascrivere il popolamento in esame e che accetti quindi che il DSS gli fornisca una indicazione delle tariffe rispetto allo spettro floristico arboreo standard per tale tipo forestale (data anche l'indicazione di livello di fertilità). Qualora invece l'operatore fornisca a CASTADIVA una indicazione del reale assetto floristico che egli constata (per stima sintetica o attraverso l'esecuzioni di una o più PNA indicative), si potrebbe verificare il caso che venga indicata un'aliquota relativa di area basimetrica per ettaro in riferimento a specie presenti (magari sporadiche) che non compaiono nell'assetto floristico standard del tipo forestale e per le quali quindi l'archivio di cui sopra non è in grado di fornire una "forchetta tariffaria". In tali casi il DSS ricorre ad un'altro archivio sugli indicatori tariffari allestito secondo un diverso tipo di approccio.

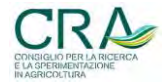

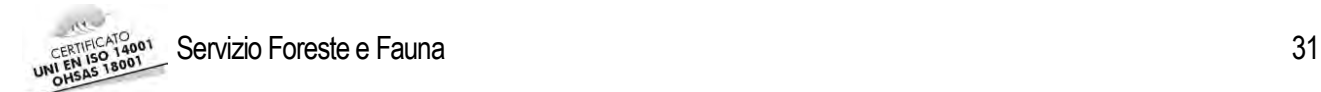

<span id="page-30-0"></span>Tabella 10. Tariffe delle classi di fertilità bassa, media e alta attribuite ai tipi forestali.

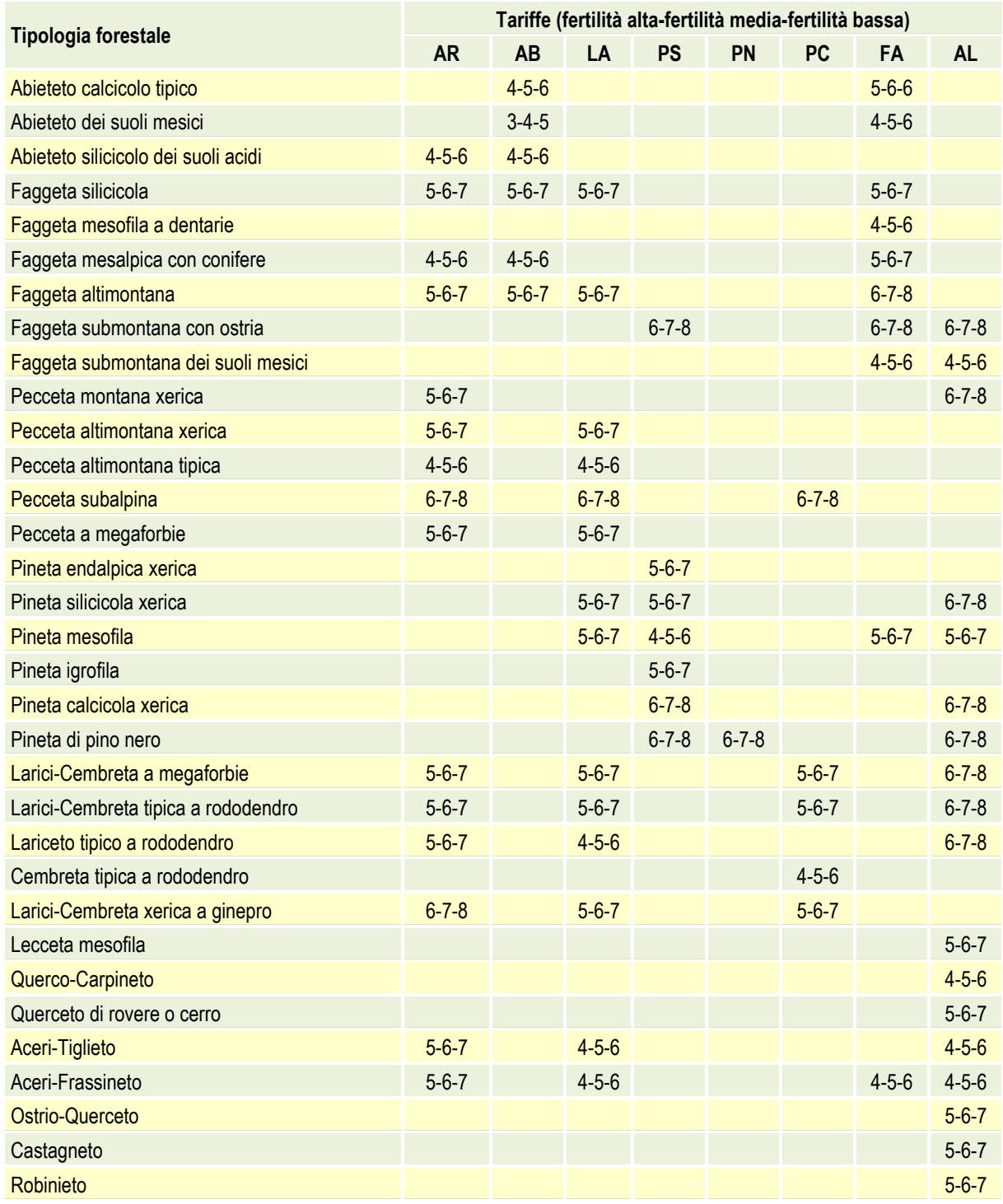

Metodo due: utilizzando i dati tariffari di tutte le particelle forestali trentine (anche quelle non ancora coinvolte nella NPFAT), è stata calcolata, per ciascuna specie di rilevanza assestamentale, la frequenza con la quale sono state assegnati i valori di tariffa in tutte le particelle trentine nelle quali la specie è/era presente (e inventariata). In tale distribuzione, analogamente a quanto è stato effettuato per la distribuzione delle consistenze di area basimetrica (vedi par. [3.1.1\)](#page-24-0) sono stati poi individuati i valori dell'indicatore tariffario corrispondenti al 17° percentile (per la classe di fertilità alta), al 50° percentile (classe a fertilità media) e all'83° percentile (classa a fertilità bassa). I risultati ottenuti sono riportati in [Tabella 11.](#page-31-2)

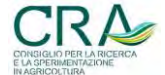

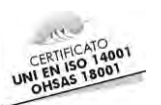

In tal caso quindi il DSS ricorre ad un dato **indipendente dal tipo forestale** del soprassuolo in esame e dipendente invece solo dalla specie considerata, oltreché, naturalmente, dall'indicazione di classe di fertilità fornita dall'operatore.

Si noti che, secondo questo approccio, si perviene a inusuali indicatori di tariffa **non interi** (arrotondati nel sistema al centesimo). Peraltro, la funzione del modello MPF della NPFAT non risente in alcun modo della circostanza e fornisce valori di stima corretti e commisurati anche rispetto alla parte frazionaria dell'indicatore stesso.

<span id="page-31-2"></span>Tabella 11. Tariffe medie ponderate (con le superfici coinvolte) suddivise per classe di fertilità e per specie derivate dai dati particellari (PEFO) della pianificazione trentina. Per ogni particella si è estratta la situazione tariffaria in riferimento all'ultimo piano realizzato.

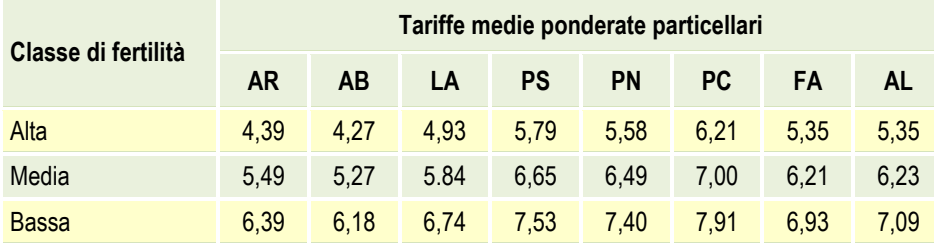

# <span id="page-31-0"></span>**3.2 Modelli e funzioni implementati in CASTADIVA**

Come già ricordato in precedenza, in CASTADIVA sono stati implementati una serie di modelli e funzioni propri del contesto dell'elaborazione dei rilievi inventariali dei piani di assestamento NPFAT.

Il loro utilizzo, traslato in CASTADIVA, consente di orientare il Tecnico assestatore anche laddove sia chiamato a stime sintetiche dei principali parametri dendrometrici (volume ad ettaro, incremento corrente, numero di alberi ad ettaro, categoria dimensionale) per un certo tipo di soprassuolo, in assenza di rilievi inventariali veri e propri (o, al massimo, con rilievi sommari). Il Tecnico viene chiamato ad "alimentare" il DSS con dati in ingresso a vari gradi di dettaglio e definizione, a seconda delle risorse che egli decide di utilizzare per meglio definirne i parametri di partenza.

Riassumendo quanto anche già detto, si riportano brevemente i modelli implementati.

# <span id="page-31-1"></span>**3.2.1 Modelli per la stima delle masse**

I modelli NPFAT forniscono la stima delle masse assestamentali essenzialmente sulla base di dati di area basimetrica; vengono utilizzati:

Il modello MPF per il calcolo delle masse delle componenti inventariali nei rilievi delle fustaie. La struttura generale del modello di stima del volume tariffario è la seguente:

$$
V = b_0 + (b_1 \cdot G) + (b_2 \cdot G \cdot P_s) + (b_3 \cdot G \cdot P_s \cdot I_t) + (b_4 \cdot G \cdot P_s \cdot B_d)
$$

Con: V = volume stimato ad ettaro espresso in m<sup>3</sup>/ha; b<sub>0</sub>, b<sub>1</sub>, b<sub>2</sub>, b<sub>3</sub>, b<sub>4</sub> coefficienti di regressione; *G* = area basimetrica a ettaro, espressa in m<sup>2</sup> /ha; *P*s*, B*d*, I*t indici sintetici secondari;

- **Il modello MPC**, per la stima delle masse dei soprassuoli governati a ceduo, la cui funzione generale è:

$$
V = c_0 + c_1 \cdot G \cdot H_d
$$

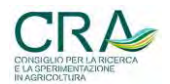

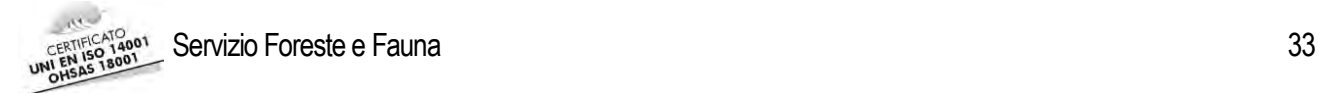

Con V = volume ad ettaro (m<sup>3</sup>/ha), G = area basimetrica a ettaro (m<sup>2</sup>/ha), H<sub>d</sub> = altezza dominante (m), c<sub>0</sub> e c1 coefficienti specifici per tipo dendrometrico di ceduo considerata;

- **Il modello MPI,** relazione lineare che stima la masse ad ettaro riferibile alle componenti Pre-inventariali in fustaia (*VPreInv*), noto il valore dell'area basimetrica ad ettaro (*GPreInv*) delle stesse componenti, secondo la relazione:

$$
V_{Prelnv} = 5 \cdot G_{Prelnv}
$$

# <span id="page-32-0"></span>**3.2.2 MIF: modello di stima dell'incremento corrente (solo componenti inventariali in fustaia)**

Nella NPFAT la stima dell'incremento corrente in sede di inventario di strato delle fustaie avviene mediante prelievo e lettura di sondaggi incrementali su alberi inventariali e successiva elaborazione dei dati a livello di strato. Tale modalità di stima dell'incremento ovviamente non poteva essere prevista per alimentare il DSS e si è deciso quindi di realizzare un modello di stima dedicato sulla base dei dati 2010/12 della NPFAT.

Il modello MIF messo a punto, di tipo regressivo, utilizza in ingresso variabili analoghe a quelle del modello MPF della stima delle masse; ovviamente cambiano i coefficienti e gli ordini delle interazioni selezionate dal procedimento *stepwise* (*forward*) di elaborazione.

La struttura generale del modello di stima dell'incremento corrente implementato in CASTADIVA è risultata essere la seguente:

$$
I_{\rm c} = d_0 + d_1 \cdot I_{\rm t} + d_2 \cdot B_{\rm d} + d_3 \cdot V \cdot P_{\rm s}
$$

Dove:

- *I*<sub>c</sub>: incremento corrente espresso (m<sup>3</sup>/ha);
- V : volume ad ettaro (m<sup>3</sup>/ha);
- *P<sub>s</sub>*, *B<sub>d</sub>* e *I<sub>t</sub>* sono gli indici sintetici secondari calcolati come descritto al [2.2.1](#page-17-2) e dalle stesse variabili primarie;
- d<sub>0</sub>, d<sub>1</sub>, d<sub>2</sub>, d<sub>3</sub> sono i coefficienti di regressione. (d<sub>0</sub> = 8,13977513528897, d<sub>1</sub> = -1,04831740549984, d<sub>2</sub> = - $4,32249559812068*10^{-2}$ ,  $d_3 = 4,10209854131554*10^{-2}$

I valori dei coefficienti di regressione sono stati stimati analiticamente utilizzando i dati relativi all'incremento corrente (calcolati mediante lettura delle carotine incrementali dei soggetti inventariali e successiva elaborazione dei dati a livello di strato) stimato nei 334 strati a fustaia estratti dai 37 Piani completati secondo la NPFAT.

Si nota come il valore dell'incremento stimato sia influenzato da variabili indipendenti che riguardano la massa a ettaro presente (stimata da MPF), la tariffa, la dimensione media dei soggetti del soprassuolo e le specie presenti.

Il modello, benché **non** dotato di elevatissima capacità previsionale, appare comunque adeguato al contesto e agli obiettivi di CASTADIVA. In [Figura 8](#page-33-1) si riporta la relazione tra valori di incremento misurati e stimati. Nonostante una contenuta sottostima del modello per valori di incremento alti (legati generalmente a popolamenti e soggetti di età contenuta) la corrispondenza è più che soddisfacente.

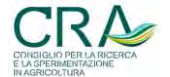

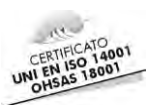

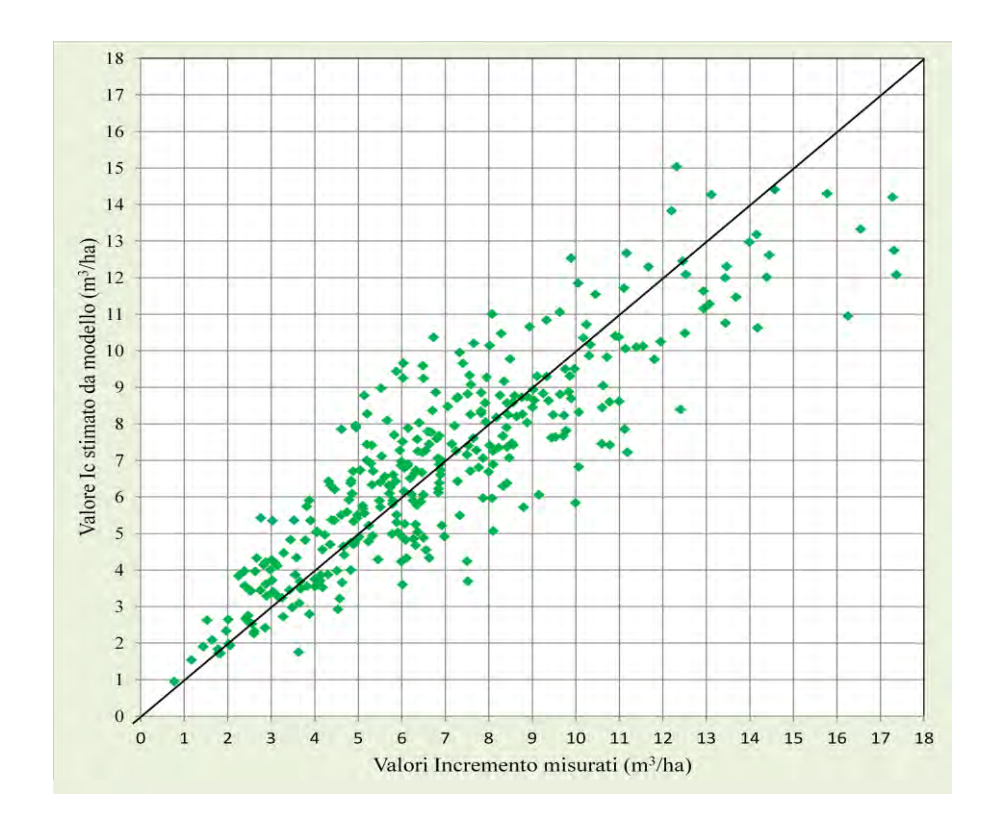

<span id="page-33-1"></span>Figura 8. Relazione fra valori stimati e osservati di *I*c/ha con l'uso del modello regressivo MIF utilizzato in CASTADIVA per la stima sintetica dell'incremento corrente del soprassuolo (solo fustaie e relativa componente incrementale dei soggetti inventariali).

#### <span id="page-33-0"></span>**3.2.3 Stima del numero di alberi ad ettaro**

In aggiunta ai modelli di stima delle masse e dell'incremento, nel DSS è stata implementata la formula di Bitterlich per la stima del numero di alberi ad ettaro a partire dai dati distributivi dell'area basimetrica ad ettaro nelle tre grandi classi dimensionali (BITTERLICH W., 1984).

La struttura generale della formula in questione è la seguente:

$$
N_{\rm c} = 12732 \cdot G_{\rm c} \cdot (1/d_{\rm inf} - 1/d_{\rm sup})/(d_{\rm sup} - d_{\rm inf})
$$

con:

*N*c = numero di alberi ad ettaro appartenenti ad una determinata classe dimensionale (PP, PM, PG);

 $G_c$  = area basimetrica in m<sup>2</sup>/ha della classe considerata;

 $d_{\text{inf}}$  = diametro inferiore in cm della classe considerata [\(Tabella 12\)](#page-33-2);

*d*sup = diametro superiore in cm della classe considerata [\(Tabella 12\)](#page-33-2).

<span id="page-33-2"></span>Tabella 12. Limiti inferiori e superiori di classe dimensionale.

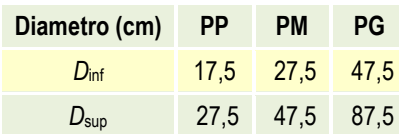

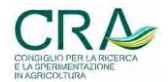

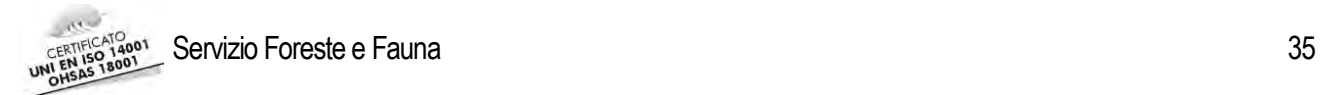

Nella NPFAT il diametro superiore delle categoria delle piante grosse è fissato convenzionalmente a 87,5 cm. Per tenere in considerazione la circostanza che il diametro superiore della classe PG può differire anche notevolmente dal valore convenzionale di 87,5 cm, CASTADIVA offre la possibilità di specificare il diametro superiore delle piante grosse riscontrabile nel popolamento in esame. In tal modo il modello permette di ottenere una stima più accurata del numero di piante grosse ad ettaro.

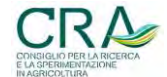

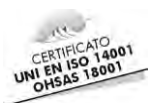

# <span id="page-35-0"></span>**4 UTILIZZO DEL** *SOFTWARE* **CASTADIVA**

In questo capitolo verrà descritto nel dettaglio il funzionamento di CASTADIVA. Si ricorda che il *software* è stato sviluppato in ambiente Excel (MS) ed è basato su un sottostante sistema di funzioni dedicate sviluppate in linguaggio *Visual Basic* (VBA). Per il funzionamento dell'applicativo è quindi necessario innanzitutto **abilitare il funzionamento delle macro**.

## <span id="page-35-1"></span>**4.1 Input dei dati in CASTADIVA: scelta del tipo di input/rilievo**

L'interfaccia utente richiede l'inserimento esplicito di una serie di parametri che, in molti casi, avviene tramite scelta tra opzioni previste da menù "a tendina". Esistono diversi controlli di congruità dell'input che, eventualmente, segnalano errori di input e/o incompatibilità dei dati immessi (Figura 9).

La prima scelta da attuare consiste nel definire il tipo di soprassuolo (popolamento, in linea di massima una singola UFOR) a livello del quale si desiderano ottenere indicazioni orientative di stima circa i principali parametri per unità di superficie. In conformità con il protocollo dei rilievi di campagna della NPFAT (SCRINZI ed AL., 2011) CASTADIVA può essere utilizzato per le seguenti tipologie di soprassuolo:

- fustaia (componenti inventariali): stima dei principali parametri dendrometrici ad ettaro dei soggetti arborei con diametro uguale o superire a 17,5 cm;
- fustaia (estensione alle componenti pre-inventariali): soggetti arborei con diametro da 7,5 a <17,5 cm (output separato delle stime per entrambe le componenti e stime globali);
- ceduo: stima dei parametri dendrometrici riferiti a tutti i soggetti arborei con diametro uguale o superiore a 2,5 cm (polloni, matricine e/o conifere sporadiche);
- ceduo\fustaia: per la componente fustaia vengono fornite le stime per i soggetti arborei con diametro superire o uguale a 17,5 (siano essi polloni, matricine o conifere) mentre per il ceduo viene stimata la componente relativa a **tutti** i soggetti arborei con diametro compreso fra 2,5 e 17,5 cm.

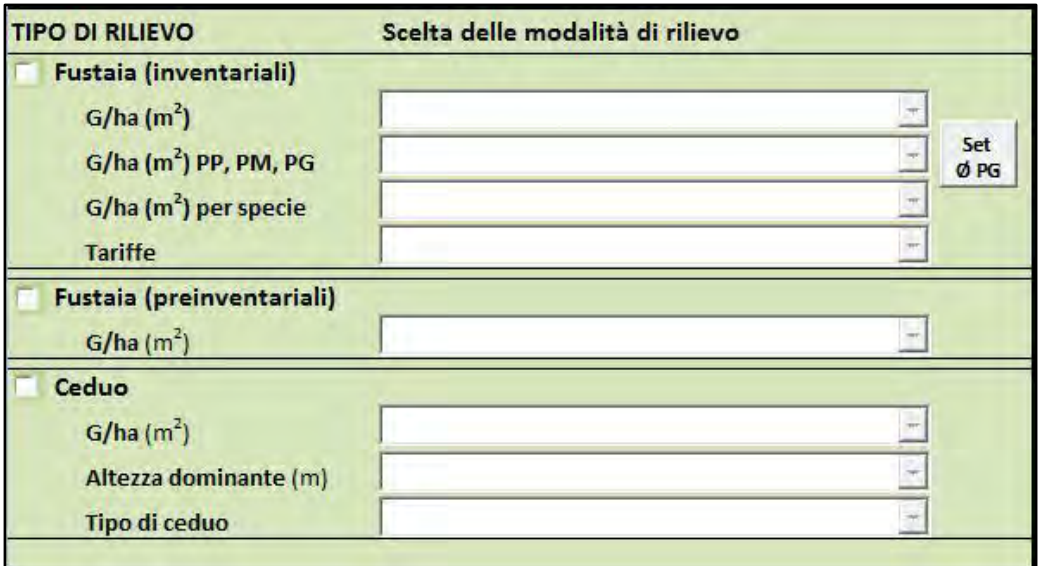

Figura 9. Interfaccia CASTADIVA per le modalità di rilievo.

Nella prima parte dell'interfaccia utente del SW vengono proposte tali modalità (con casella di spunta) che, segnate singolarmente od in combinazione fra di loro, permettono di recepire tutte le varianti di stima elencate

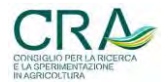

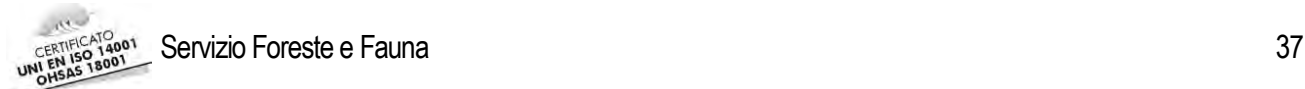

sopra. L'utente deve spuntare una o due delle voci proposte in funzione del tipo di stima da effettuare. In base alle selezioni effettuate il SW attiverà le caselle per le quali è necessario prevedere il relativo input. In particolare, per la fustaia con stima estesa alle pre-inventariali, verranno spuntate entrambe le prime due modalità, mentre per il ceduo/fustaia sia la prima che la terza (ma non la seconda).

Nei paragrafi successivi vengono descritte in dettaglio, per i tre tipi di rilievo, tutte le possibili modalità di input delle variabili richieste dal SW che verranno utilizzate per l'elaborazione delle stime dei principali parametri dendrometrici assestamentali per unità di superficie.

## <span id="page-36-0"></span>**4.1.1 Modalità di input/rilievo: fustaia (inventariali)**

Il rilievo "fustaia (inventariali)" prevede l'input obbligatorio dei dati per i seguenti quattro parametri:

- area basimetrica ad ettaro globale della componente soggetti inventariali (m<sup>2</sup>/ha);
- area basimetrica ad ettaro suddivisa nelle tre categorie diametriche delle piante piccole (PP, 17,5 cm ≤ d  $\leq$  27,5 cm), delle piante medie (PM : 27,5 cm  $\leq$  d  $\leq$  47,5 cm) e delle piante grosse (PG: 47,5 cm  $\leq$  d  $\leq$ 87,5 cm);
- area basimetrica ad ettaro dei soggetti inventariali riferibile a ciascuna delle principali specie o gruppi di specie di valenza assestamentale presenti nel popolamento in questione (Abete rosso, Abete bianco, Larice, Pino silvestre, Pino nero, Pino cembro, Faggio, Altre latifoglie, Altre conifere);
- tariffe di ciascuna delle specie o gruppi di specie indicate al punto precedente.

Ognuno dei parametri è affiancato da un menù a tendina che elenca 3 o 4 modalità con cui può essere inserito nel sistema il valore del parametro stesso. La scelta della modalità di inserimento (ordinate dalla più sommaria alla più analitica) comporta una valutazione dell'attendibilità dei risultati di stima di CASTADIVA più o meno elevata. Ad esempio se i dati inseriti derivano da esecuzione di una PNA "in condizioni medie" i risultati avranno un'attendibilità maggiore di quelli derivanti da dati ottenuti da statistiche assestamentali o da stime a vista. In sostanza, il sistema auto-valuta l'attendibilità delle stime che fornirà (e calcola un adeguato parametro) in funzione del tipo di input prescelto. In [Tabella 13](#page-37-0) vengono riportate e analizzate le varie modalità di input possibili di ciascuno parametro.

#### 1 Modalità di input/rilievo del dato di **area basimetrica** ad ettaro (*G*/ha)

CASTADIVA permette, tramite un menù a tendina, di scegliere fra 3 modalità di input del valore di *G*/ha, basate sul tipo di informazioni che l'operatore decide di fornire:

- "**da statistiche assestamentali**": con questa opzione l'operatore deve attribuire sinteticamente solo una "classe di consistenza" (bassa, media o alta) al soprassuolo in esame, e il SW, ricorrendo a statistiche derivanti dai dati assestamentali, attribuirà automaticamente il valore di *G*/ha corrispondente alla classe scelta. Per classe di consistenza si intende una valutazione sintetica del "contenuto" in area basimetrica del popolamento in esame: tale valutazione deve prendere in considerazione e sintetizzare la percezione sia di densità che delle dimensioni medie (età) dei soggetti arborei del popolamento. I valori di *G*/ha che il sistema attribuirà alla singola categoria dimensionale (P, M, G) derivano dalle elaborazioni effettuate sui piani di assestamento redatti secondo la NPFAT (vedi paragrafo [3.1.1\)](#page-24-0);
- "**da stima a vista**": in tale modalità il dato di *G*/ha viene attribuito direttamente dall'operatore basandosi su una stima a vista. In questo caso il dato è soggettivo e la sua attendibilità sarà influenzata dall'esperienza dell'operatore stesso;

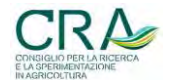

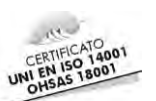

- "**da relascopia**": l'opzione indica che il dato di input deriva da esecuzione di una o più PNA orientative effettuate con l'impiego del relascopio. In questo caso il dato è di tipo oggettivo e CASTADIVA gli attribuirà un'attendibilità superiore.

<span id="page-37-0"></span>Tabella 13. fustaia inventariali: modalità di valutazione di ciascun parametro di input.

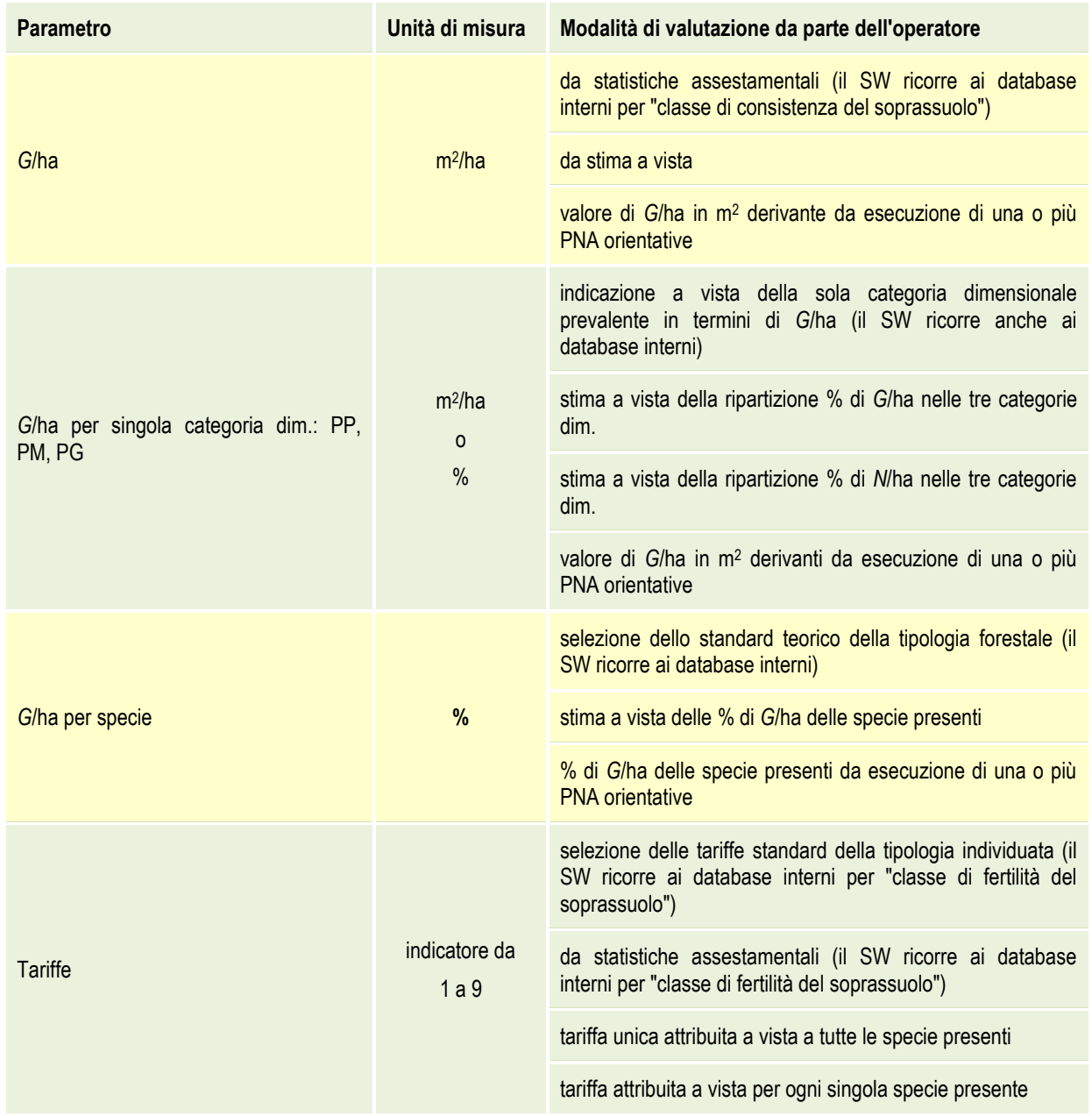

### 2 Modalità di input/rilievo del **valore (percentuale o in m<sup>2</sup>) di area basimetrica** ad ettaro (%G/ha) attribuito alle tre **categorie dimensionali**: PP, PM, PG

Il *software* permette, tramite un menù a tendina, di scegliere fra 4 opzioni di input basate sulla provenienza dei valori %*G*/ha attribuiti alle tre categorie dimensionali. Le possibili alternative sono:

- "**categoria dimensionale prevalente di** *G***/ha**": i dati relativi alle %*G*/ha attribuiti alle tre categorie dimensionali vengono desunti automaticamente dal database interno in funzione di una indicazione sintetica della categoria prevalente (prevalenza di piante piccole, prevalenza di piante medie e

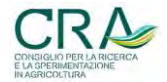

### a<sub>gg</sub>at Servizio Foreste e Fauna 39

prevalenza di piante grosse). I dati derivano dalle elaborazioni degli strati a fustaia della NPFAT e rappresentano i valori medi percentuali delle tre categorie (PP, PM e PG) a seconda della classe prevalente delle medesime (vedi [3.1.2,](#page-27-0)[Tabella 8\)](#page-27-2);

- "**stima % classi di** *G***/ha**": i dati di input sono di tipo soggettivo e vengono attribuiti dall'operatore, che deve stimare a vista le percentuali di *G*/ha delle piante piccole, medie e grosse rispetto alla *G*/ha totale;
- "**stima % classi di** *N***/ha**": i dati di input sono ancora di tipo soggettivo e vengono attribuiti dall'operatore che stima, a vista, le percentuali del numero di alberi identificati come piante piccole, medie e grosse rispetto al numero totale di alberi presenti nell'area di rilievo. Questa opzione è stata implementata per facilitare l'operatore non addestrato alla percezione distributiva della *G*/ha nelle categorie, per il quale risulta in tali casi più immediata la stima della percentuale in riferimento al numero di alberi (invece che direttamente alla G/ha) attribuibili alle tre classi dimensionali. Il calcolo della *G*/ha delle tre classi diametriche a partire dalla percentuale di alberi per ciascuna di esse, si basa sulla formula di Bitterlich per il calcolo del numero di alberi ad ettaro (BITTERLICH W., 1984). La derivazione prevede di conoscere la dimensione dei diametri che delimitano ciascuna delle tre classi diametriche (PP, PM e PG). Tuttavia, mentre i valori limite inferiori e superiori delle categorie piante piccole (17,5 cm - 27,5 cm) e piante medie (27,5 cm - 47,5 cm) sono fissi, per le piante grosse è certo solamente il valore del diametro inferiore (47,5 cm), mentre il valore superiore (87,5 cm) è un **valore medio convenzionale**, che nella realtà del rilievo specifico potrebbe essere anche molto diverso. Per ovviare a questa problematica, CASTADIVA prevede la possibilità, attraverso il pulsante logico "*Set Ø PG*", di modificare il limite superiore del diametro della categoria a piante grosse con l'inserimento del diametro più elevato realmente valutato nel popolamento in esame. In tal modo è possibile stimare il numero di alberi e, di conseguenza, il valore della percentuale di *G*/ha della classe PG con maggiore precisione;
- "**valore di** *G***/ha da relascopia**": il dato di *G*/ha in input è di tipo oggettivo e deriva da una prova relascopica (PNA) orientativa effettuata dall'operatore in localizzazione che interpreti il più possibile la "media del popolamento". Esiste la possibilità di effettuare anche **più di una PNA** e introdurre automaticamente **i valori medi**. In questo caso i dati sono rappresentati da valori assoluti e non percentuali e quindi la loro somma dovrà essere uguale alla *G*/ha totale.
- 3 Modalità di input/rilievo **dell'area basimetrica** ad ettaro di ciascuna **delle specie presenti**

Per l'input dell'area basimetrica ad ettaro per singola specie, è possibile scegliere fra 3 modalità. Nello specifico:

- "**standard teorico tipologia forestale**": i dati di input vengono attribuiti tramite la scelta (da menù a tendina) del tipo forestale del popolamento in esame, in base al quale i database interni forniscono i valori standard percentuali medi di *G*/ha delle specie tipiche della stessa, ottenuti con le modalità descritte nel paragrafo [3.1.3](#page-27-3) [\(Tabella 9\)](#page-28-0);
- "**stima % di** *G***/ha delle specie presenti**": in questo caso i dati di input sono di tipo soggettivo e vengono attribuiti dall'operatore che stima, a vista, le percentuali di *G*/ha (rapportate alla *G*/ha totale **delle inventariali**) di tutte le specie o gruppi di specie arboree presenti nell'area di rilievo;
- **% di** *G***/ha da prova relascopica**": i dati di input sono di tipo oggettivo, derivano da una (o più) prove relascopiche e identificano le percentuali di *G*/ha di ciascuna delle specie o gruppo di specie risultate "IN"<sup>9</sup> nel rilievo relascopico stesso.

1

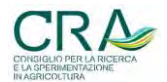

<sup>&</sup>lt;sup>9</sup> Nelle PNA (Prove di Numerazione Angolare), sono definiti soggetti IN quegli alberi che il relascopio identifica come *contabili* per la prova in questione (diametro apparente maggiore "della larghezza di banda") (SCRINZI ed AL., 2011).

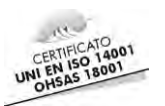

# 4 Modalità di input dell'**indicatore di tariffa**

Anche per l'attribuzione delle tariffe si può effettuare una scelta, tramite un menù a tendina, tra quattro diverse modalità di input:

- utilizzando l'opzione "**tariffe standard della tipologia individuata**" le tariffe saranno attribuite automaticamente a partire dai database interni in funzione della sola indicazione sintetica di fertilità (alta, media, bassa) attribuita dall'operatore al popolamento in esame. La tripletta di indicatori tariffari attribuiti dal SW per le tre classi di fertilità derivano dal database interno che contiene, per ogni tipo forestale, i valori delle tariffe, suddivisi per le tre classi di fertilità, di ciascuna delle specie presenti in ogni specifica tipologia come indicato al paragrafo [3.1.4](#page-29-1) *- Metodo uno -* (vedi [Tabella 10\)](#page-30-0). Questa opzione può essere attivata solamente nel caso in cui la percentuale di *G*/ha delle singole specie sia stata in precedenza attribuita utilizzando l'opzione "**standard teorico tipologia forestale**";
- "**da statistiche assestamentali per classe di fertilità**": le tariffe saranno attribuite automaticamente scegliendo una delle tre classi di fertilità alta, media, bassa, come per l'opzione precedente. In questo caso però i valori di tariffa attribuiti saranno quelli di [Tabella 11,](#page-31-2) elaborati come descritto al paragrafo [3.1.4](#page-29-1) *- Metodo due;*
- attivando l'opzione "**tariffa unica attribuita per tutte le specie**", l'operatore assegna a tutte le specie la stessa tariffa mediante scelta del valore di tariffa da menù a tendina. La tariffa assegnata viene modificata automaticamente se non congrua con il valore minimo (alte fertilità) previsto dalle Nuove tariffe del Trentino per la specie. Infatti per le specie **Faggio e Altre Latifoglie** il valore minimo di tariffa è 3 (e non 1) e per il **Pino Cembro** è 5;
- Attivando l'opzione "**tariffa attribuita per ogni singola specie**", l'operatore assegna la tariffa ad ogni singola specie presente mediante scelta da menù a tendina. Anche in questo caso la tariffa assegnata viene modificata automaticamente se è inferiore al valore minimo previsto per la specie. In questo e nel precedente caso, il tecnico può attribuire la tariffa conoscendo preventivamente le tariffe della particella forestale in cui si trova ad operare, oppure può assegnare la tariffa facendo altre proprie valutazioni sintetiche più o meno supportate da rilievi ipsometrici locali.

# <span id="page-39-0"></span>**4.1.2 Classe delle Pre-inventariali in fustaia: scelta delle modalità di input/rilievo**

Il rilievo della componente pre-inventariale in fustaia prevede soltanto l'input obbligatorio dell' area basimetrica ad ettaro *G*/ha in m<sup>2</sup> .

Le opzioni di input della variabile *G*/ha sono le stesse descritte per le componenti inventariali della fustaia: "**da statistiche assestamentali** ", "**da stima a vista**" e "**da relascopia**". Per la prima opzione però, i valori delle tre classi di consistenza, calcolati come descritto nel paragrafo [3.1.1,](#page-24-0) sono quelli riportati per la categoria "fustaia pre-inventariali" in [Tabella 6](#page-25-2) (2,26 m<sup>2</sup>/ha, 4,13 m<sup>2</sup>/ha e 7,83 m<sup>2</sup>/ha rispettivamente per le classi bassa, media e alta).

# <span id="page-39-1"></span>**4.1.3 Modalità di input/rilievo: ceduo**

L' input/rilievo del ceduo prevede l'inserimento obbligatorio dei dati per i seguenti tre parametri:

- area basimetrica totale (G/ha), espressa in m<sup>2</sup> ad ettaro;
- altezza dominante (altezza media dei due polloni più grossi) espressa in metri;
- tipo dendrometrico del ceduo considerato, scelto fra i 5 diversi tipi predefiniti.

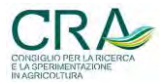

Come evidenziato per la fustaia, anche per il ceduo i parametri di input possono essere inseriti con modalità diverse, la cui scelta fornirà risultati con attendibilità più o meno elevata [\(Tabella 14\)](#page-40-0).

<span id="page-40-0"></span>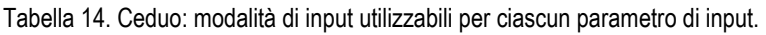

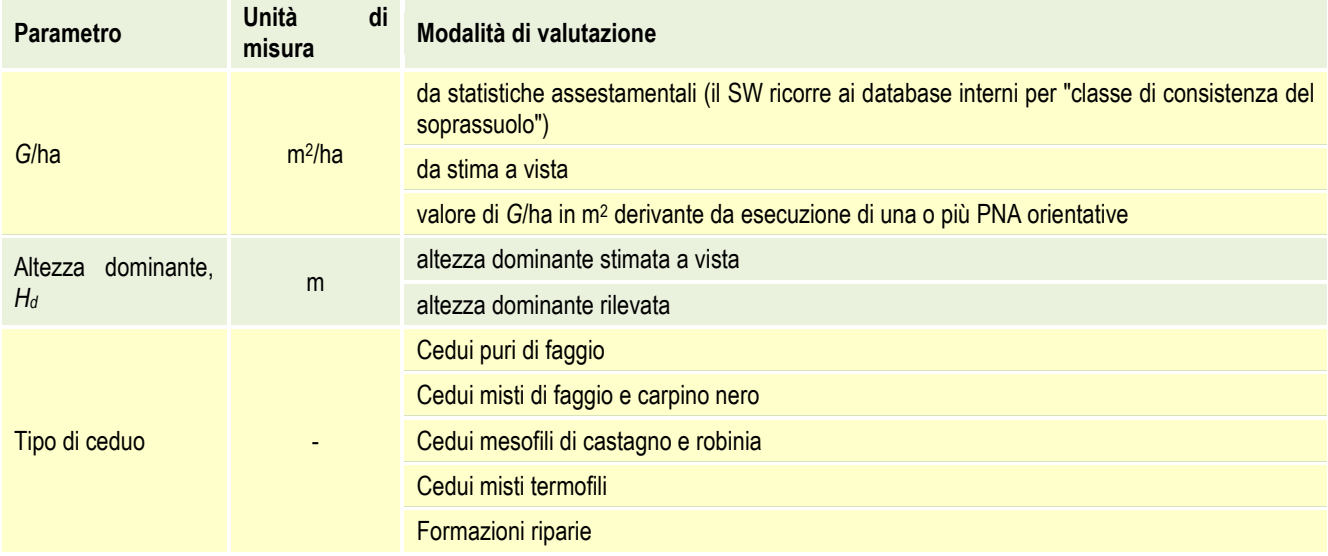

#### 1. Modalità di input/rilievo del dato di area basimetrica ad ettaro (*G*/ha)

Le modalità di input della *G*/ha nel ceduo ricalca quelle già descritte per la fustaia. Le opzioni selezionabili sono:

- "**da statistiche assestamentali**": in questo caso i dati di *G*/ha vengono attribuiti dal SW in base alla scelta della classe di consistenza (bassa, media o alta) effettuata dal tecnico. Le modalità di calcolo dei valori di *G*/ha sono quelle descritte nel paragrafo [3.1.1](#page-24-0), e i valori relativi al ceduo sono riportati nell'ultima riga della [Tabella 7.](#page-26-0) Tuttavia, come evidenziato nel suddetto paragrafo, i valori di *G*/ha attribuiti alle "classi di consistenza" come desunti dai dati della NPFAT disponibili, sono stati ritenuti non rappresentare correttamente i cedui trentini (almeno per le classi bassa e media), in quanto erano disponibili solo strati relativi a cedui tendenzialmente a produttività medio-alta. Analizzando detti dati di *G*/ha dei 32 strati a ceduo disponibili, si è notato peraltro che gli strati meno produttivi in assoluto presentavano valori di G/ha di circa 12 m<sup>2</sup>/ha. Si è quindi deciso di attribuire arbitrariamente tale valore estremo quale "medio" rappresentativo della classe di consistenza bassa. Conseguentemente all'attribuzione del valore alla classe bassa anche il valore di *G*/ha della classe media è stato ridotto in modo arbitrario, portandolo dai 26,5 m<sup>2</sup>/ha (valore medio reale desunto dai dati NPFAT) a 22 m<sup>2</sup>/ha, mentre il valore relativo alla classe di consistenza alta è rimasto invariato rispetto a quello realmente desunto dai dati riportati in [Tabella 7,](#page-26-0) cioè 32 m<sup>2</sup> /ha;
- "**da stima a vista**": con questa opzione il valore di *G*/ha del ceduo viene attribuito dall'operatore basandosi su una stima a vista;
- "**da relascopia**": in questo caso il valore di *G*/ha del ceduo viene desunto da rilievo relascopico (PNA).

Per le modalità di input/rilievo dell'**altezza dominante** le opzioni selezionabili sono:

- "**altezza dominante stimata**": il dato in input viene attribuito in modo soggettivo dall'operatore mediante stima a vista dell'altezza media dei 2-3 polloni più grossi entro una distanza di 8 metri dal centro del rilievo;
- "**altezza dominante misurata**": il dato di input è di tipo oggettivo e deriva da misurazione effettuate, sempre sui 2-3 polloni più grossi.

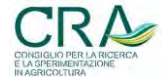

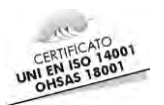

### 2. Tipo dendrometrico di ceduo

L'identificazione del tipo dendrometrico di ceduo è indispensabile poiché il calcolo del volume ad ettaro avviene attraverso modelli di popolamento specifici per singolo tipo. I tipi dendrometrici dei boschi cedui trentini (SOTTOVIA L., TABACCHI G., 1996) sono cinque e ad ognuno è associato un diverso modello di passaggio dall'area basimetrica ad ettaro alla massa, nota l'altezza dominante. All'operatore viene quindi richiesto di selezionare uno dei cinque tipi dendrometrici possibili:

- cedui puri di faggio;
- cedui misti di faggio e carpino nero;
- cedui mesofili di castagno e robinia;
- cedui misti termofili;
- formazioni cedue riparie.

# <span id="page-41-0"></span>**4.2 Visualizzazione dei dati di input**

Le scelte delle modalità di input, correlate al tipo di input/rilievo, attivano e visualizzano in colore differenziato le celle pertinenti alla modalità nelle quali inserire i dati numerici o selezionare un elemento da lista. Quando l'input avviene tramite la scelta di un elemento da una lista, i dati collegati alla modalità vengono evidenziati in bianco su sfondo nero e non sono modificabili. Di seguito viene riportato un esempio di input di un rilievo effettuato su un'area boschiva a fustaia con rilievo di pre-inventariali [\(Tabella 15](#page-41-2) e [Figura 10\)](#page-42-1).

<span id="page-41-2"></span>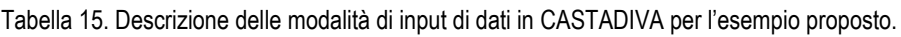

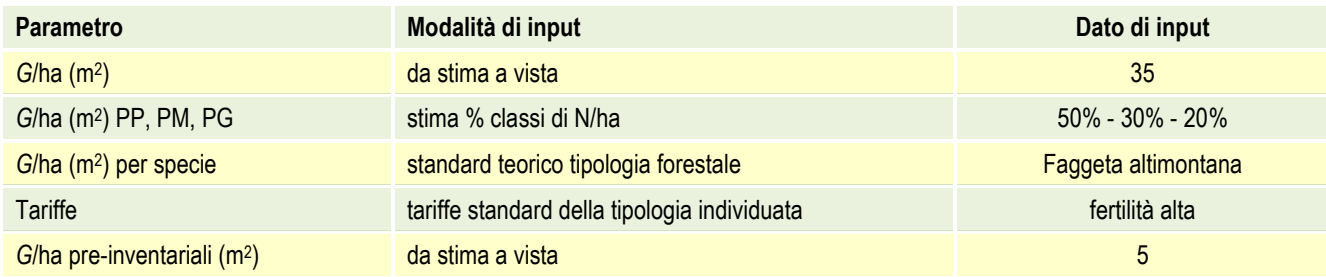

# <span id="page-41-1"></span>**4.3 Controllo ed elaborazione dei dati di input**

Premendo il pulsante logico "Elaborazione dati" vengono attivate le procedure di controllo e di elaborazione dei dati di input. Al momento dell'avvio dell'elaborazione dei dati il *software* controlla la correttezza e la completezza dei dati inseriti e, in caso di errori, evidenzia con un messaggio la causa e il tipo di errore rilevato e impedisce l'elaborazione dei dati fino a quando l'errore non viene corretto. Gli errori comuni riguardano la mancanza di parte dei dati richiesti o l'errata attribuzione dei valori percentuali la cui somma è ad esempio diversa da 100.

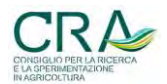

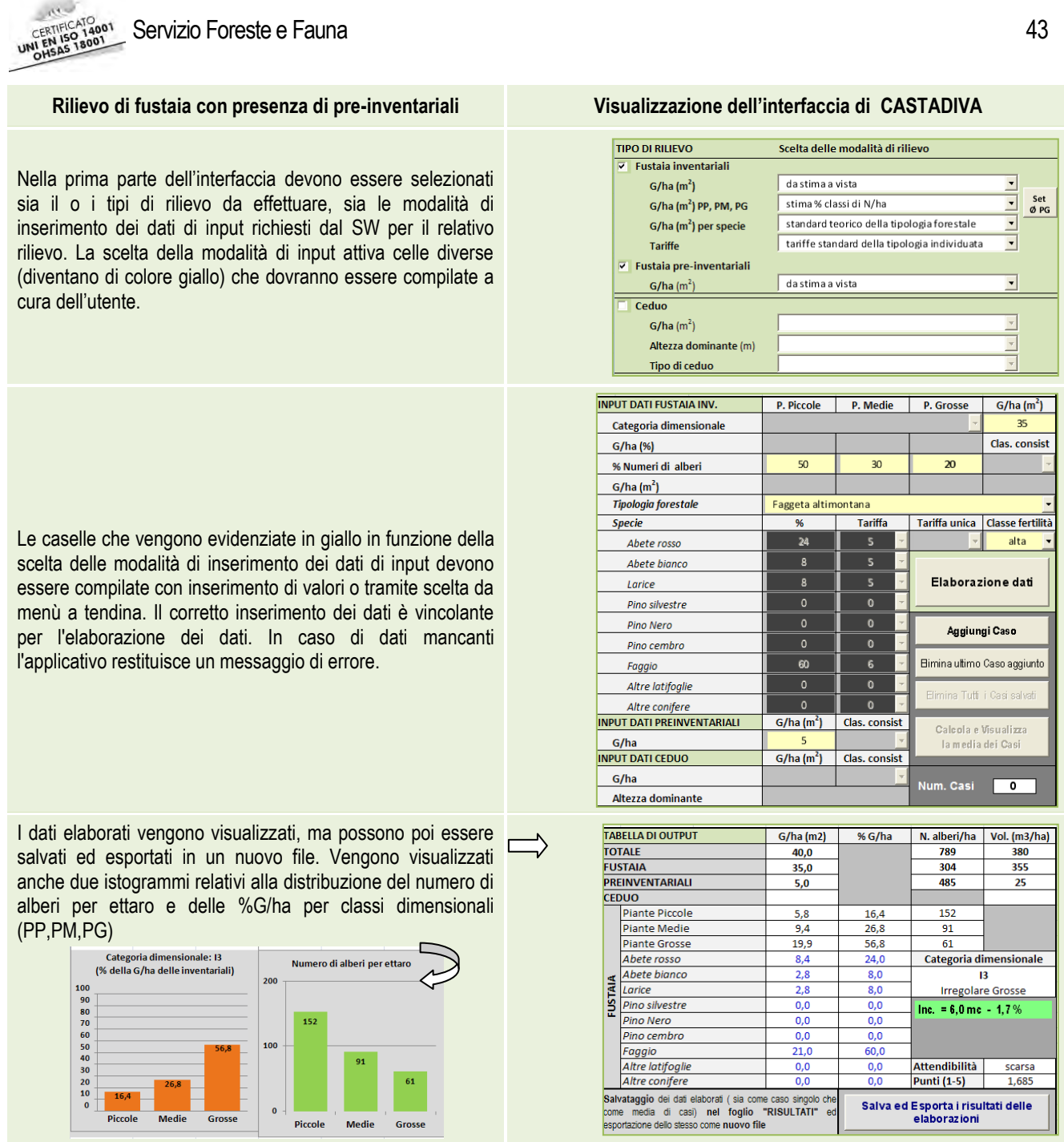

<span id="page-42-1"></span>Figura 10. Inserimento e visualizzazione nell'interfaccia di CASTADIVA dell'esempio proposto in tabella 15.

#### <span id="page-42-0"></span>**4.3.1 Fustaia, componenti inventariali: elaborazione dei dati**

Nella prima fase dell'elaborazione i dati in input di *G*/ha (totale, suddivisa per categoria dimensionale e per specie) vengono riportati ai valori assoluti espressi in m<sup>2</sup>/ha attraverso l'utilizzo di algoritmi di trasformazione (qualunque sia la modalità di inserimento in input: valore assoluto, valore percentuale o valore scelto da una lista) al fine di uniformare i dati e renderli idonei all'inserimento nei modelli.

Grazie all'utilizzo dei modelli descritti nel paragrafo [3.2](#page-31-0) le elaborazioni dei dati, producono i seguenti risultati:

- volume ad ettaro, (stimato con il modello MPF);
- incremento corrente ad ettaro (stimato con il modello di stima dell'incremento corrente MIF) ;
- numero di alberi ad ettaro (determinato con la formula di Bitterlich, con la possibilità di inserire il valore del diametro massimo delle PG, tramite il pulsante "Set Ø PG") ;

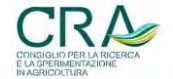

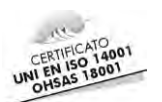

- classificazione della categoria dimensionale (struttura) in base ai dati di ripartizione % di *G*/ha.

Le categorie dimensionali interpretano in maniera sintetica il rapporto relativo delle *G*/ha delle tre grandi categorie diametriche (soli soggetti inventariali), all'interno del popolamento.

Nel caso che la *G*/ha totale del popolamento sia inferiore a 10 m<sup>2</sup> /ha viene attribuita la categoria dimensionale A0; in tale categoria rientrano le situazioni dove il bosco è rappresentato da pochi soggetti inventariali a cui non è possibile attribuire una struttura (boschi radi, novelleti o tagliate con soggetti rilasciati-sporadici).

I popolamenti con *G*/ha totale uguale o superiore a 10 m<sup>2</sup> /ha vengono distinti in due gruppi:

- soprassuoli **Regolari** (tendenzialmente monoplani) quando la *G*/ha di **almeno una** delle tre classi diametriche è inferiore al 10% del totale;
- soprassuoli **Irregolari** (tendenzialmente multiplani) quando la *G*/ha di tutte le tre classi diametriche supera il 10%.

I soprassuoli regolari sono distinti in 9 categorie dimensionali, mentre quelli irregolari sono distinti in 3 categorie dimensionali (Tabella 16).

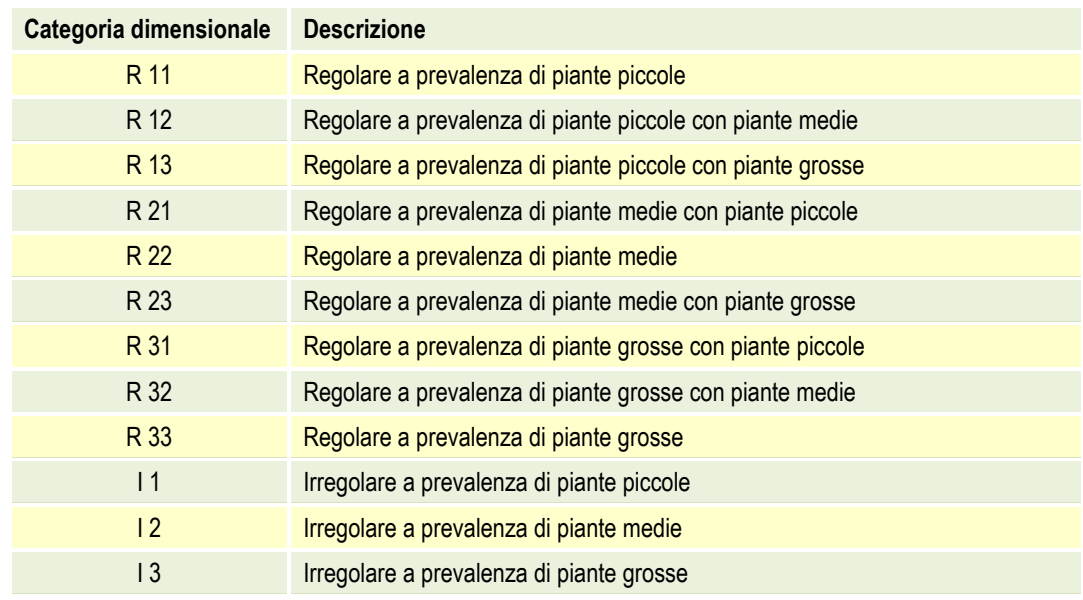

Tabella 16. Elenco delle 12 categorie dimensionali.

I codici identificativi delle categorie sono composti da lettere e numeri: le lettere identificano il tipo di soprassuolo (R = regolari, I = irregolari), mentre le cifre identificano le classi dimensionali prevalenti (1 = classe delle piante piccole, 2 = classe delle piante medie, 3 = classe delle piante grosse).

Per le categorie dei soprassuoli **regolari** la prima cifra del codice identifica la classe prevalente, mentre la seconda identifica la classe secondaria in ordine di prevalenza; nel caso le due cifre siano le stesse (es. R22), una delle classi rappresenta **da sola** più del 90% della *G*/ha.

Per le categorie irregolari (nessuna classe con area basimetrica relativa delle inventariali inferiore al 10%) l'unica cifra del codice rappresenta semplicemente la classe prevalente fra le tre classi diametriche.

La classificazione in categorie dimensionali fornisce un'indicazione (di derivazione puramente inventariale) circa la struttura verticale del popolamento. Si fa notare che le categorie dimensionali prendono in considerazione unicamente la componente inventariale del popolamento; la presenza più o meno abbondante di soggetti preinventariali (che spesso altera la percezione del tipo di struttura) **non ha invece alcuna influenza** sul sistema di classificazione strutturale descritto.

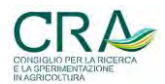

aster Servizio Foreste e Fauna e constructiva e a servizio e fauna di Associazione di Associazione di Associazi

### <span id="page-44-0"></span>**4.3.2 Fustaia, componenti pre-inventariali: elaborazione dei dati**

Le elaborazioni dei dati della componente pre-inventariale in fustaia producono le stime dei seguenti parametri:

- volume ad ettaro: per la stima del volume tariffario ad ettaro delle piante pre-inventariali viene impiegato il modello MPI (descritto nel paragrafo [2.2.2\)](#page-19-1);
- numero di alberi ad ettaro: la formula generale adottata per la stima del numero di alberi pre-inventariali è la stessa di quella adottata per la stima degli alberi inventariali, ma in questo caso i valori limite sono di 7,5 cm per il diametro inferiore  $(d_{1c})$  e 17,5 cm per il limite superiore  $d_{2c}$ .

$$
N_{\rm pi} = 12732 \cdot G_{\rm pi} \cdot (1/d_{\rm inf} - 1/d_{\rm sup})/(d_{\rm sup} - d_{\rm inf})
$$

dove:

- *N*pi = numero di alberi ad ettaro appartenenti alla componente pre-inventariale;
- G<sub>c</sub> = area basimetrica in m<sup>2</sup>/ha della classe considerata;
- $d_{\text{inf}}$  = diametro inferiore in cm della classe considerata pari a 7,5 cm per la componente pre-inventariale;
- $d_{\text{sup}}$  = diametro superiore in cm della classe considerata pari a 17,5 cm per la componente preinventariale.

La formula assume quindi la forma operativa:

$$
N_{\rm pi} = 12732 \cdot G_{\rm pi} \cdot (1/7.5 - 1/17.5) / (17.5 - 7.5)
$$

### <span id="page-44-1"></span>**4.3.3 Ceduo: elaborazione dei dati**

Le elaborazioni effettuate nel caso di popolamenti a ceduo producono solamente un valore di stima del volume ad ettaro attraverso l'appropriato modello MPC (vedi paragrafo [2.2.3\)](#page-20-1).

### <span id="page-44-2"></span>**4.4 Valutazione dell'attendibilità del rilievo**

CASTADIVA prevede una procedura per il calcolo di un parametro (P) "di autodiagnosi" che fornisce indicazioni qualitative sul grado di attendibilità dei risultati prodotti, tenuto conto delle modalità di input dei dati di base e della loro provenienza/attendibilità. Tale parametro può assumere un valore variabile da 0 a 5, a cui corrispondono 4 gradi di attendibilità: scarsa, sufficiente, media e alta (come riportato in [Tabella 17\)](#page-45-0).

La valutazione dell'attendibilità del rilievo deriva dall'attribuzione di un punteggio a ciascuna delle modalità di rilievo utilizzabile per ognuno dei parametri di input descritti in precedenza. Il punteggio attribuito al singolo parametro di input (variabile da 1 a 5) è più o meno elevato quanto più la modalità di input/rilievo dei dati è di **tipo oggettivo** e minore o nullo è il ricorso alla stima a vista o ai database interni. Ad esempio il valore della variabile *G*/ha rilevato attraverso un prova/e relascopica (PNA), avrà punteggio più alto, mentre il valore rilevato per stima a vista o da statistiche assestamentali avrà punteggio inferiore.

Ad ogni parametro di input viene peraltro assegnato un **peso** (variabile da 0,1 a 0,5) basato sull'importanza assegnata al parametro ai fini della sua influenza sulla determinazione del volume [\(Tabella 18\)](#page-45-1) . La somma dei

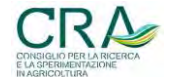

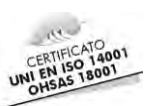

punteggi pesati, calcolata moltiplicando il punteggio attribuito alle modalità di input/rilevo per il peso relativo, produce il punteggio totale, ovvero il valore del parametro "P".

<span id="page-45-0"></span>Tabella 17. Punteggi e relative classi di attendibilità delle stime prodotte da CASTADIVA.

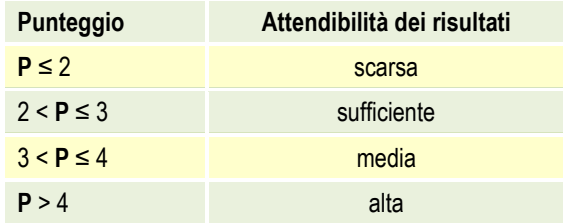

<span id="page-45-1"></span>Tabella 18. Pesi e punteggi delle diverse variabili per la determinazione dell'attendibilità dei risultati.

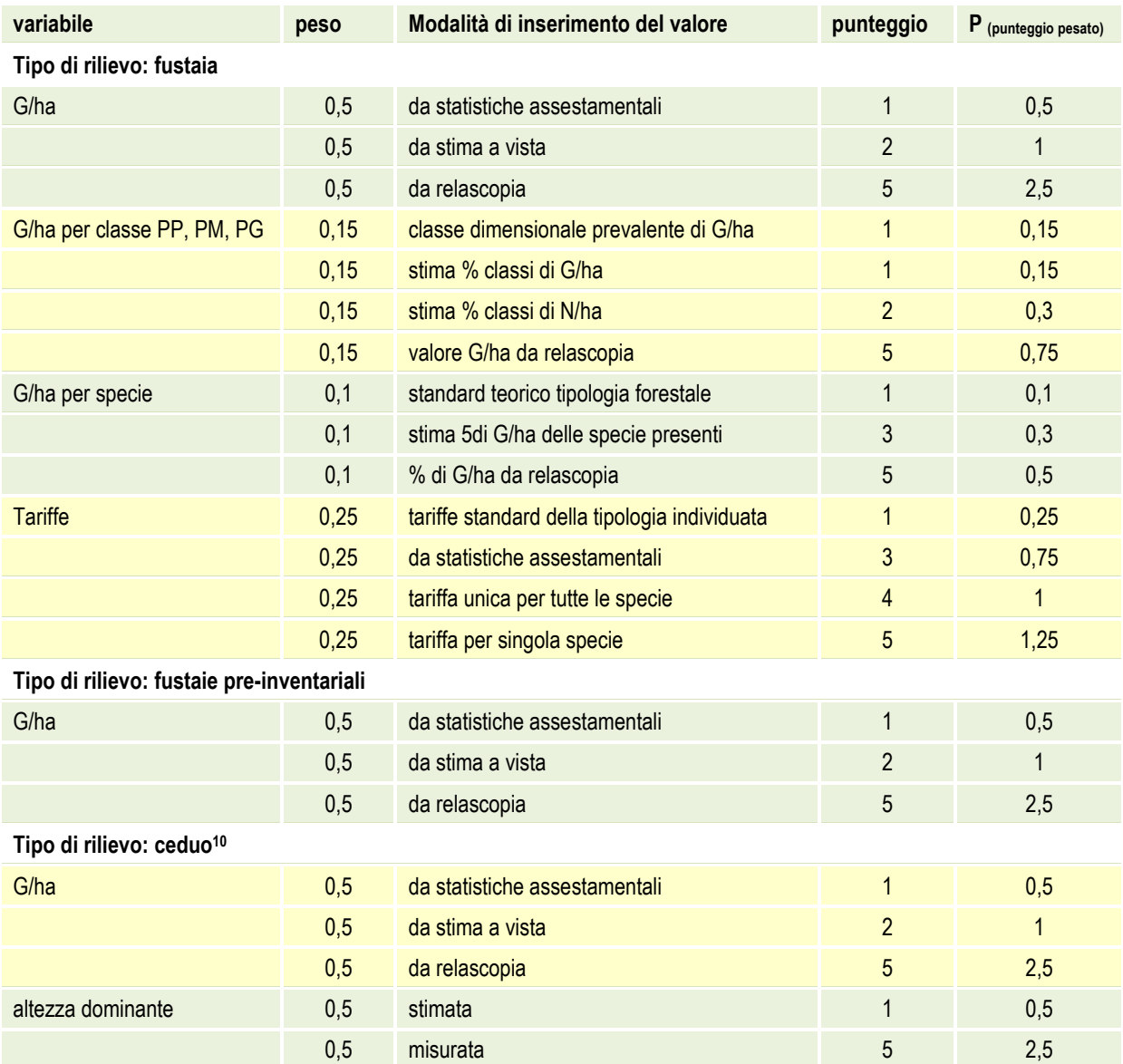

<sup>10</sup> La variabile "scelta del tipo dendrometrico" del ceduo non influisce sull'attendibilità dei risultati, quindi è stata omessa.

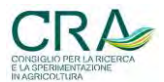

1

est Servizio Foreste e Fauna e a constructivo e a constructivo de la constructivo de 47

Nel caso di inventari che prevedano la combinazione di due tipi di rilievo (per esempio fustaia, componenti inventariali e ceduo, caso dei cedui-fustaia) il valore di *P* viene calcolato come somma dei valori pesati calcolati per singolo rilievo, ovvero:

- rilievo di fustaia e ceduo (cedui-fustaia) :

$$
P = 0.75 \cdot P_{\text{fustaia}} + 0.25 \cdot P_{\text{ceduo}}
$$

- rilievo di fustaia e fustaia pre-inventariali :

 $P = 0.9 \cdot P_{\text{fustaja}} + 0.1 \cdot P_{\text{preinventariali}}$ 

dove:

- *P* : punteggio del rilievo che quantifica il grado di affidabilità dello stesso (da 1 a 5);
- P<sub>fustaia</sub>: valore del punteggio attribuito al rilievo delle fustaie inventariali in caso di rilievi misti;
- P<sub>ceduo</sub>: valore del punteggio attribuito al rilievo dei cedui in caso di rilievi misti;
- P<sub>pre-inventariali</sub>: valore del punteggio attribuito al rilievo delle fustaie pre-inventariali in caso di rilievi misti.

In [Tabella 19](#page-46-1) si riportano due esempi di calcolo del punteggio riferiti a rilievi in fustaia effettuati con modalità diverse.

<span id="page-46-1"></span>Tabella 19. Esempi di calcolo del punteggio pesato *P.*

Esempio n. 1: rilievo di fustaia (soggetti inventariali) dove i dati di input derivano da prova relascopica e la tariffa è attribuita per ogni singola specie.

| Parametro da immettere              | <b>Peso</b> | Metodo di misura                   | <b>Punteggio</b> | (punteggio pesato) |
|-------------------------------------|-------------|------------------------------------|------------------|--------------------|
| $G/ha$ (m <sup>2</sup> /ha)         | 0.5         | da relascopia                      | 5                | 2,5                |
| $G/ha$ (m <sup>2</sup> ) PP, PM, PG | 0.15        | da relascopia                      | 5                | 0,75               |
| $G/ha$ (m <sup>2</sup> ) per specie | 0.10        | da relascopia                      | 5                | 0,5                |
| Tariffe                             | 0,25        | attribuita per ogni singola specie | 5                | 1,25               |

**Punteggio totale 5,00 - Attendibilità alta**

*G*/ha (m<sup>2</sup>) per specie

Esempio n. 2: rilievo di fustaia (soggetti inventariali) dove i dati di input derivano da stima a vista e tariffa unica attribuita per tutte le specie *G*/ha (m<sup>2</sup> /ha) 0,5 Da stima 2 1 *G*/ha (m<sup>2</sup>) PP, PM, PG 0,15 da stima della G/ha di classe 1 0,15

) per specie 0,10 Da stima 3 0,30

Tariffe **1** 0,25 Unica per tutte le specie 4 1

<span id="page-46-0"></span>**Punteggio totale 2,45 - Attendibilità sufficiente**

# **4.5 Calcolo della media di una serie di rilievi relascopici**

Nella realtà operativa risulta spesso problematico ottenere una stima delle grandezze dendrometriche di un popolamento eseguendo un unico rilievo relascopico anche se localizzato (a scelta soggettiva del Tecnico) in

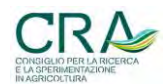

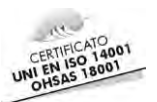

una zona ritenuta rappresentativa delle condizioni medie del popolamento in termini di dotazione di massa. CASTADIVA permette quindi di effettuare più rilievi relascopici nell'ambito del popolamento oggetto di stima, di salvare i risultati degli stessi in un database provvisorio interno e infine di calcolare i parametri dendrometrici **medi** corredati dall'errore di stima (statistico) del volume ad ettaro.

In CASTADIVA i rilievi memorizzati nel database prendono il nome di "*casi*" e possono essere aggiunti, eliminati e/o infine utilizzati per le elaborazioni dei dati dendrometrici medi. Occorre però sottolineare che il tipo di rilievo del primo caso salvato determina il tipo di rilievo dei successivi casi che possono essere aggiunti: ad esempio, se il primo caso salvato è relativo a un ceduo/fustaia, potranno essere aggiunti solamente casi riferiti a rilievi di ceduo/fustaia. L'attivazione del pulsante per il calcolo della media dei casi avviene solamente quando sono stati inseriti almeno due casi.

## <span id="page-47-0"></span>**4.6 Visualizzazione dei risultati**

La visualizzazione dei risultati di stima del DSS avviene automaticamente al termine dell'elaborazione dei dati in forma tabellare [\(Figura 11\)](#page-47-1). Le percentuali di G/ha delle piante piccole, medie e grosse e il numero di alberi ad ettaro riferiti alle stesse grandi classi di soggetti arborei vengono espressi anche in forma di istogramma di distribuzione [\(Figura 12\)](#page-47-2).

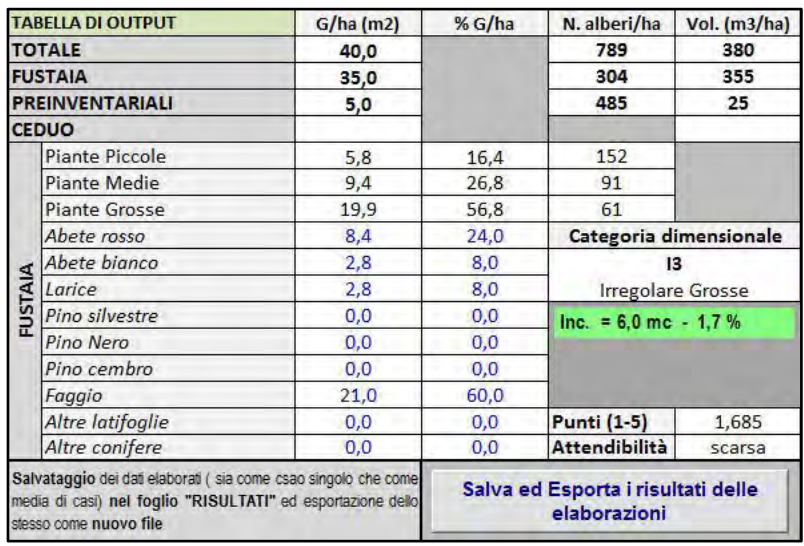

<span id="page-47-1"></span>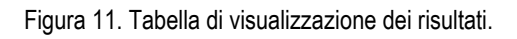

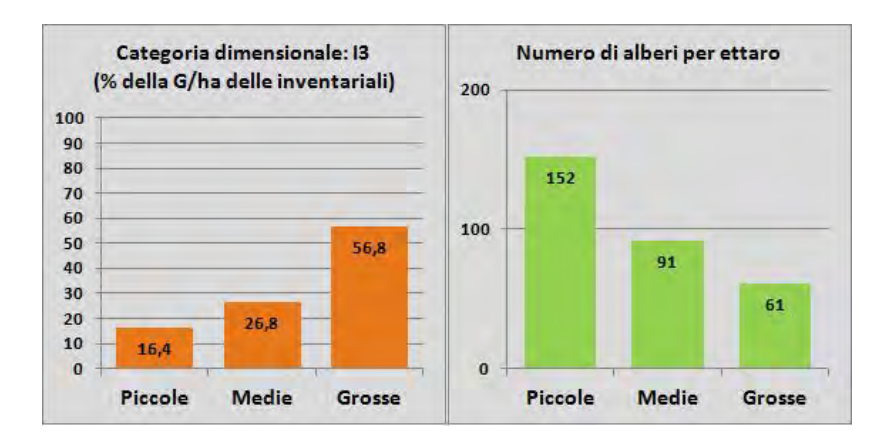

<span id="page-47-2"></span>Figura 12. Risultati visualizzati in forma grafica.

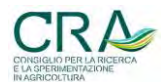

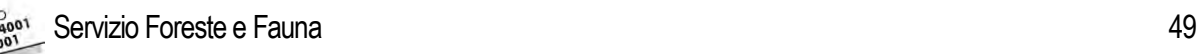

I dati di stima visualizzati nella tabella di output sono i seguenti (alcuni output sono presenti o assenti in funzione del tipo di popolamento oggetto di stima):

- *G*/ha (m<sup>2</sup> /ha) totale;
- *G*/ha (m<sup>2</sup> /ha) dei soggetti inventariali della fustaia;
- *G*/ha (m<sup>2</sup> /ha) dei soggetti pre-inventariali della fustaia;
- *G*/ha (m<sup>2</sup> /ha) del ceduo;
- *G*/ha (m<sup>2</sup> /ha) delle piante piccole, medie e grosse per la fustaia;
- % *G*/ha delle piante piccole, medie e grosse (dati riportati anche in grafico);
- *G*/ha (m<sup>2</sup> /ha) delle singole specie presenti;
- % *G*/ha relativa delle singole specie presenti;
- *V*/ha (m<sup>3</sup>/ha) totale;
- *V*/ha (m<sup>3</sup> /ha) dei soggetti inventariali della fustaia;
- *V*/ha (m<sup>3</sup> /ha) dei soggetti pre-inventariali della fustaia;
- *V*/ha (m<sup>3</sup>/ha) del ceduo;
- numero di alberi ad ettaro totali;
- numero di alberi inventariali ad ettaro della fustaia;
- numero di alberi pre-inventariali ad ettaro della fustaia;
- numero di alberi ad ettaro delle piante piccole, medie e grosse per la fustaia (anche in grafico);
- categoria dimensionale con indicazione del codice (fustaia)
- incremento corrente (m<sup>3</sup>/ha) e percentuale (fustaia);
- punteggio di affidabilità del rilievo (1 5) e attendibilità del rilievo (scarsa, media, alta).

Se i dati visualizzati derivano da una media di casi viene visualizzato, oltre ai dati sopra descritti, anche l'errore standard della G/ha (m<sup>2</sup>) e di V/ha (m<sup>3</sup>) [\(Figura 13\)](#page-48-0).

|                                                                                                    | <b>TABELLA DI OUTPUT</b> | $G/ha$ (m2) | % G/ha | N. alberi/ha                                                                      | Vol. $(m3/ha)$ |                             |
|----------------------------------------------------------------------------------------------------|--------------------------|-------------|--------|-----------------------------------------------------------------------------------|----------------|-----------------------------|
|                                                                                                    | <b>TOTALE</b>            | 42,6        |        | 473                                                                               | 349            |                             |
|                                                                                                    | <b>FUSTAIA</b>           | 42,6        |        | 473                                                                               | 349            |                             |
|                                                                                                    | <b>PREINVENTARIALI</b>   | 0,0         |        | $\Omega$                                                                          | $\Omega$       |                             |
|                                                                                                    | <b>CEDUO</b>             | 0,0         |        |                                                                                   | $\mathbf{0}$   |                             |
| <b>USTAIA</b>                                                                                                    | <b>Piante Piccole</b>    | 10,3        | 24,3   | 274                                                                               |                |                             |
|                                                                                                    | <b>Piante Medie</b>      | 15,0        | 35,3   | 147                                                                               |                |                             |
|                                                                                                    | <b>Piante Grosse</b>     | 17,2        | 40,4   | 53                                                                                |                |                             |
|                                                                                                    | Abete rosso              | 6,8         | 16,0   | Categoria dimensionale                                                            |                |                             |
|                                                                                                    | Abete bianco             | 2,1         | 5,0    | 13<br><b>Irregolare Grosse</b>                                                    |                |                             |
|                                                                                                    | Larice                   | 2,6         | 6.0    |                                                                                   |                |                             |
|                                                                                                    | Pino silvestre           | 0.0         | 0,0    | $lnc. = 4.6$ mc $-1.2$ %<br>G/ha Err. St = $4,54$ mg<br>V/ha Err. St = $38,02$ mc |                |                             |
|                                                                                                    | Pino Nero                | 0.0         | 0,0    |                                                                                   |                |                             |
|                                                                                                    | Pino cembro              | 0,0         | 0.0    |                                                                                   |                | visualizzazione dell'Errore |
|                                                                                                    | Faggio                   | 31.1        | 73.0   |                                                                                   |                | standard di stima           |
|                                                                                                    | Altre latifoglie         | 0,0         | 0.0    |                                                                                   |                |                             |
|                                                                                                    | Altre conifere           | 0,0         | 0,0    |                                                                                   |                | di G/ha e V/ha              |
| Salvataggio dei dati elaborati ( sia come csao singolo che come<br>media di casi) nel foglio "RISULTATI" ed esportazione dello<br>stesso come nuovo file |                          |             |        | Salva ed Esporta i risultati delle<br>elaborazioni                                |                |                             |

<span id="page-48-0"></span>Figura 13. Visualizzazione dei risultati derivati dalla media di più rilievi relascopici (casi).

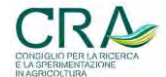

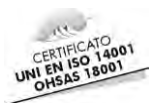

# <span id="page-49-0"></span>**4.7 Salvataggio ed esportazione dei dati**

CASTADIVA prevede la possibilità di salvare nel foglio automaticamente creato "RISULTATI" i valori nativi ed elaborati di singoli rilievi relascopici nonché, eventualmente, i dati medi di un certo numero di "casi"; consente infine di esportare il foglio stesso come nuovo file Excel.

L'attivazione del pulsante "Salva ed Esporta i dati delle elaborazioni" apre la finestra di dialogo che contiene le opzioni di salvataggio dei risultati [\(Figura 14\)](#page-49-1) e, contemporaneamente, qualora non sia già presente, crea automaticamente il foglio "RISULTATI". Per il salvataggio dei dati, sia che derivino da casi singoli che da media di casi, viene richiesto obbligatoriamente di inserire un testo identificativo degli stessi. Nel foglio possono essere salvati singolarmente i risultati di tutti i casi di cui l'operatore intende tenere traccia; ogni nuovo caso salvato viene accodato al precedente ed è identificato dal testo inserito in precedenza dall'operatore.

Non esiste limite al numero di rilievi relascopici (casi) che possono essere accodati, ma è opportuno salvare nel foglio RISULTATI solamente i casi relativi ad uno specifico popolamento e, al termine, procedere all'esportazione del foglio come file indipendente. Il salvataggio del file esportato prevede la sua identificazione con un testo sintetico e non comporta l'eliminazione contestuale del foglio "RISULTATI", che avviene solamente tramite il pulsante "elimina foglio RISULTATI". Il foglio "RISULTATI" eliminato verrà ricreato alla successiva attivazione del pulsante "Salva ed Esporta i dati delle elaborazioni". Alla prima procedura di esportazione del foglio "RISULTATI" come file indipendente, CASTADIVA crea la cartella "DATI\_CASTADIVA" come *subdirectory* della cartella dove è allocato il *software*, e in tale cartella verranno salvati tutti i file Excel esportati.

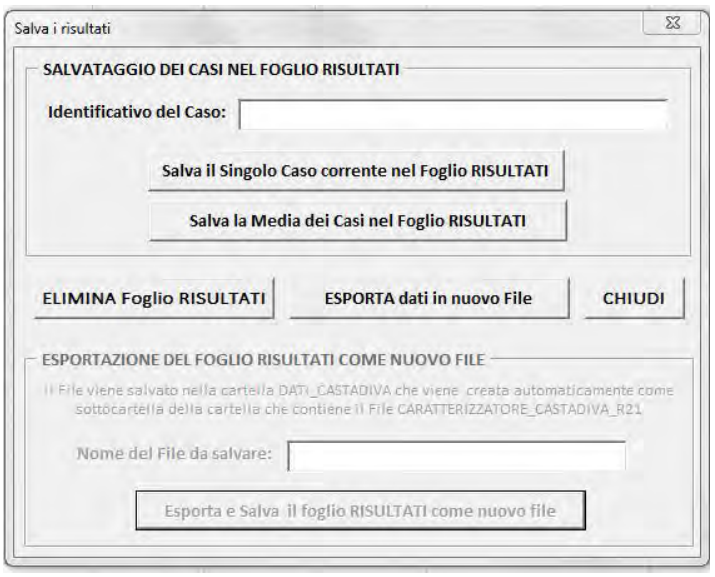

<span id="page-49-1"></span>Figura 14. Finestra di dialogo che riporta le opzioni di salvataggio e di esportazioni dei risultati.

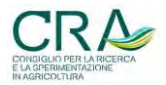

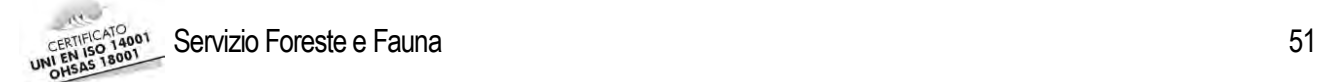

### <span id="page-50-0"></span>**5 "COORDINATE" DENDROMETRICHE DEI TIPI FORESTALI TRENTINI**

E' stato sviluppato un addendum SW a CASTADIVA per creare **quadri informativi d'insieme** atti a visualizzare in un'unica rappresentazione tabellare l'esplicazione dendrometrica complessiva che i diversi tipi forestali possono presentare in situazioni ove siano variabili la fertilità, la struttura, la densità e la consistenza in area basimetrica.

<span id="page-50-1"></span>Tabella 20. Tipi forestali e loro riscontrabilità sul terreno in relazione ai tipi di governo (a fustaia, ceduo o ad entrambi i tipi di governo) e tipo dendrometrico dei cedui.

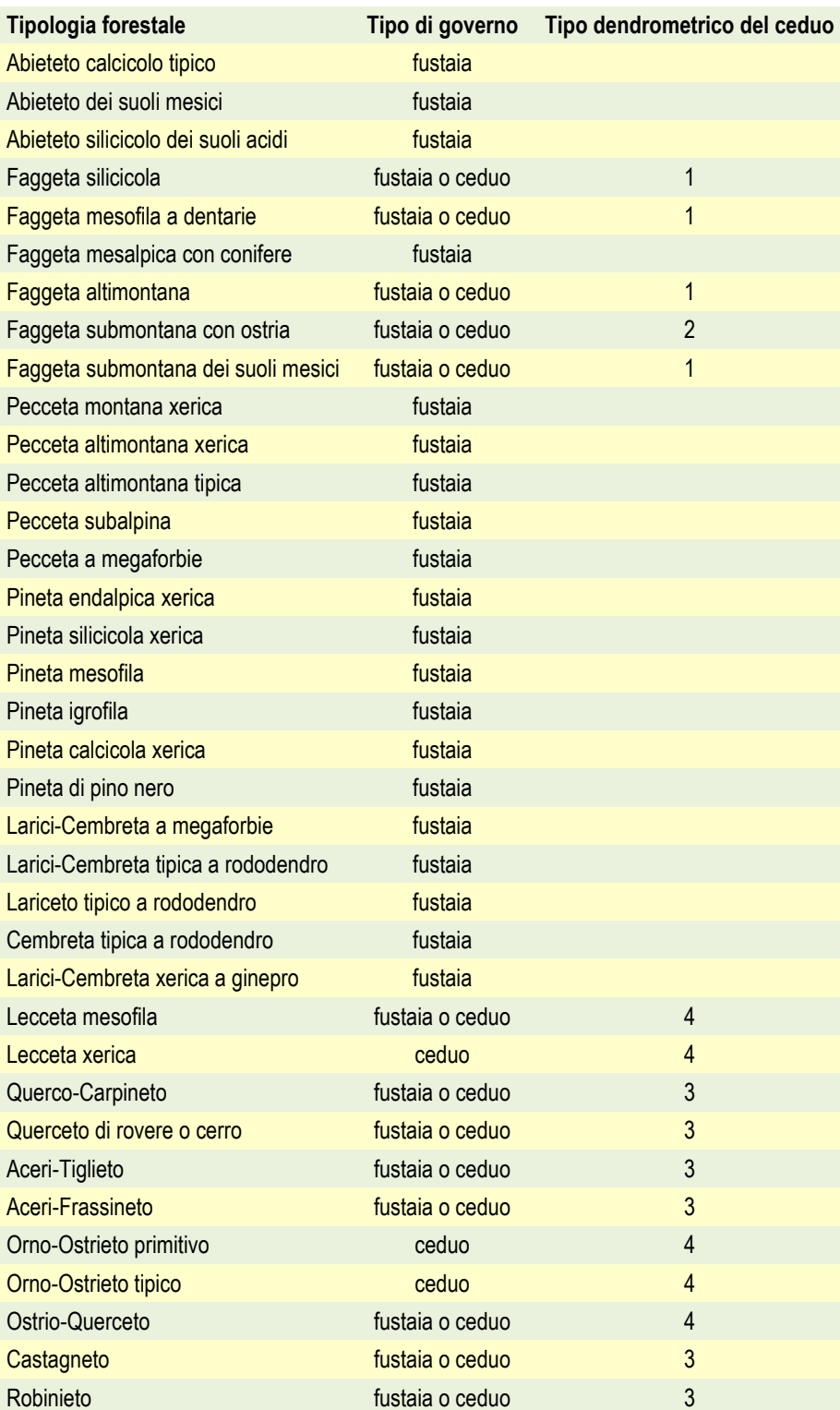

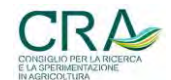

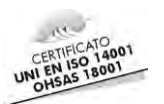

L'elaborazione dei dati provenienti dai 37 piani NPFAT disponibili, ha permesso di attribuire grandezze dendrometriche a tutti i 36 tipi forestali (vedi par. [3.1\)](#page-22-0) anche se con un diverso grado di attendibilità dovuto alla diversa numerosità dei dati disponibili per ciascun tipo.

I 36 tipi sono stati intanto attribuiti al tipo di governo sotto il quale possono realizzarsi sul terreno (a fustaia, a ceduo o, infine, ad entrambi i tipi di governo, [Tabella 20\)](#page-50-1). Per ciascuno dei tipi a ceduo è stato assegnato anche il rispettivo tipo dendrometrico (da 1 a 5) con il significato già visto di:

- 1, cedui di puro faggio;
- 2, cedui misti di faggio e carpino nero;
- 3, cedui mesofili di castagno e robinia;
- 4, cedui misti termofili;
- 5, formazioni riparie.

Il tipo dendrometrico di ceduo è indispensabile per l'applicazione del corretto modello di stima del volume.

Il citato addendum SW di CASTADIVA è stato al solito realizzato in ambiente Microsoft Excel con implementazione di funzioni VBA. Il *software*, denominato "**Caratterizzatore dendrometrico generale dei tipi forestali trentini**", per ciascun tipo di [Tabella 20,](#page-50-1) restituisce i campi di esplicazione dei parametri dendrometrici ad ettaro in corrispondenza di variazioni standard delle condizioni di consistenza, fertilità e struttura, elaborati con gli algoritmi CASTADIVA.

L'intervento dell'operatore si limita a scegliere il tipo forestale desiderato nella casella a menù in alto a sinistra.

# <span id="page-51-0"></span>**5.1 Stima delle grandezze dendrometriche dei tipi forestali a fustaia (sola componente inventariale)**

Prendendo in considerazione la sola componente inventariale, il SW stima le grandezze dendrometriche ad ettaro dei tipi forestali che possono presentarsi nella variante di governo a fustaia, utilizzando:

- per **l'area basimetrica ad ettaro** (*G*/ha), i valori delle tre classi di consistenza (bassa, media e alta) proprie di ciascun tipo (vedi [Tabella 7\)](#page-26-0);
- per la **percentuale di area basimetrica delle piante piccole, medie e grosse** (%*G*PP*,*PM,PG) i valori di [Tabella 8,](#page-27-2) esprimendo quindi la distribuzione media dell'area basimetrica nei casi di prevalenza rispettivamente delle piccole medie e grosse;
- per la **percentuale di area basimetrica suddivisa per specie** (*% G*specie) i valori standard di composizione in specie di ciascuno dei tipi forestali (vedi [Tabella 9\)](#page-28-0);
- per le **tariffe** i valori standard di variazione dell'indicatore tariffario di ciascun tipo forestale per le tre classi di fertilità (bassa, media e alta) attribuiti con le modalità descritte nel primo capitolo (vedi [Tabella](#page-30-0)  [10\)](#page-30-0).

Per ciascun tipo forestale a fustaia, associato alla sua caratteristica composizione in specie, il SW effettuata un'elaborazione di tipo fattoriale con la combinazione in input di tutti i valori delle classi di consistenza, di prevalenza delle categorie dimensionali e delle classi di fertilità producendo 27 *record,* visualizzati in 27 righe del foglio Excel, contenenti, per ciascuna combinazione dei dati in input:

- i valori stimati di volume ad ettaro;
- il valore stimato dell'incremento corrente ad ettaro;
- l'incremento percentuale;

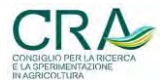

Servizio Foreste e Fauna 63

- i valori stimati dei numeri di alberi per piante piccole medie e grosse e il numero di alberi totale.

Per ciascuno dei tipi forestali i due valori estremi rappresentano con una certa approssimazione il *range* produttivo della tipologia stessa, all'interno del quale si muovono tutti gli altri possibili scenari produttivi nei quali il tipo può presentarsi (in [Figura 15](#page-52-0) è riportato l'output per la pecceta altimontana tipica).

Il *software* visualizza l'andamento del volume ad ettaro oltre che in forma tabellare anche come grafico tridimensionale dove sull'asse delle ascisse (x) troviamo il livello di consistenza provvigionale che deriva dalla combinazione dei livelli di *G*/ha e dei livelli di fertilità (tariffa), mentre sull'asse delle ordinate (y) troviamo lo stato di prevalenza di categoria dimensionale; sull'asse z troviamo la variabile dipendente (*output*) *V*/ha in metri cubi [\(Figura 16\)](#page-52-1).

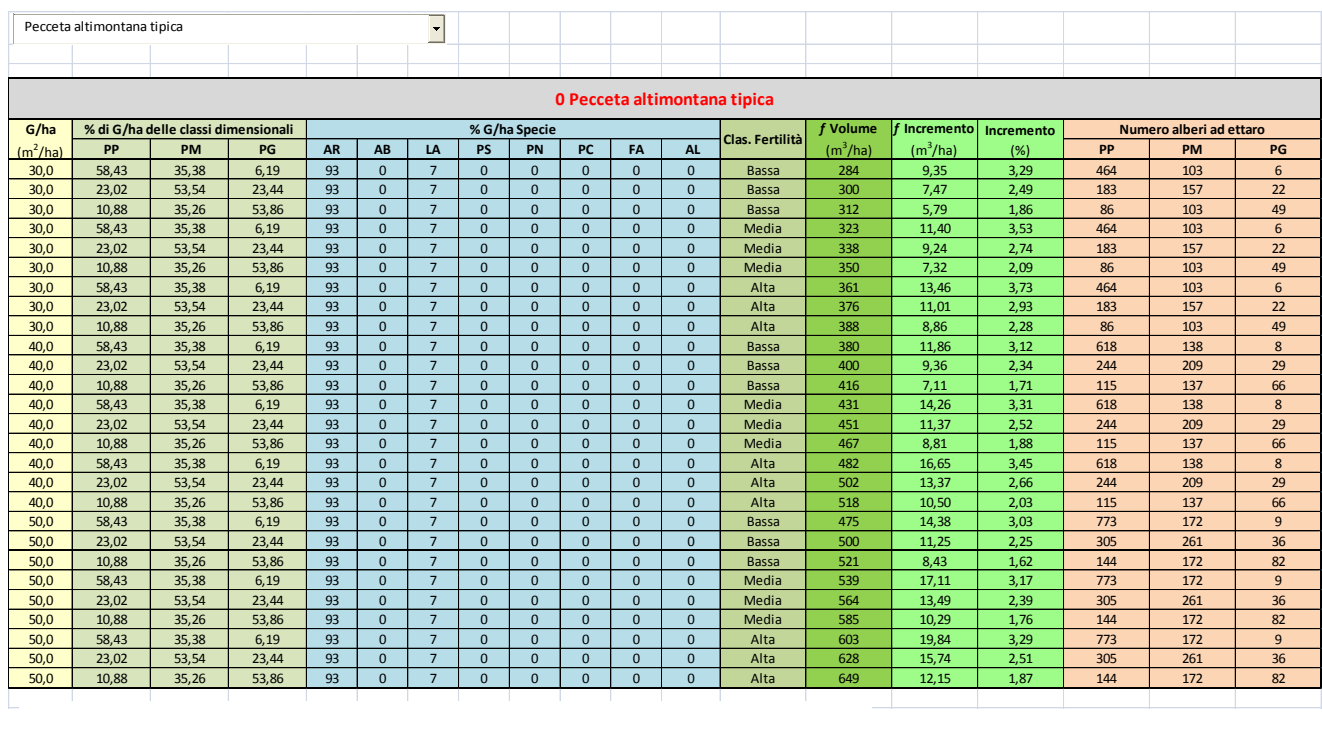

<span id="page-52-0"></span>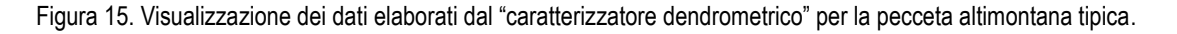

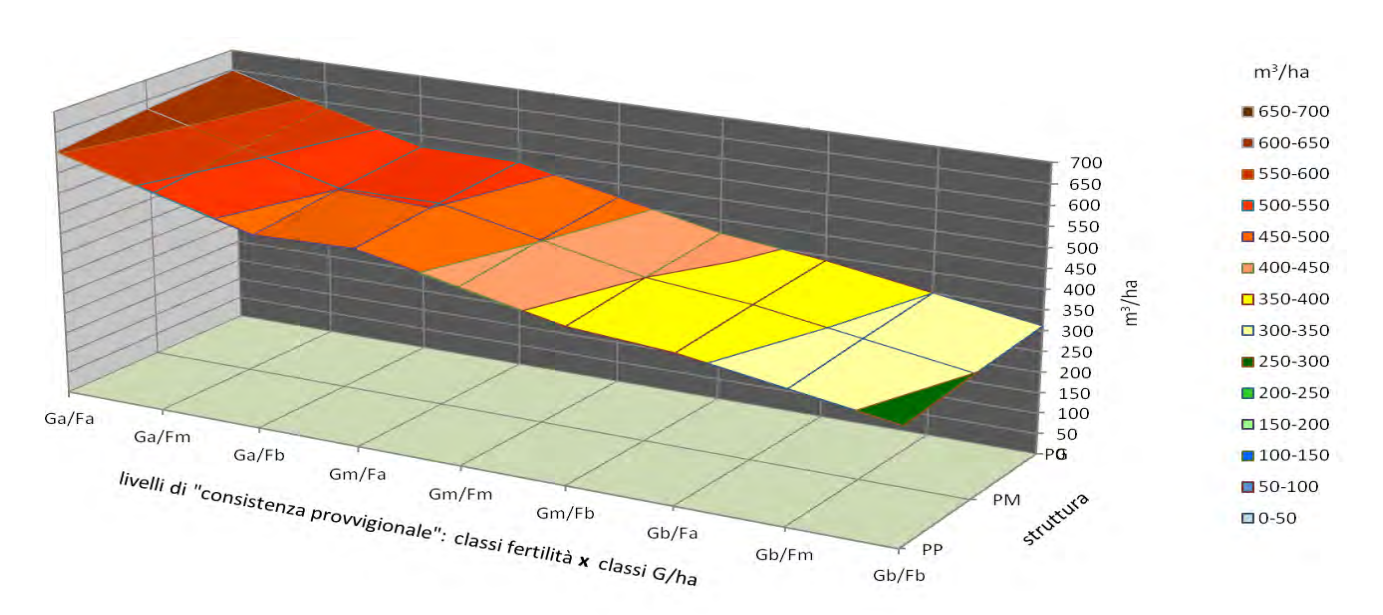

<span id="page-52-1"></span>Figura 16. *Range* produttivo che può manifestare la "Pecceta altimontana tipica" nelle varie situazioni produttive di struttura e fertilità.

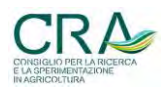

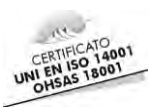

# <span id="page-53-0"></span>**5.2 Stima delle grandezze dendrometriche dei tipi forestali a ceduo**

Per i tipi forestali a ceduo viene stimata un unica grandezza dendrometrica e cioè il volume ad ettaro dei polloni, matricine ed eventuali conifere sporadiche aventi diametro maggiore o uguale a 2,5 cm.

La stima del volume del ceduo da parte di CASTADIVA richiede l'input del valore di area basimetrica ad ettaro e dell'altezza dominante (*H*d), ma lo scarso numero di strati della NPFAT a ceduo disponibili (32, appartenenti tendenzialmente a cedui molto produttivi), non ha permesso di produrre valori completamente attendibili né per le classi di consistenza (*G*/ha), né per le altezze (valori da assegnare alle classi di altezza dominante).

Allo scopo di attribuire dei valori di *G*/ha e di *H*d più attendibili alle tre classi di consistenza e di altezza dominante, i 32 dati di *G*/ha e di *H*d disponibili sono stati confrontati con i valori di *G*/ha e di *H*d riportati Sottovia, e Tabacchi nello studio del 1996 più volte citato in precedenza. In tale ambito, fra le statistiche delle grandezze misurate vengono riportati i valori medi, minimi e massimi di area basimetrica e di altezza dominante riscontrati sulle 777 aree di saggio rilevate al suolo per la costruzione delle tavole di cubatura dei cedui trentini [\(Tabella](#page-53-1)  [21\)](#page-53-1). Le stesse statistiche riferite ai primi quattro tipi dendrometrici (in carenza di dati riferiti alle formazioni riparie) sono state calcolate anche per i 32 strati a ceduo disponibili [\(Tabella 22\)](#page-53-2) e confrontati con i valori indicati da Sottovia-Tabacchi.

<span id="page-53-1"></span>Tabella 21. Valori medi, minimi e massimi di area basimetrica e di altezza dominante, suddivisi per tipo di ceduo, indicati da Sottovia e Tabacchi nelle "Tavole per la determinazione diretta della massa legnosa in piedi dei boschi cedui del trentino" (valori riscontrati sulle 777 aree di saggio rilevate al suolo per la costruzione delle tavole di cui sopra).

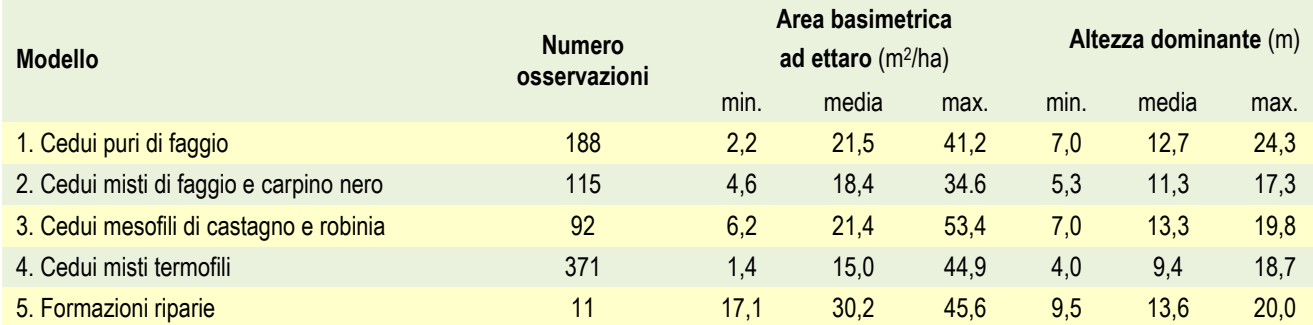

<span id="page-53-2"></span>Tabella 22. Valori medi, minimi e massimi di area basimetrica e di altezza dominante, suddivisi per tipo di ceduo, relativi ai 32 strati a ceduo esaminati e derivanti dalla NPFAT.

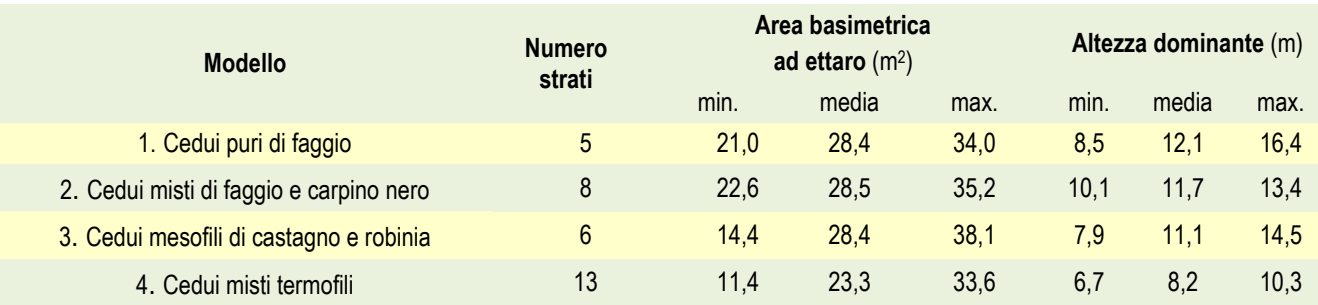

Il tipo dendrometrico delle "formazioni riparie" rappresenta boschi a ceduo, spesso di origine antropica, localizzati in fondovalle, in particolare lungo i corsi d'acqua, laghi, stagni e zone umide. Può presentarsi anche con masse legnose elevate, ma è il meno diffuso fra i cinque tipi riportati in [Tabella 21.](#page-53-1) Il modello di stima del volume ad ettaro delle formazioni riparie non viene utilizzato dal *software* in quanto non è stato attribuito a nessuna delle tipologie a ceduo.

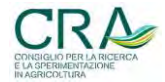

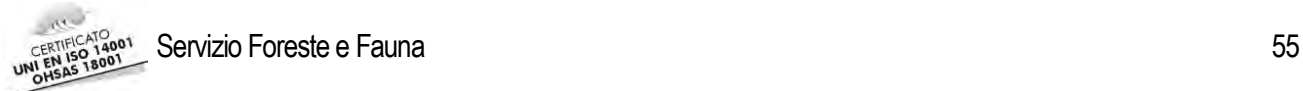

Dall'analisi della [Tabella 21](#page-53-1) si rileva che, dal punto di vista produttivo, i cedui dei primi tre tipi (puri di faggio, misti di faggio e carpino nero, mesofili di castagno e robinia) risultano mediamente più produttivi dei cedui misti termofili (valore medio di oltre 20 m<sup>2</sup>/ha contro 15 m<sup>2</sup>/ha). Questo dato viene confermato dai valori medi riportati in [Tabella 22,](#page-53-2) dove i primi tre tipi hanno una *G*/ha media di 28 m<sup>2</sup> /ha contro i 23 m<sup>2</sup> /ha del quarto tipo (circa 5 m2 /ha di differenza, come nei dati di Sottovia-Tabacchi). I cedui misti termofili rappresentano formazioni xerotermofile su suoli carenti, fortemente drenati e poco evoluti che quindi hanno potenzialità produttive minori rispetto agli altri tre tipi di ceduo che trovano il loro habitat in zone più fertili.

A seguito di queste considerazioni i quattro tipi vegetazionali di ceduo sono stati divisi in due gruppi sulla base della consistenza media di *G*/ha: il primo gruppo rappresenta i cedui puri di faggio, i cedui misti di faggio e carpino nero, e i cedui mesofili di castagno e robinia, mentre a parte è stato considerato il tipo dei cedui misti termofili.

Confrontando i dati riportati nelle due tabelle (21 e 22) viene confermata l'ipotesi che i valori derivati dai 32 strati inventariali rappresentano tendenzialmente cedui con elevata provvigione. I valori **minimi** di *G*/ha dei 32 strati NPFAT tendono a rappresentare i valori **medi** di *G*/ha dei dati di Sottovia e Tabacchi.

Le analisi effettuate sui valori di area basimetrica ad ettaro*,* hanno evidenziato l'opportunità di creare due distinti database, uno per i cedui più fertili ed uno per i cedui meno fertili, a cui attribuire, per classi di consistenza e di altezza dominante, valori di *G*/ha e di H<sub>d</sub> attendibili. Per ciascuno dei due database sono state create 6 classi di consistenza suddivise per *step* di 5 m<sup>2</sup> /ha; alla terza classe sono stati assegnati i valori medi *di G*/ha ricavati dai dati Sottovia-Tabacchi (20 m<sup>2</sup> /ha per i cedui più fertili e 15 m<sup>2</sup> /ha per i cedui meno fertili), mentre alle classi inferiori sono stati attribuiti i valori della terza classe scalati di 5 m<sup>2</sup> per ogni passaggio di classe e alle classi superiori sono stati attribuiti i valori della terza classe aumentati di 5 m<sup>2</sup> per ogni passaggio di classe. I valori delle classi di consistenza più alta rappresentano approssimativamente i valori massimi di *G*/ha derivati dall'elaborazione dei 32 strati a ceduo.

Dopo aver valorizzato le sei classi di consistenza a ciascuna di esse sono state associate tre classi di altezza dominante i cui valori di *H*d sono stati assegnati in modo empirico basandosi sui dati riportati nelle [Tabella 21](#page-53-1) e 22 (risultati in [Tabella 23\)](#page-54-0).

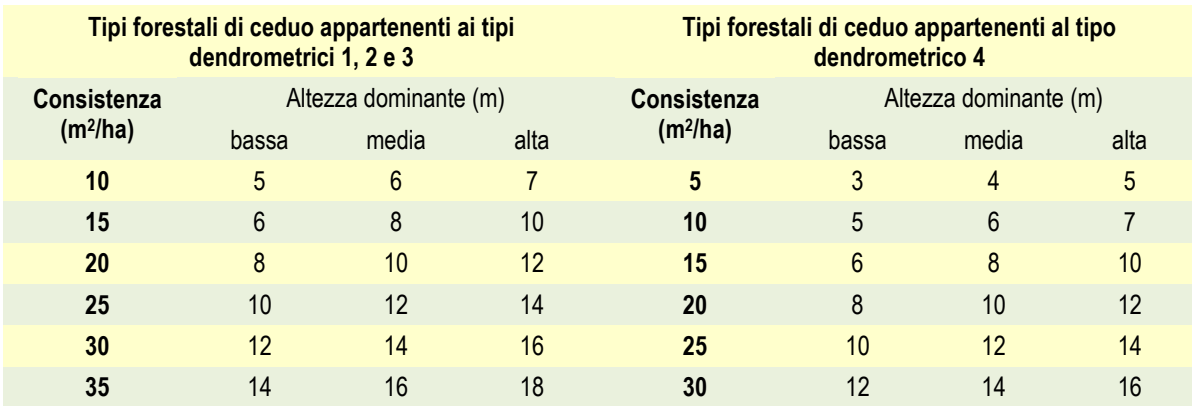

<span id="page-54-0"></span>Tabella 23. Tipologie forestali appartenenti ai a tipi dendrometrici di ceduo: classi di consistenza e relative altezze dominati suddivise in tre classi.

Per ogni singolo tipo forestale che può manifestarsi con governo a ceduo il *software* elabora i valori di *G*/ha di ciascuna delle 6 classi di consistenza con i rispettivi 3 valori di altezza dominante, producendo 18 stime di volume che, come per la fustaia, identificano approssimativamente il *range* produttivo del tipo forestale stesso (in [Figura 17](#page-55-0) un esempio dell'output ottenuto per il tipo forestale ceduo Orno-ostrieto).

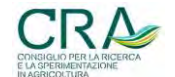

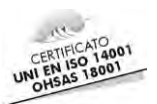

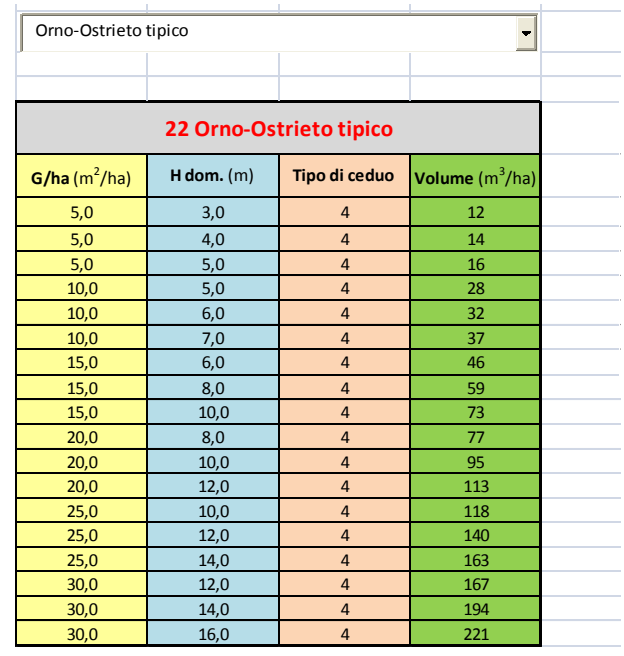

<span id="page-55-0"></span>Figura 17. Valori dendrometrici per il tipo forestale ceduo Ornio-ostrieto forniti dal "caratterizzatore dendrometrico".

Il SW visualizza inoltre l'andamento del volume ad ettaro oltre che in forma tabellare anche come grafico tridimensionale. Sull'asse x si trova il valore della classe di consistenza (m<sup>2</sup>/ha), sull'asse y il valore di altezza dominante in metri e sull'asse z la stima del volume (m<sup>3</sup>/ha) [\(Figura 18\)](#page-55-1).

Al solito l'intervento dell'operatore si limita a scegliere il tipo forestale ceduo desiderato nella casella a menù in alto a sinistra.

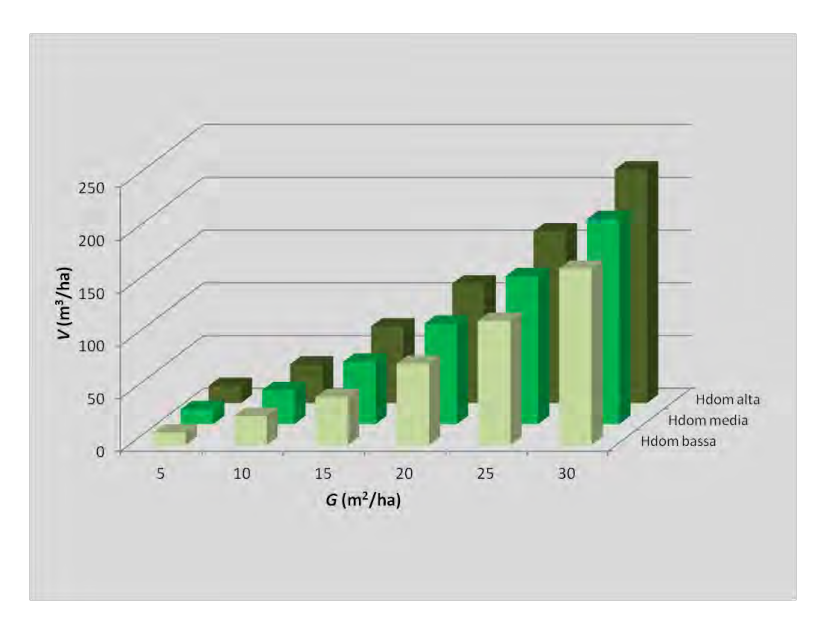

<span id="page-55-1"></span>Figura 18. Grafico che rappresenta il *range* produttivo del tipo forestale a ceduo "Ornio-Ostrieto".

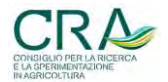

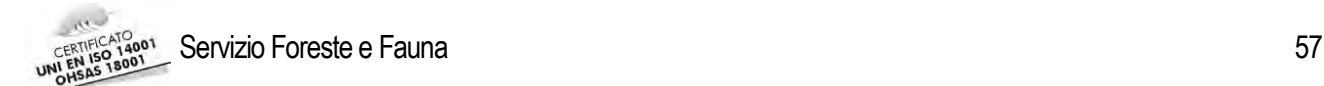

### <span id="page-56-0"></span>**6 CONCLUSIONI**

La convenzione SMARTFOR (SSF/PAT-CRA/MPF) ha portato alla progettazione e allo sviluppo di un DSS con implementazione *software*, denominato CASTADIVA, nel quale è confluita tutta la metodologia adottata nella NPFAT. Per la costruzione dell'applicativo sono stati utilizzati:

- i dati dei 37 piani redatti con la NPFAT dal 2010 alla fine del 2012, elaborati statisticamente per creare i database a servizio del *software*;
- tutti i modelli della NPFAT per la stima delle masse (MPF, MPI, MPC) ai quali si è aggiunto un nuovo modello di stima dell'incremento corrente (MIF), inedito per il contesto NPFAT.

In aggiunta, grazie all'ingente mole di dati disponibili, è stato prodotto anche un altro applicativo in ambiente Excel, denominato "caratterizzatore dendrometrico delle tipologie forestali" che consente di visualizzare in modo sinottico i *range* di variazione di tutti parametri dendrometrici di un determinato tipo forestale trentino.

CASTADIVA si presenta come uno strumento di facile utilizzo (interfaccia *user-friendly*, scelte multiple preimpostate, proposta di dati in input congruenti derivanti dalla casistica pianificatoria in assenza di migliori indicazioni del Tecnico assestatore) che fornisce una stima delle masse e degli incrementi con un grado di accuratezza variabile e sotteso alle modalità di inserimento dei dati.

CASTADIVA è quindi uno strumento di ausilio ai Tecnici assestatori utilizzabile:

- in campo, per la quantificazione sintetica guidata dei dati dendrometrici di popolamento omogeneo;
- in sede di elaborazione dei dati NPFAT (inventari tematici) qualora al Tecnico vengano richieste solo valutazioni dei parametri di input e non direttamente le stime finali dei parametri dendrometrici di UFOR;
- a "desktop" per effettuare stime preliminari o semplici valutazioni simulate, anche ai fini di un processo di autoapprendimento del corretto comportamento estimativo;
- per valutazioni rapide di massima anche in riferimento a soprassuoli di proprietà privata o comunque per i quali non è previsto un vero e proprio processo di inventariazione secondo i canoni NPFAT.

Di CASTADIVA andranno studiate le potenzialità come simulatore di selvicolturale: con le opportune implementazioni e modifiche, CASTADIVA potrebbe diventare uno strumento per valutazioni dendrometriche come gli esiti di interventi colturali adottati.

È opportuno tuttavia sottolineare che i dati della NPFAT 2010/12 utilizzati per sviluppare i punti caratterizzanti dello studio, pur se numerosi, sono risultati numericamente ancora carenti per la caratterizzazione delle tipologie forestali a ceduo, per alcune tipologie a fustaia e per caratterizzare alcuni parametri utilizzati dai modelli di stima (per esempio l'altezza dominante per i cedui).

L'elaborazione e l'aggiunta ai database di nuovi dati acquisiti a seguito del completamento e dell'acquisizione di ulteriori piani di assestamento aziendale secondo gli standard NPFAT aumenterebbe il livello di accuratezza delle stime delle grandezze utilizzate per la caratterizzazione dendrometrica delle tipologie forestali, e permetterebbe di aggiornare e di ampliare i dati derivati da "statistiche assestamentali" contenuti nei database di CASTADIVA.

ll *software* CASTADIVA rimane quindi aperto al miglioramento.

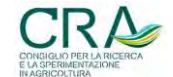

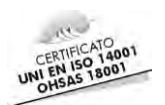

# <span id="page-57-0"></span>**7 BIBLIOGRAFIA**

BITTERLICH W., 1984 - *The relascope idea: relative measurements in forestry.* Commonwealth Agricultural Bureaux, Farnham Royal (Slough), England. 242 pagg.

BRAUN-BLANQUET J., 1964 – *Pflanzensoziologie*. Springen Verlag, Wien. 865 pagg.

CASTELLANI C., SCRINZI G., TABACCCHI G.,TOSI V., 1988 - *Inventario forestale nazionale Italiano Sintesi metodologica e risultati; rappresentazione cartografica*. Ministero dell'Agricoltura e delle Foreste, Istituto Sperimentale per l'Assestamento Forestale e per l'Alpicoltura, Trento. Pag. 463.

DRUZDZEL M.J., FLYNN R.R., 2002 - *Decision Support System*. Encyclopedia of library and information science second edition, Allen Kent (ed.), New York.

GRUNDER-SCHWAPPACH, 1952 - *Massentafeln.* Verlag Paul Parey, Berlino.

MAZZEI L., 1986 - Presentazione. In: *Nuove metodologie nella elaborazione dei piani di assestamento dei boschi*. ISEA. Bologna.

ODASSO M., 2002 - *I tipi forestali del Trentino: catalogo, guida al riconoscimento, localizzazione e caratteristiche ecologico-vegetali.* Centro di Ecologia Alpina, Report n.25, Trento. 192 pagg.

SCRINZI G., CLEMENTEL F., COLLE G., FARRUGGIA C., FLORIS A., TORRESAN C., 2011 - *L'Inventario dendrometrico nella nuova pianificazione forestale aziendale trentina (NPFAT).* Provincia Autonoma di Trento - Servizio Foreste e Fauna, Trento. 104 pagg.

SCRINZI G., GALVAGNI D., MARZULLO L., 2010. *I nuovi modelli dendrometrici per la stima delle masse assestamentai in Provincia di Trento.* Provincia Autonoma di Trento - Servizio Foreste e Fauna, Trento. 95 pagg.

SOTTOVIA L., TABACCHI G., 1996. *Tavole per la determinazione diretta della massa legnosa in piedi dei boschi cedui del trentino.* ISAFA- Comunicazione di ricerca 96/1.69 pagg.

WOLYNSKI A., ZANIN M., SCRINZI G., 2008. *Revisione della pianificazione forestale in Trentino a cinquant'anni dall'adozione della selvicoltura naturalistica*. AISF, Atti III convegno nazionale di selvicoltura. Taormina 16-19 Ottobre. Pag 928-932.

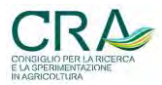